**R**épublique **A**lgérienne **D**émocratique et **P**opulaire **M**inistère de L'**E**nseignement **S**upérieur et de la A **R**echerche **S**cientifique

**U**niversité **M**ouloud **M**ammeri De **T**izi-**O**uzou

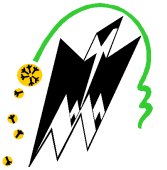

**F**aculté De **G**énie **E**lectrique Et D'informatique **DEPARTEMENT D'AUTOMATIQUE**

# **Mémoire de Fin d'Etude de MASTER PROFESSIONNEL**  Spécialité : **Automatique Industrielle**

Présenté par **GADA Lyes MOUZAOUI Lyes** 

Mémoire dirigé par **TOUAT MOHAND ACHOUR.** 

**Thème**

# **Etude, automatisation et supervision du système de l'unité de séchage : Complexe gazier ALRAR**

Mémoire soutenu publiquement le 02 juillet 2018 devant le jury composé de :

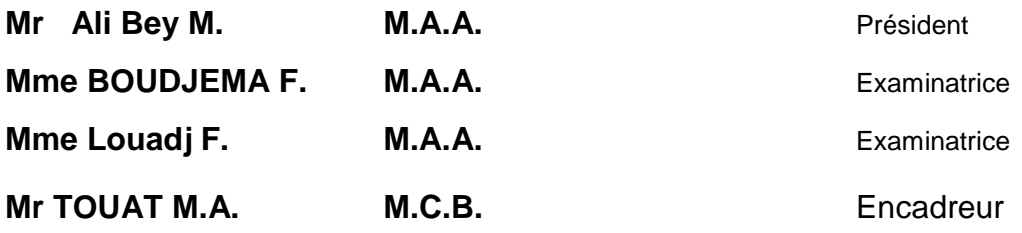

# *Remerciements*

*Nous remercions d'abord le bon DIEU source de toute connaissance et savoir.* 

*Au terme de ce travail, nous souhaitons adresser aussi nos remerciements les plus sincères aux personnes qui nous ont apporté leur aide et leur soutien et qui ont contribué de loin ou de près à l'élaboration de ce projet de fin d'études.* 

*Nous remercions infiniment nos très chers parents pour leurs soutient et leurs conseils d'or qui nous ont permis d'évoluer et de voir loin afin de réussir à franchir en ce jour cette étape qui est si chère à nos yeux.* 

*Nous tenons à remercier notre encadreur M.Touat Mohand-Achour qui s'est montré à l'écoute et à sa disponibilité et aussi pour son inspiration, l'aide et les conseils fructueux qu'il nous a prodigué tout au long de la réalisation de ce travail.* 

*Nous adressons aussi nos vifs remerciements aux membres des jurys pour avoir bien voulu examiner et juger ce travail.* 

*Nous adressons aussi nos remerciements les plus distingués à notre cher co-encadreur M.GhidaSaid ingénieur et chef de service instrumentation qui nous a accueillis avec toute simplicité, gentillesse et disponibilité durant tout notre stage. Un homme de parole de qualité et de très grande sagesse.Vous serez pour nous, et pour toujours, un exemple de droiture et de sérieux.* 

*On remercie infiniment M. Abbas Farhat et M. Amrous pour leur soutien moral et pour toutes les aides et orientations qu'ils nous ont prodiguées.* 

*Nous remercions aussi tout le personnel du département maintenance et des ressources humaines pour leur immense accueil.* 

*Nous tenons surtout à remercier également tous les enseignants qui nous ont formé depuis le primaire jusqu'à la fin de notre cycle universitaire pour leurs qualités d'enseignement et leurs engagements qui nous ont permis d'arriver à ce niveau d'étude qui nous ouvrira les portes du monde professionnel.* 

*Nous saisissons cette occasion pour exprimer notre profonde gratitude en vous témoignant notre très grande reconnaissance et respect.* 

# *Dédicaces*

*Du plus profond de mon cœur, je dédis ce travail à tous ceux qui me sont chers,* 

*A mes chers parents* 

*Aucune dédicace ne saurait exprimer notre respect, mon amour éternel et ma considération pour les sacrifices que vous avez consenti pour monbien-être.* 

*Je vous remercie pour tout le soutien et l'amour que vous me portez depuis mon enfance et jesouhaite que votre bénédiction m'accompagne tout au long de notre vie.* 

*Que ce modeste travail soit l'exaucement de vos vœux tant formulés, le fruit de vos innombrables sacrifices. Puisse DIEU, le tout puissant, vous accorde santé, bonheur et longue vie.* 

*A mes parents qui mon soutenu dans toutes les difficultés que j'ai rencontré dans ma vie, son oublié mon petit frère Salim.* 

*A ma chère sœur GADA LAMIA et son mari MOUHAMED MOUSSOUNI son oublié notre petite princesse YASMINE, pour leur soutien moral et leur conseils précieux tout au long de mes études.* 

*A toute ma famille, etchers ami(e)s : OUABRI Abdenour, ZABOTE Taous,MOZAOUI Lyes,Nait Abdelkoui Mounir, Benjouzi Mehdi ,Boughanem Samer et tousnos autres amis ainsi que tous ceux qui me sont proches et que je n'ai pas pu citer.* 

# *Dédicaces*

*Du plus profond de nos cœurs, nous dédions ce travail à tous ceux qui nous sont chers,* 

#### *A nos chers parents*

*Aucune dédicace ne saurait exprimer notre respect, notre amour éternel et notre considération pour les sacrifices que vous avez consenti pour notre instruction et notre bienêtre.* 

*On vous remercie pour tout le soutien et l'amour que vous nous portez depuis notre enfance et nous souhaitons que votre bénédiction nous accompagne tout au long de notre vie.* 

*Que ce modeste travail soit l'exaucement de vos vœux tant formulés, le fruit de vos innombrables sacrifices. Puisse DIEU, le tout puissant, vous accorde santé, bonheur et longue vie.* 

*A nos chères sœurs, pour leur soutien moral et leurs conseils précieux tout au long de nos études.* 

*A nos chers ami(e)s de DP-STAH en particulierAMROUS Mohamed,Saïd GHIDA, qui nous ont beaucoup aidés depuis le jour de notre connaissance avec eux.* 

*A toute notre famille, nos chers ami(e)s AITABDALKAOUI Mounir, BENDJOUZI Abdelhamid, ZABOTE Taous, SAIDOUN Abdsamedtousnos autres ami ainsi que tous ceux qui nous sont proches qu'on n'a pas pu citer.* 

## Table des matières

Liste des abréviations Liste des figures Liste des tableaux

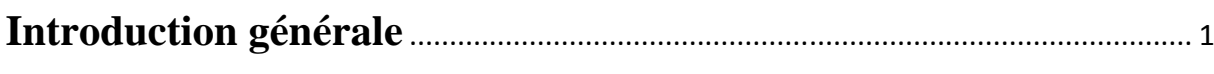

# Chapitre1 : Description de l'unité de traitement du gaz

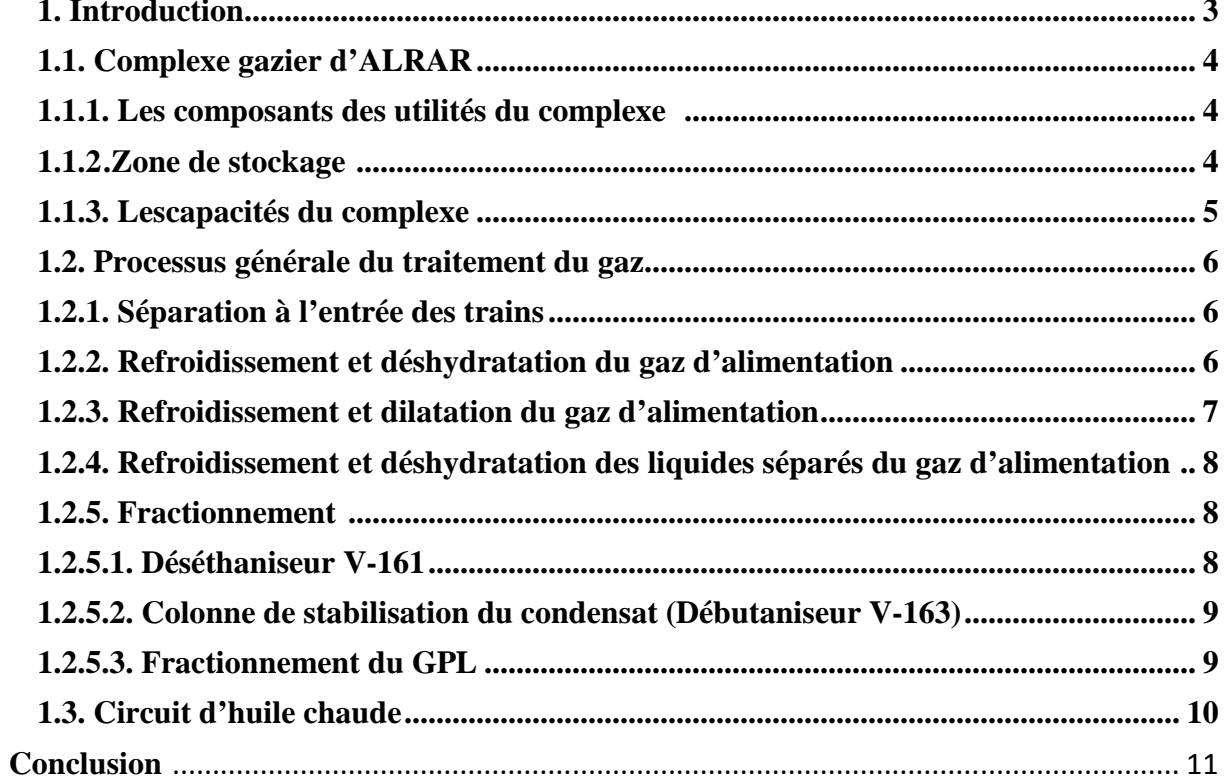

## Chapitre2 : Procède de séchage

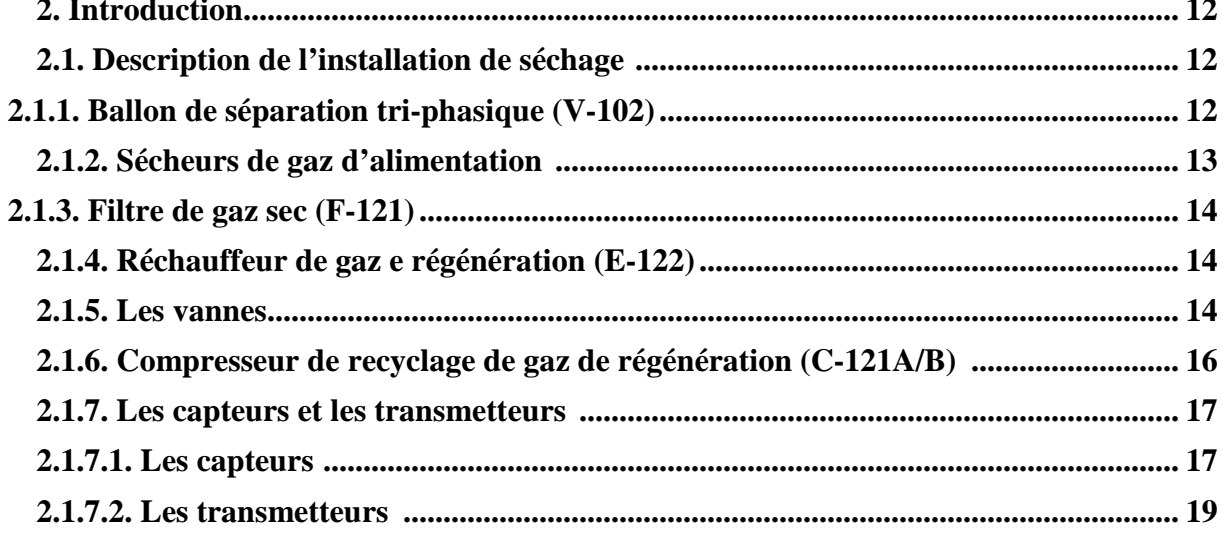

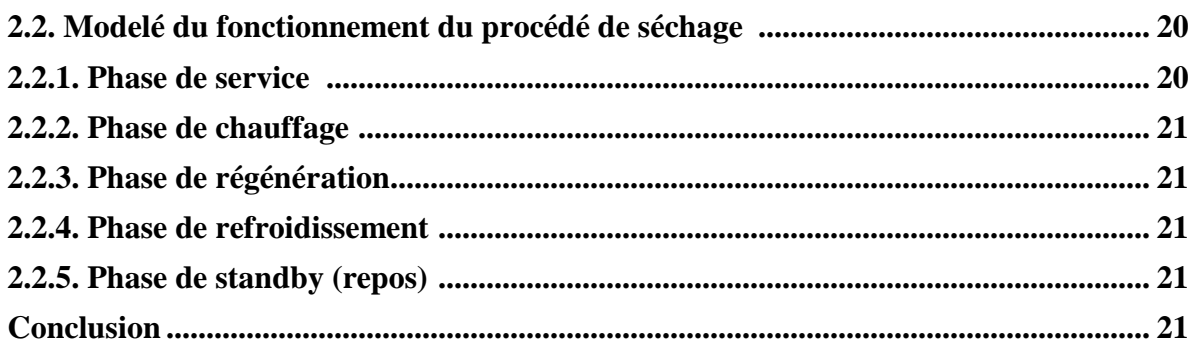

# Chapitre 3 : Modélisation de procédé de séchage

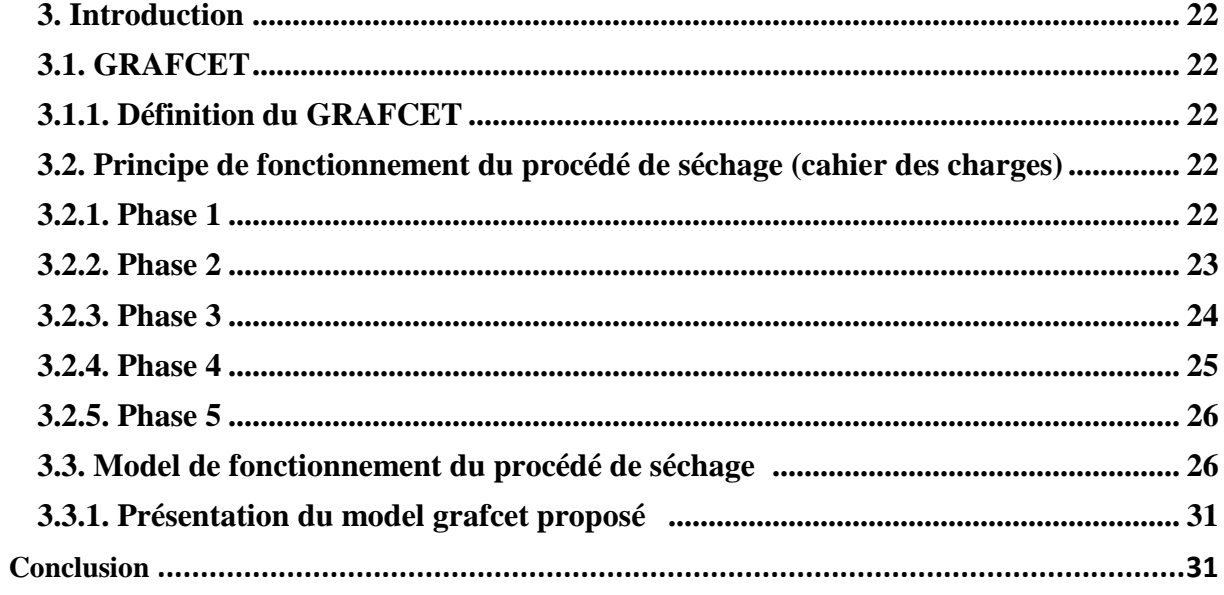

# Chapitre 4 : Commande du procédé de séchage

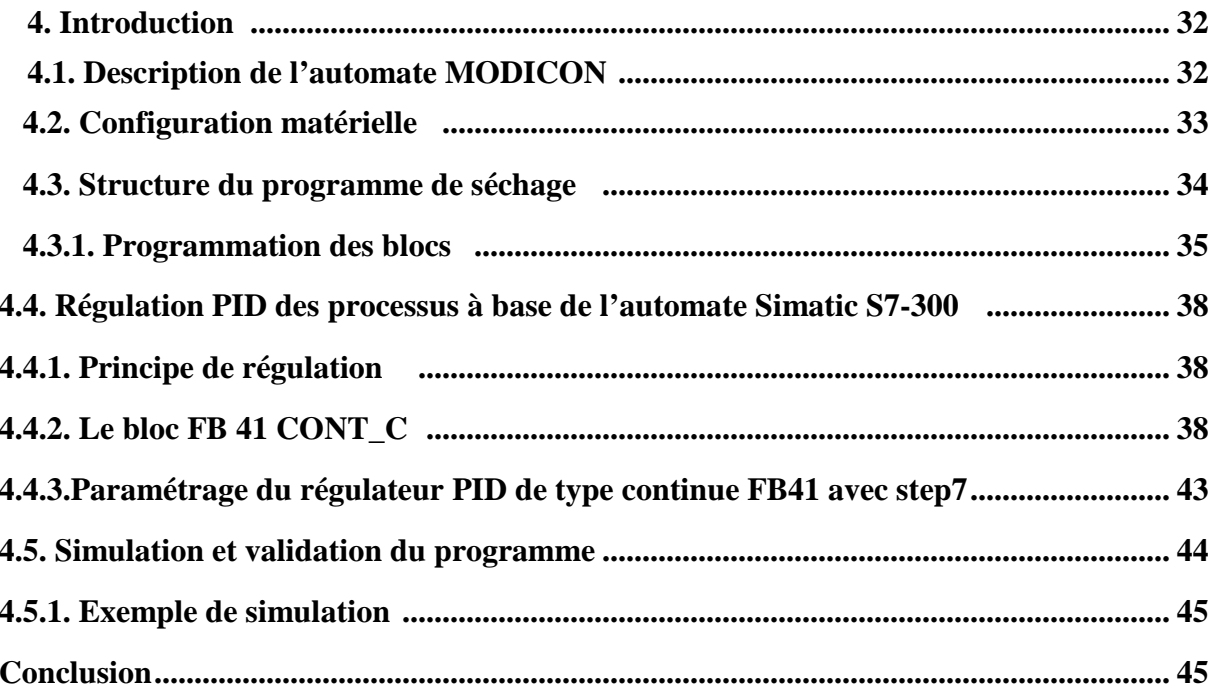

# **Bibliographie**

## Chapitre 5 : Supervision du procédé de séchage

**Annexes** 

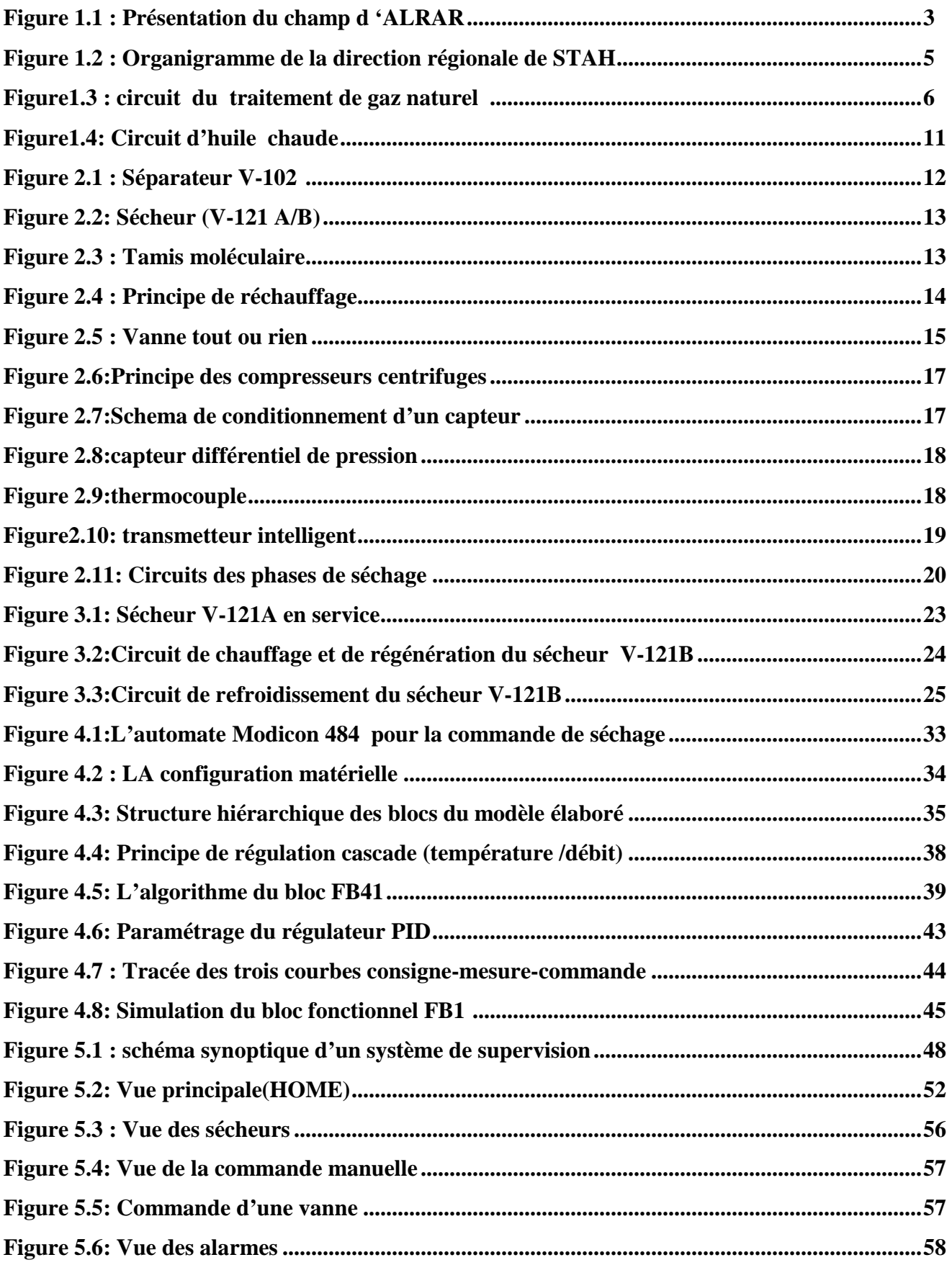

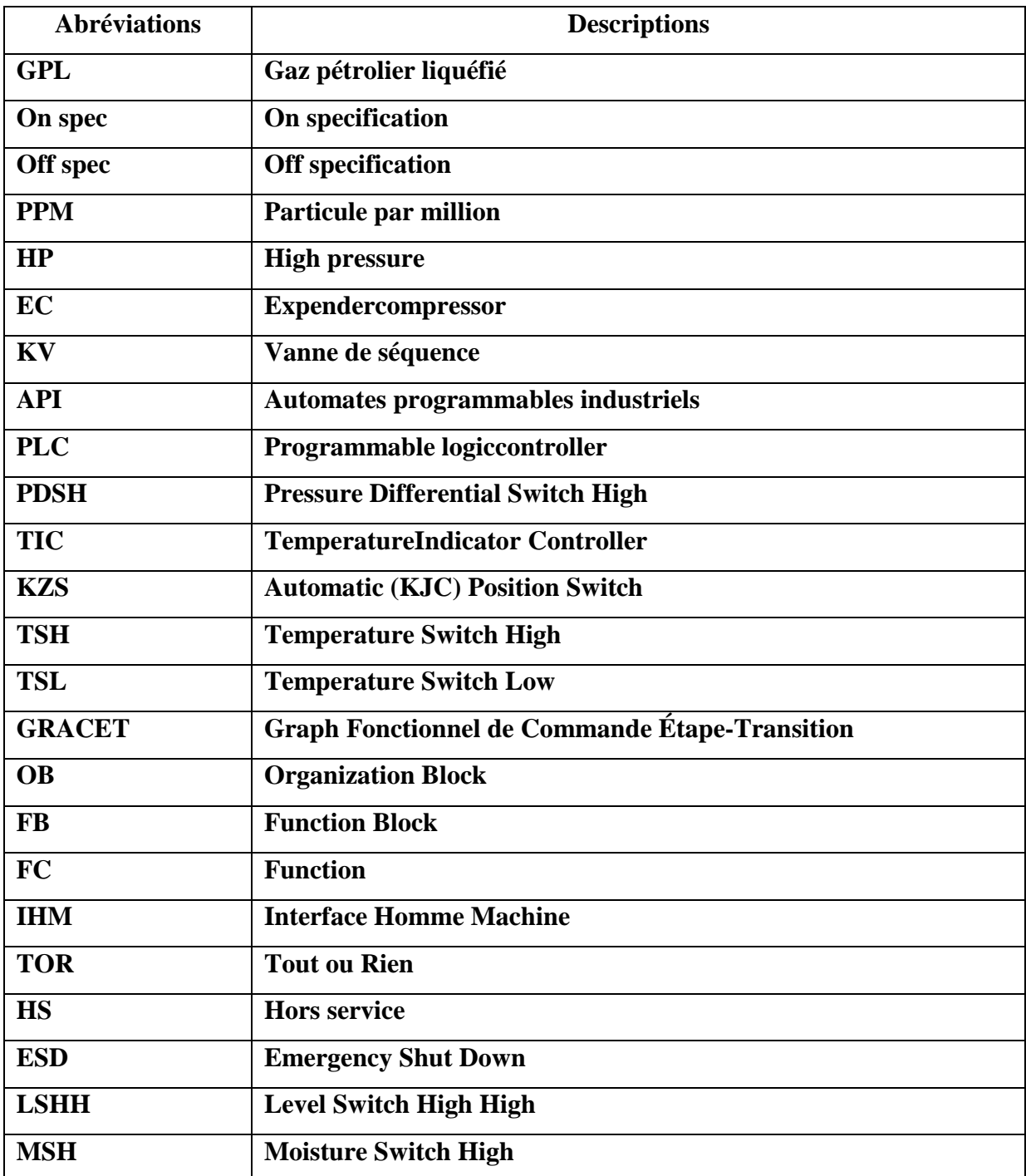

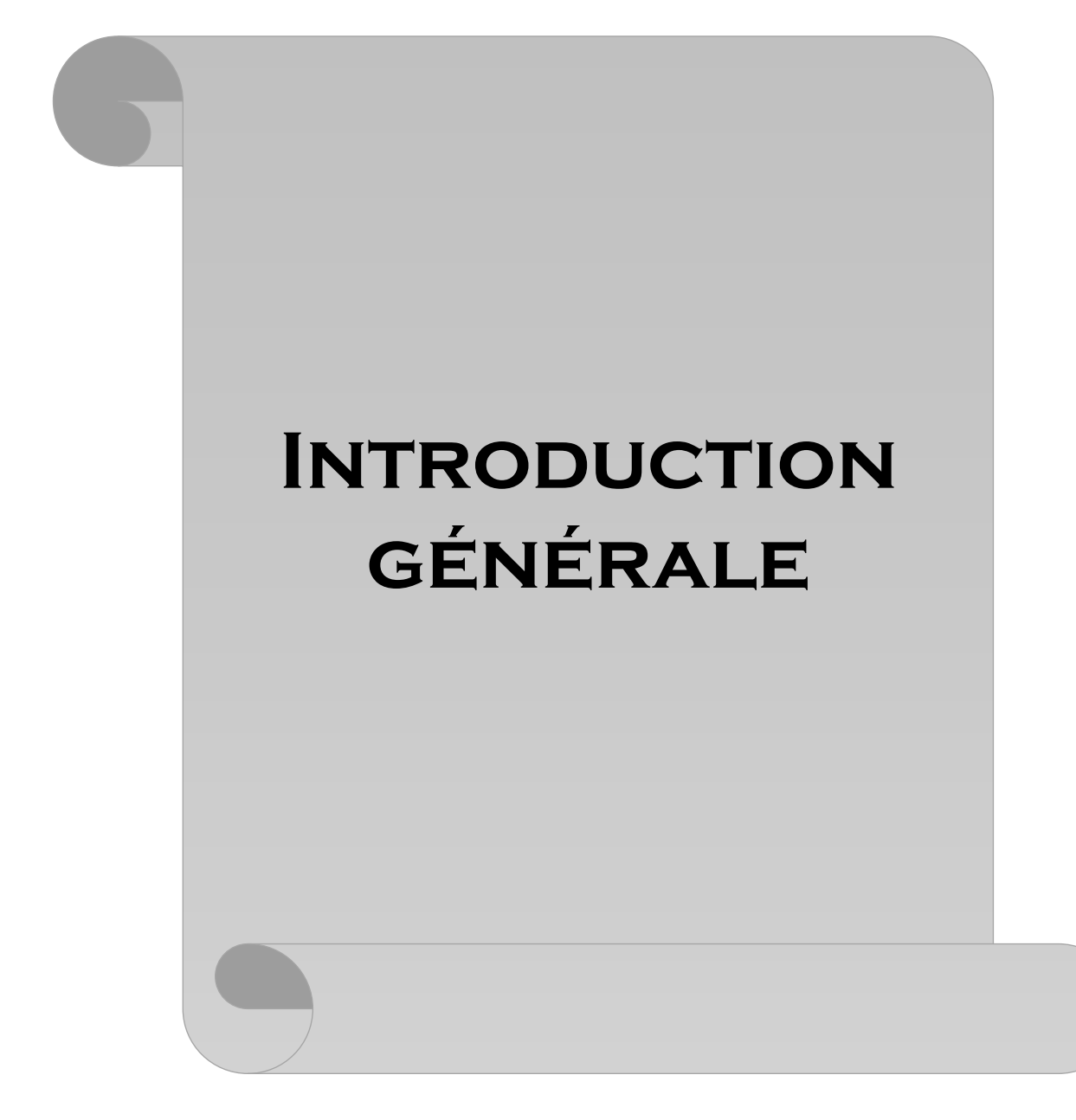

L'automate programmable industriel API est aujourd'hui le constituant le plus répandu pour réaliser des automatismes. On le trouve pratiquement dans tous les secteurs industriels car il répond à des besoins d'adaptation et de flexibilité pour un grand nombre d'opérations. Cette émergence est due en grande partie, à la puissance de son environnement, de développement et aux larges possibilités d'interconnexions.

Le domaine des hydrocarbures parmi tant d'autres, est témoin de cette évolution. La société SONATRACH spécialement l'unité de traitement de gaz d'ALRAR au niveau de la région de STAH, cherche à adopter cette solution d'automatisme avec les nouvelles technologies (DCS, SCADA,...) et cela vu les nombreux problèmes qui se posent au niveau de la commande et la maintenance de certain sprocédés.

L'unité de séchage fait partie de ces procédés dont son rôle est important et fondamentale dans le processus de traitement du gaz.

Notre travail portera essentiellement sur la commande et la supervision des sécheurs de gaz en utilisant un automate Siemens SIMATIC S7-300, qui doit remplacer l'automate de type MODICON 484 qui est obsolète pour les raisons suivantes :

- > L'inexistence de pièces de rechange (ancien automate) ;
- Difficulté d'analyse du programme ;
- Risque de perte du programme (sauvegardé dans des bandes magnétiques) ;
- Absence de supervision donc difficulté de suivre le procédé de séchage;
- $\triangleright$  L'encombrement (l'automate est surdimensionné)

Organisé en cinq chapitres, ce mémoire introduit, dans son premier chapitre, la description de l'unité de traitement du gaz d'ALRAR et le processus général de cette dernière ainsi que les différents équipements utilisés dans le traitement du gaz naturel et son recyclage.

Lesecond chapitre est consacré à une description détaillée du procédé de séchage, ainsi que les différents instruments qui sont considérés parmi les éléments essentiels de la commande de ce procédé.

L'objet du troisième chapitre est la présentation, d'une technique d'analyse et de modélisation du procédé de séchage à l'aide de l'outil GRAFCET.

Au niveau du quatrième chapitre nous présenterons de manière générale, l'automate programmableindustriel MODICON 484 qui est utilisé dans le séchage du gaz.

Enfin, dans ce chapitre nous présenterons le programme de commande du procédé de séchage, l'organisation des blocs, la gestion des entrées sorties et toutes les fonctions de notre programme seront détaillés.

Le cinquième chapitre est réservé à la supervision et au suivi du procédé de séchage.

Ce travail est achevé par une conclusion générale.

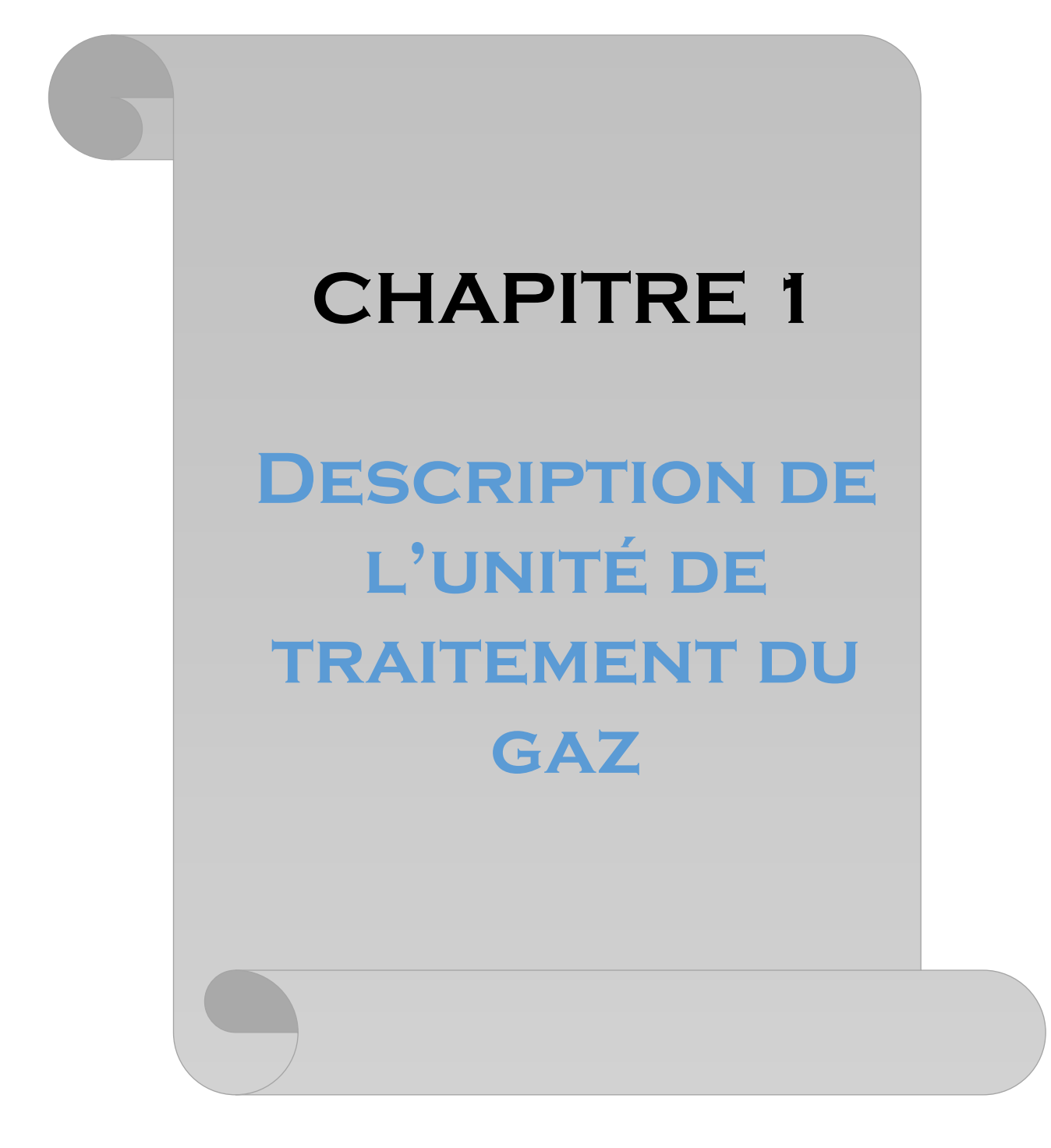

#### **1.Introduction**

La région de STAH est située à 1800 km au Sud Est d'ALGER, à 800 km au Sud Est de OUARGLA et à 400 km au Nord- Nord Est d' ILLIZI dont elle relève administrativement la région de STAH juste à l'Est la frontière libyenne, et la route nationale N=03 IN-AMENAS-DEBDEB la longe à l'Ouest, quand à la limite Sud, elle est naturellement constituée par la grande falaise qui déroule des paysages magnifiques depuis la frontière jusqu'au saut du mouflon.

Le climat de type désertique qui règne à STAH se caractérise par de fortes amplitudes thermiques, mais les valeurs extrêmes des températures saisonnières sont néanmoins adoucies par l'altitude moyenne du relief qui avoisine 700 m.

Les températures extrêmes oscillent entre + 45 $^{\circ}$ c en été , – 5 $^{\circ}$  c en hiver et les variations journalières atteignent 25° c.

La pluviométrie est appréciable avec des valeurs de 100 mm d'eau par an, réparties sur une courte durée de Novembre à Janvier.

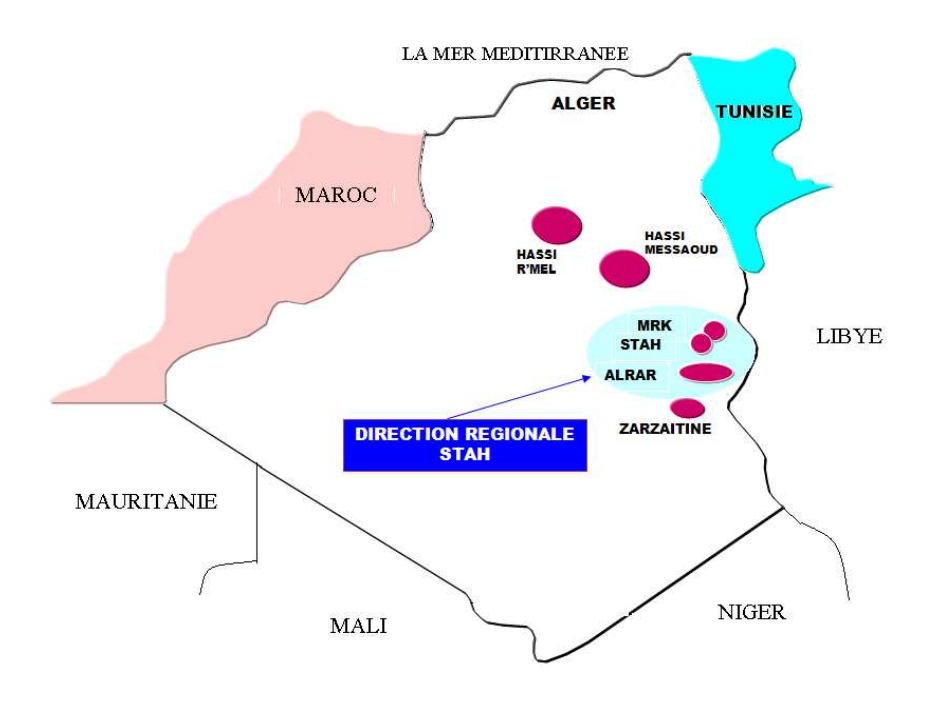

**Figure1.1 : Présentation du champ d'Alrar**

#### **1.1. Complexe gazier d'Alrar**

Le complexe gazier d'Alrar est situé dans le sud-est de l'Algérie. Il comporte 150 puits, dont :

- $\geq 60$  puits producteurs de gaz.
- $\geq 06$  puits injecteurs de gaz (tous fermés).
- $\geq$  46 puits producteurs d'huile.
- 07 puits producteurs d'eau.
- $\geq 30$  puits abandonnés.

Le complexe gazier d'ALRAR se compose de :

- $\geq 04$  trains de traitement de capacité de 6,2 millions $m^3 / j$
- $\triangleright$  Une zone de réinjection composé de trois groupes de compression A,B,C (à l'arrêt)
- Une zone des utilités et de traitement des gaz associés de STAH /MEREKSEN.

#### **1.1.1 Les composants des utilités du complexe** :

- $\geq$  d'une section air instrument
- $\triangleright$  d'une section gaz inerte
- $\triangleright$  d'une section fuel gaz
- d'une section de fractionnement GPL pour les besoins en propane pour le traitement au niveau des trains ainsi que pour les besoins de Naftal en butane et propane.

#### **1.1.2 Zone de stockage :**

Le condensat est composée de :

- $\geq$  3 bacs de condensât on spec de 7200  $m^3$
- $\geq 1$  bac de condensât off spec de 8000  $m^3$
- une pomper pour évacuer le condensât vers Ohanet à travers un pipeline de 10" (pouce)

Le GPL est composé de :

> 3 sphères de GPL onspec de 4000  $m^3$ , 1 sphère de GPL off spec de 1000  $m^3$ 

- Une pompe de GPL pour évacuer le GPL vers le nord via un pipeline de 10" le LR1, qui prend naissance à Alrar
- $\geq 2$  cigares de butane de  $75m^3/u$
- $\geq 2$  cigares propane de 75  $m^3/u$
- $\triangleright$  Une station de chargement de butane/propane par camion pour les besoins de Naftal

Destination du produit du gaz sec:

- $\triangleright$  les besoins de Zarzaïtine (~2,5 millions $m^3 / j$ ).
- Les besoins de la réinjection au niveau du champ d'Alrar Est.
- La vente via le GR1 (48" prenant naissance à Alrar vers HassiR'mel).

#### **1.1.3 Les capacités du complexe :**

- ightharpoonup in the 25 millions de  $m^3$  / jde gaz brut
- $\triangleright$  récupération de 4800 TM / *j* de condensât (pétrole léger extrait du gaz humide).
- $\triangleright$  récupération de 2800 TM/ *j* de GPL.

L'énergie électrique du niveau de la région est fournie par une centrale électrique de 18  $(W/u)$ .

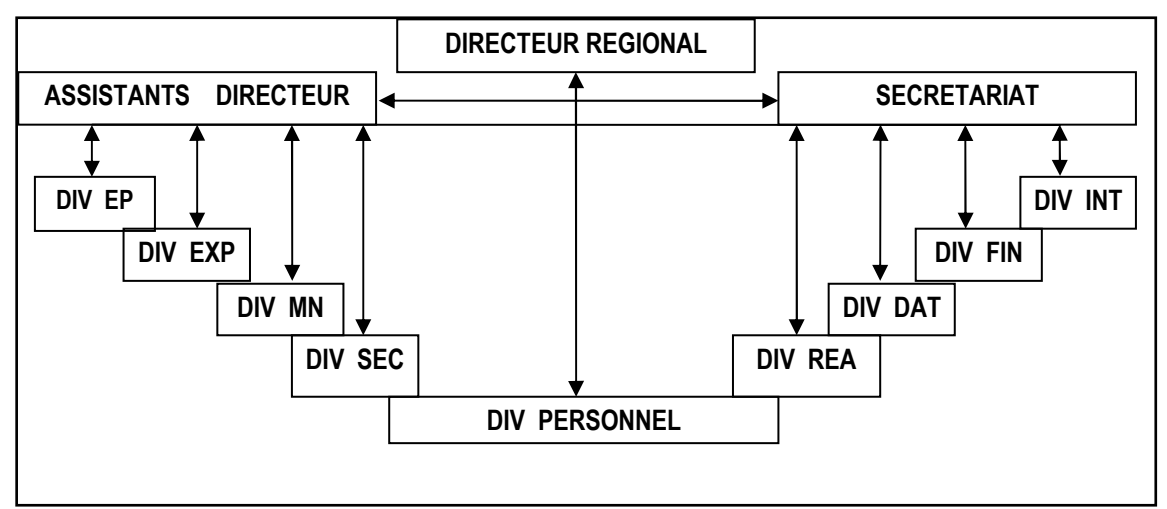

**Figure 1.2 : Organigramme de la direction régionale de Stah** 

#### **1.2 Processus général du traitement de gaz**

 Le schéma ci-dessous illustre le circuit de traitement du gaz naturel du complexe gazier d'Alrar :

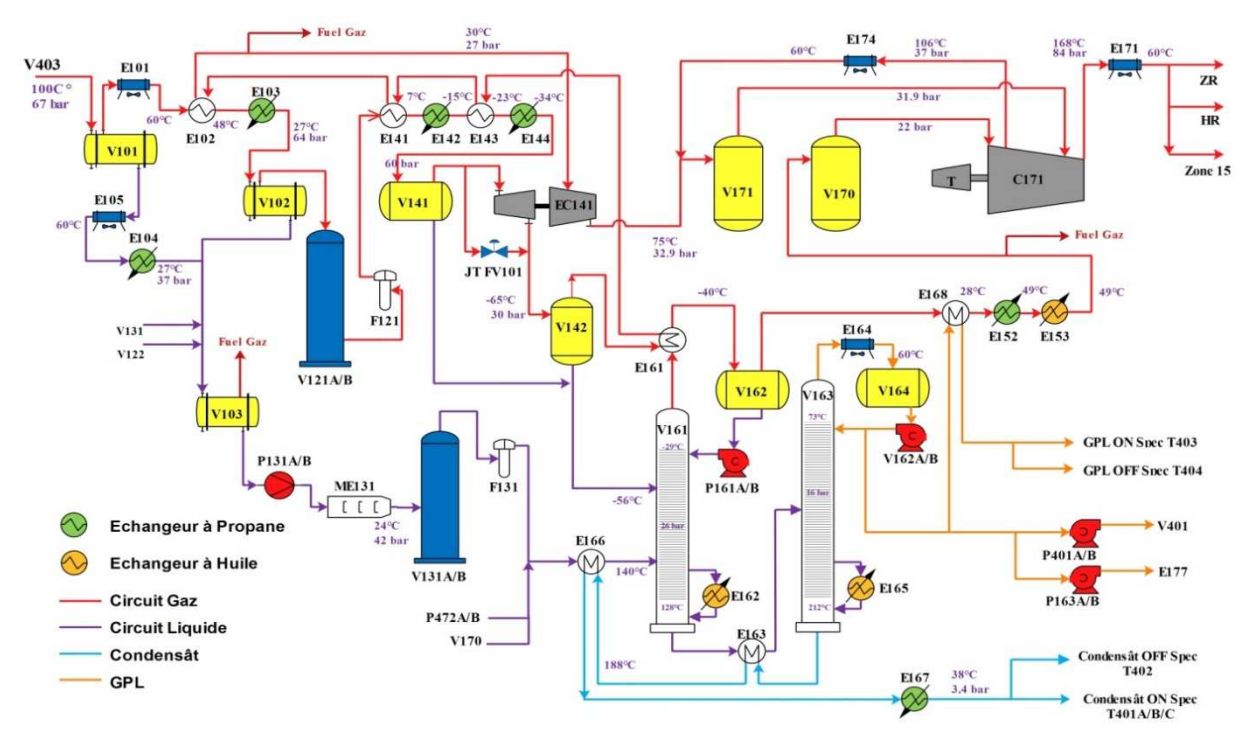

**Figure 1.3:Circuit du traitement de gaz nature**

#### **1.2.1 Séparation à l'entrée des trains**

Le gaz d'alimentation pénètre dans le ballon séparateur d'entrée V-101 à une pression de 67,4 bars effectifs et une température maximale de 80°c.

Le gaz s'échappe vers le haut du ballon V-101 et passe dans la conduite de gaz d'alimentation, et les hydrocarbures liquides sont récupérés au fond du ballon V-101, alors que les eaux sont évacuées dans le système de drainage vers le bourbier. Les hydrocarbures liquides en provenance du V-101 sont refroidis par l'aéro-réfrigérant des liquides E-105 jusqu'à une température de 60°c, et à 27°c dans l'échangeur à propane frigorigène E-104 afin de réduire au minimum la vaporisation des hydrocarbures liquides, ils sont ensuite acheminés vers le ballon flash des liquides HP (V-103).

#### **1.2.2 Refroidissement et déshydratation du gaz d'alimentation**

Le gaz d'alimentation en provenance de V-101 est d'abord refroidi jusqu'à 60°c dans l'aéro-réfrigérant E-101 et fait ensuite l'objet d'un échange de chaleur avec du gaz résiduel puis passe dans le ballon séparateur V-102 à 27°c et 64,8 bars, où les liquides condensés sont séparés du gaz, l'eau est traînée versle bourbier.

Les hydrocarbures liquides sortant du V-102 sont mélangés aux effluents d'E-104 et dirigés vers V-103.[1]

Afin d'éviter la formation d'hydrates dans la section froide et de détente en aval, le gaz d'alimentation est déshydraté dans l'un des sécheurs de gaz V-121 A/B, muni de tamis moléculaires, le gaz sec est filtré par F-121, pour être acheminé vers la batterie d'échangeurs.

 Durant la déshydratation, le gaz d'alimentation suit une direction descendante, une partie du gaz séché est prélevée en aval de F-121 et mise en réserve aux fins de régénération et de drainage des sécheurs de liquides V-131 A/B.

L'eau est vidangée vers le bourbier, les hydrocarbures liquides sont acheminés à la fins de recyclage en amont du ballon de flash V-103, le gaz de régénération est comprimé par les soufflante C-121 A/B pour rejoindre le gaz d'alimentation à l'entrée du E-101.

#### **1.2.3 Refroidissement et dilatation du gaz d'alimentation**

La section de récupération des hydrocarbures liquides de cette usine utilise le procédédu Turbo-Expander qui contient deux parties dont le compresseur qui permet la compression du gaz ainsi que la partie expander qui permet la détente du gaz.

Le gaz d'alimentation séché pénètre dans les échangeurs de refroidissement. L'élimination de chaleur est accomplie par échange avec la réfrigération disponible dans le gaz résiduel basse pression et les deux niveaux de réfrigérant au propane liquide . Au fur et à mesure que la température du gaz est graduellement abaissée à -34°C, la liquéfaction se produit et offre un mélange à deux phases. Le liquide est séparé de la vapeur dans le ballon séparateur d'alimentation du Turbo- Expander (V-141) et estintroduit au niveau du  $19^{eme}$ plateau dans le déséthaniser (V-161). Le rôle critique du V-141 consiste à empêcher l'entrainement de tout liquide vers l'entrée du Turbo-Expander.

Les vapeurs en provenance de V-141 sont comprimé de 60,3 bars à 30 bars dans l'ensemble du Turbo-Expander/Compresseur (EC-141), et la séparation définitive des phases est effectuée dans le ballon séparateur de refoulement du Turbo-Expander (V-142).

## **1.2.4 Refroidissement et déshydratation des liquides séparés du gaz d'alimentation**

Les liquides en provenance de V-101 sont d'abord refroidis dans l'aéro-réfrigérant E-105 et ensuite dans l'échangeur au réfrigérant au propane (21°C) jusqu'à 27°C. Ils sont combinés avec le liquide provenant de V-102 et ceux en provenant du système de régénération pour être dirigés vers le ballon de flash des liquides HP (V-103). La pression dans V-103 est contrôlée en libérant les vapeurs vers le circuit de gaz combustible. Les hydrocarbures liquides séparés dans le ballon de flash des liquides V-103 sont humides. Ils sont ensuite véhiculés par les pompes du liquide de flash (P-131 A/B) avec contrôle de niveau vers le filtre coalescé du liquide de flash (ME-131) pour élimination de l'eau. Les hydrocarbures liquides sont finalement séchés dans les sécheurs des liquides (V-131 A/B).

V-131 A/B comporte des lits qui se constituent de tamis moléculaire, conçus pour obtenir un niveau résiduel inférieur à 1 PPM par poids d'eau dans les liquides traités. Deux sécheurs sont prévus, l'un étant en service pour le séchage des liquides pendant que l'autre est en cycle de régénération. Le cycle de traitement dure 24 heures. L'action de toutes les vannes est contrôlée automatiquement par un automate.

#### **1.2.5 Fractionnement**

#### **1.2.5.1 Déséthaniseur V-161**

Le déséthaniseur est une colonne de reflux comportant 30 plateaux, conçue pour rejeter l'éthane et les produits plus légers des liquides récupérés, tout en assurant un haut degré de récupération du propane. Les deux (2) circuits d'alimentation du déséthaniseur sont les liquides en provenance de V-141 et V-142 qui sont introduits au niveau du plateau 19. Les liquides de flash en provenance de V-313 A/B, les liquides de Stah/Mereksen et les liquides en provenance de V-171 sont introduits au niveau du plateau 6.

La colonne fonctionne à une pression de 26 bars. La vapeur de tête est partiellement condensée dans le condenseur du déséthaniseur (E-161) qui est refroidi par les vapeurs de l'Expander. Les produits éthane et méthane sont recueillis sous forme de vapeur et acheminés vers le compresseur de gaz résiduel pour être incorporés au gaz résiduel de l'usine. Le liquide condensé recueilli dans le ballon de reflux du déséthaniseur (V-162) est pompé vers le plateau supérieur comme produit de reflux de la colonne.

Le rebouilleur du déséthaniseur (E-162) réchauffe une partie des liquides du plateau 1. Il fournit la chaleur d'extraction nécessaire pour vaporiser et éliminer l'éthane du produit du fond.Ces produits sont des hydrocarbures propane-plus, ils sont acheminés vers la colonne de stabilisation du condensat.

#### **1.2.5.2 Colonne de stabilisation du condensat (débutaniseur V-163)**

Les liquides propane-plus en provenance de la partie inférieure du déséthaniseur sont ramenés à la pression de la colonne de stabilisation du condensat (16,3 bars) puis préchauffés dans E-163 avec les produits du fond de la colonne de stabilisation du condensat avant d'être introduits au niveau du plateau 16. Une partie du produit de tête est recueilli dans le ballon de reflux de la colonne de stabilisation du condensat (V-164) est acheminée par pompe vers le plateau supérieur à titre de reflux.

Les pompes (P-162 A/B) servent à acheminer les produits liquides vers le stockage, à alimenter les pompes d'alimentation de la colonne de fractionnement du GPL (401 A/B) ainsi que les pompes d'injection de GPL (P-163 A/E).

La colonne de stabilisation du condensat (V-163) comprend 36 plateaux. Le rebouilleur de la colonne de stabilisation du condensat (E-165) qui se trouve dans le  $1<sup>er</sup>$ plateau permet le fractionnement des liquides se trouvant dans ce plateau. L'huile chaude circulant dans le rebouilleur côté tubes fournit la chaleur nécessaire pour le fractionnement.

Les produits de fond de la colonne de stabilisation du condensat sont refroidis à 38°C par échange avec les produits de fond du déséthaniseur, les liquides de flash et la réfrigération au propane avant d'être pressurisés et acheminés vers les bacs de stockage.

#### **1.2.5.3 Fractionnement du GPL**

Une faible partie des produits de tête de la colonne de stabilisation du condensat est acheminée par les pompes d'alimentation de la colonne de fractionnement du GPL (P-401 A/B) vers le plateau 21. La colonne fonctionne à une pression permettant de condenser la vapeur de propane à une température de 55°C pour permettre 1'utilisation du refroidissement à l'air. La vapeur de tête est entièrement condensée dans le condenseur de la colonne de fractionnement de GPL (E-402). Une partie du produit de tête recueilli dans le ballon de reflux de la colonne de fractionnement de GPL (V-402) est acheminée par pompe vers le plateau supérieur à titre de reflux.

La colonne de fractionnement du GPL (V-401) comporte 40 plateaux. Le rebouilleur de cette colonne un rebouilleur de type chaudière. La vapeur de fractionnement est obtenue en chauffant une partie du liquide de la partie inférieure de la colonne. L'huile chaude circulant dans le rebouilleur côté tubes fournit la chaleur nécessaire pour le fractionnement. Les produits du fond de la colonne de fractionnement du GPL sont acheminés vers un aéroréfrigérants du produit de fond de la colonne de fractionnement des GPL (E-414) pour y être refroidis jusqu'à 60°C. Ils sont ensuite pressurisés et acheminés vers les bacs de stockage.

#### **1.3 Circuit d'huile chaude**

Le circuit d'huile chaude fournie le fluide chauffant nécessaire pour les utilisateurs suivants :

- Réchauffeur de gaz de régénération : E-122 et E-132.
- Rebouilleurs : E-162 du déséthaniseur-165 du débutaniseur.
- $\triangleright$  Vaporisateur de GPL : E-177.
- Réchauffeur du gaz d'étanchéités de l'Expender E-146, réchauffeur d'urgence du gaz de tête du déséthaniseur E-153, réchauffeur de fuel gaz E-430 et le réchauffeur du gaz de dégivrage E-406.

L'huile chaude circule dans une boucle fermée, elle se trouve dans le ballon tampon V-181 à une température de 204°C. Celle-ci est pompé par deux des pompes P-181 A/B/C/D et puis envoyé partiellement aux échangeurs E-146 et E-153,le reste passe dans l'économiseur H-181 pour le préchauffage par le gaz d'échappement de la turbine à gaz GT-171 pour arriver à une température de 216°C, ensuite chauffée dans le four H-182 à une température de 288°C, une fois terminé elle est distribuée aux échangeurs suivants :E-122,E-132,E-165,E-177,E-403,E-406.

L'huile provenant de chaque échangeur est collecté dans un pipe puis renvoyé au tampon V-181. Pour assurer la boucle fermée d'huile chaude à tout moment et maintenir le débit minimum dans l'économiseur et le four une ligne de by-pass d'huile et un aéroréfrigérant E-181 sont prévus.

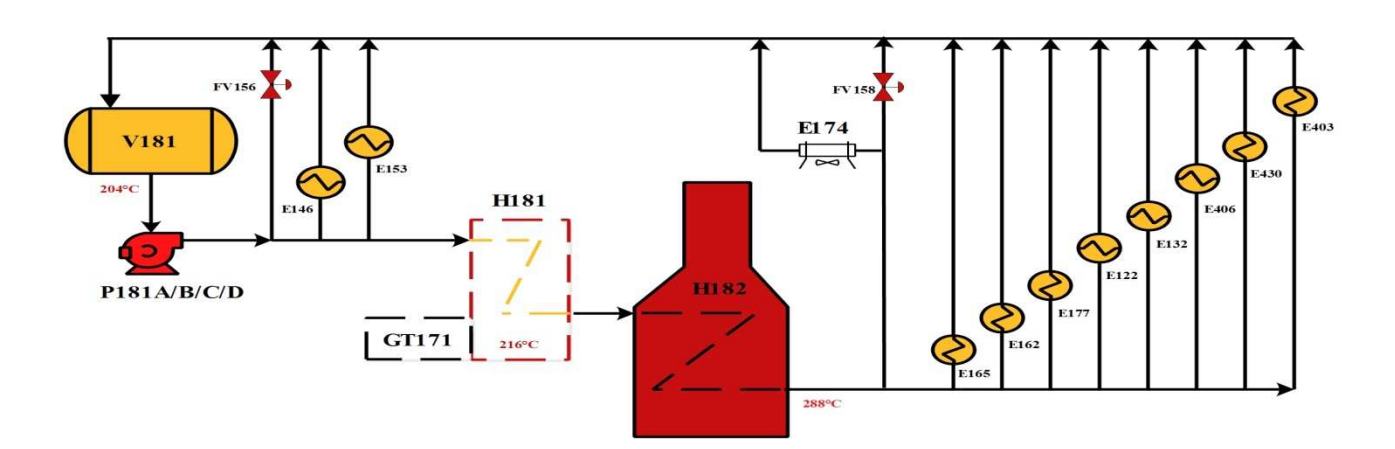

**Figure 1.4 : Circuit d'huile chaude.** 

#### **1.4.Conclusion**

Dans ce chapitre, nous avons présenté de manière générale le procédé du traitement du gaz d'alimentation provenant des puits de production. Pour valoriser ce produit brut, plusieurs étapes de traitement sont prévues : Séparation tri-phasique, refroidissement, déshydratation, fractionnement, stockage et expédition. La complexité de ce procédé nécessite l'utilisation de système automatique de production qui va non seulement garantir le bon déroulement de ce procédé de traitement mais aussi d'assurer la sécurité du personnel, de l'environnement et des installations de production.

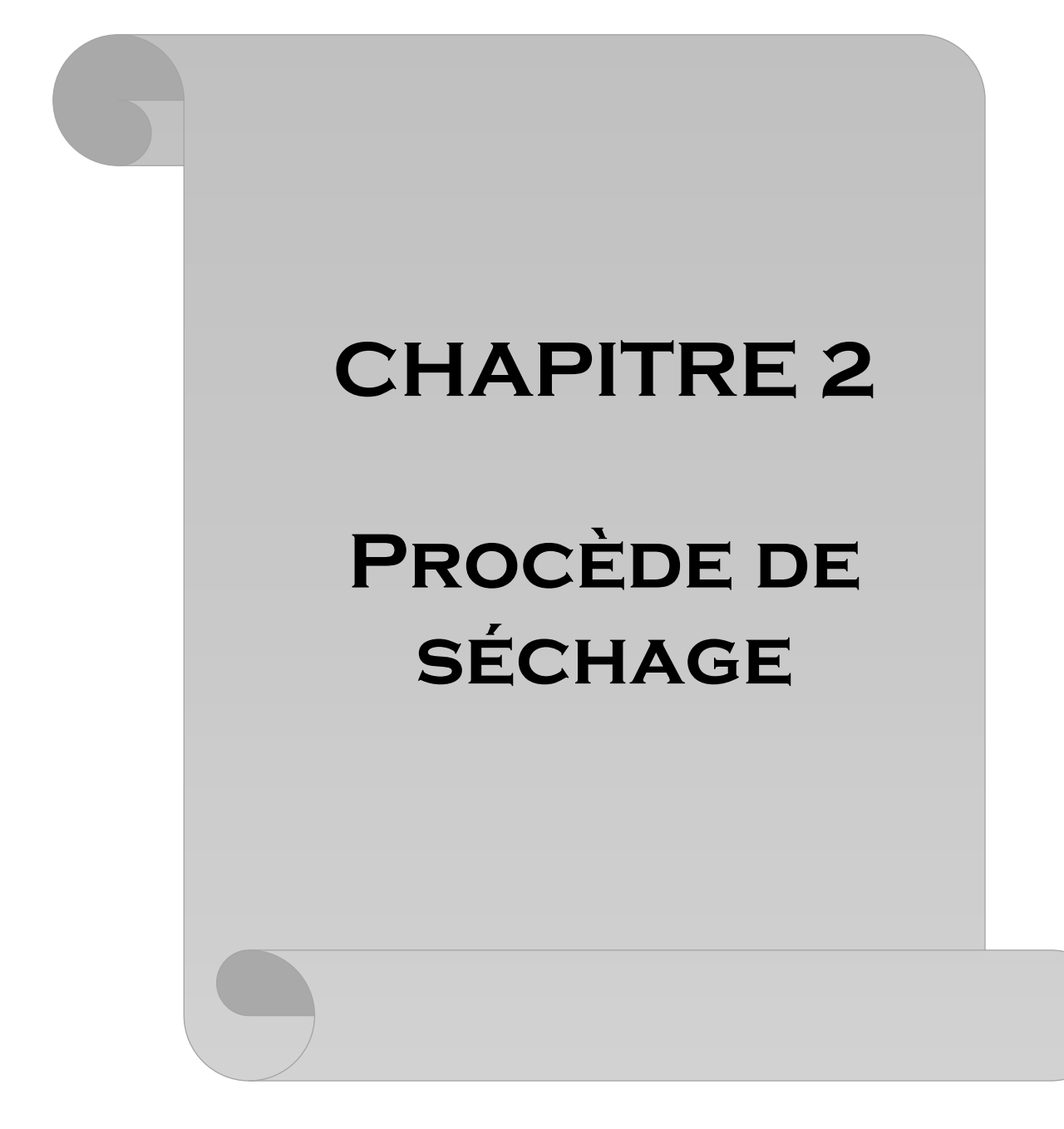

#### **2. Introduction**

 Le procédé de séchage (déshydratation) constitue une très grande importance dans toute installation qui utilise les gaz humides pour sa charge d'alimentation. Pour cela le gaz naturel est séché afin de prévenir les problèmes qui peuvent nuire au bon fonctionnement des installations tel que le risque de corrosion des pipes, risque de formation des hydrates...etc. C'est pour cela le gaz doit être impérativement séché.

 Il existe différentes techniques de déshydratation à l'aide de tri éthylène glycol, séchage par infrarouge…etc., dans notre cas la déshydratation se fait par tamis moléculaire qui ont comme rôle de récupérés l'eau du gaz humide.

 Dans ce chapitre on présentera en premier lieu les installations, après on expliquera endétail le circuit de séchage de l'entrée du ballon de séparation V-102 jusqu'à la sortie vers l'échangeur E-141.

#### **2-1 Description de l'installation de séchage**

#### **2-1-1 Ballon de séparation tri-phasique (V-102)**

 Les ballons de séparation tri-phasique font partis des équipements les plus importantsdans le domaine de l'industrie pétroliers. Le séparateur V-102 qui permet de séparer le gaz humide en troissubstances, liquide, gaz et l'eau. Cette séparation est possible grâce au phénomène de tension devapeur propre à chaque mélange. Il est important de noter que la tension de vapeur est en fonction de la pression et de la température.

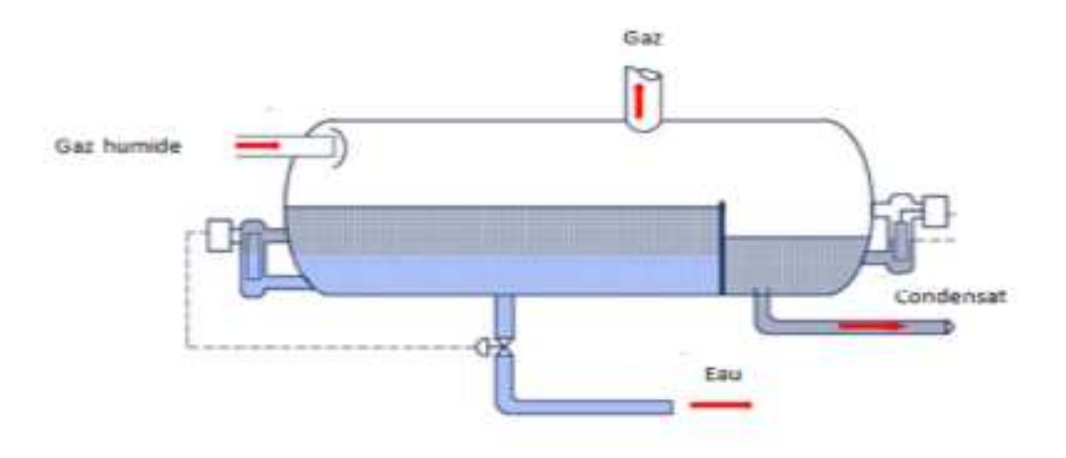

**Figure2.1:Ballon séparateur V-102** 

#### **2.1.2 Sécheurs de gaz d'alimentation (V-121A/B)**

Les sécheurs sont basés sur le phénomène d'adsorption par tamis moléculaire, souvent utilisés pour éliminer les gouttelettes d'eau. Le terme tamis moléculaire définit un matériel solide et poreux qui a la propriété d'agir comme un tamis à l'échelle moléculaire. Il peut être régénéré après la saturation par chauffage à des hautes températures. Pour notre sécheur (voir figure 2.2), la régénération se fait par le gaz chaud à une température de274°C pendant une durée plus de quatre (04) heure.

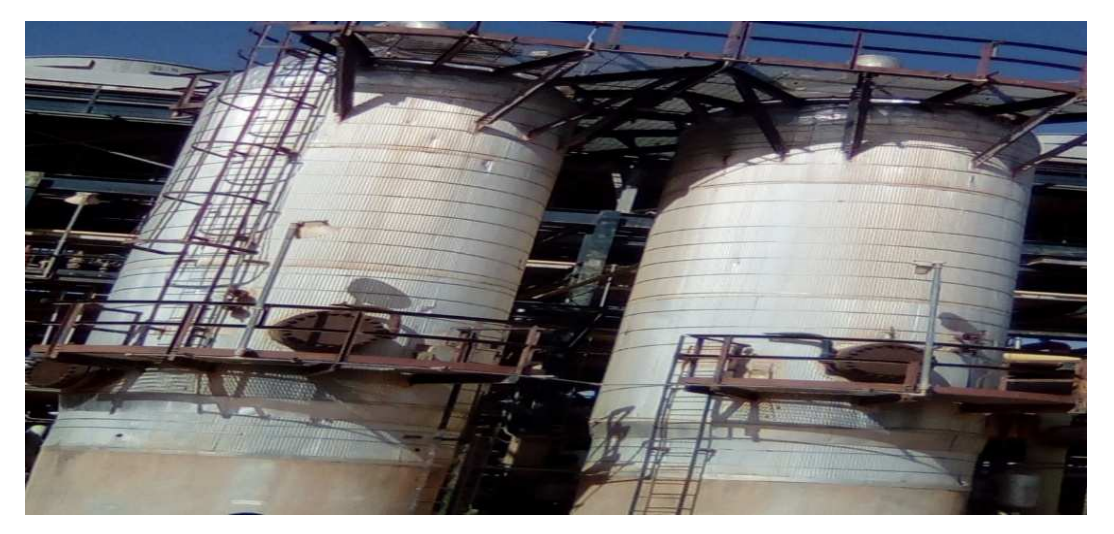

**Figure2.2**:**Secheur (V-121A/B)**

Comme le montre (la figure 2.3), le tamis (au milieu) est entouré par des particules volumineuses qui servent à protéger le tamis et orienter le gaz.

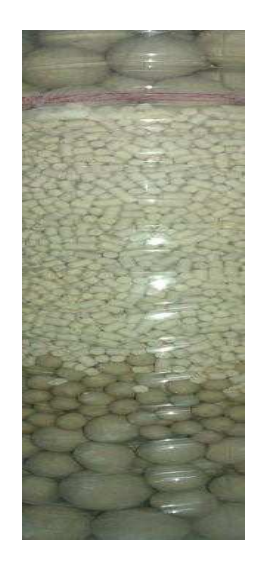

**Figure 2.3:Tamis moléculaire** 

#### **2.1.3 Filtre de gaz sec (F-121)**

Le filtre est un dispositif utilisé pour séparer le liquide, gaz ou les deux, toutes les particules solides en suspension, au moyen d'une membrane ou d'un élément séparateur retenant les particules solides, le filtre F-121 est utilisé à la sortie des sécheurs pour éliminés les débris de tamis.

#### **2-1-4 Réchauffeur de gaz de régénération (E-122)**

 Le principe de base du réchauffeur est réalisé en faisant circuler le gaz sec à température basse dans des tubes installés à l'intérieur de l'échangeur thermique. Ces tubes sont immergés dans l'huile de Chaudière primaire située dans un système fermé. L'huile de Chaudière est chauffée dans le four H-181,et ainsi élève la température du gaz par transfert de chaleur. Le gaz froid n'entre pas en contact avec les hautes températures du four.[2]

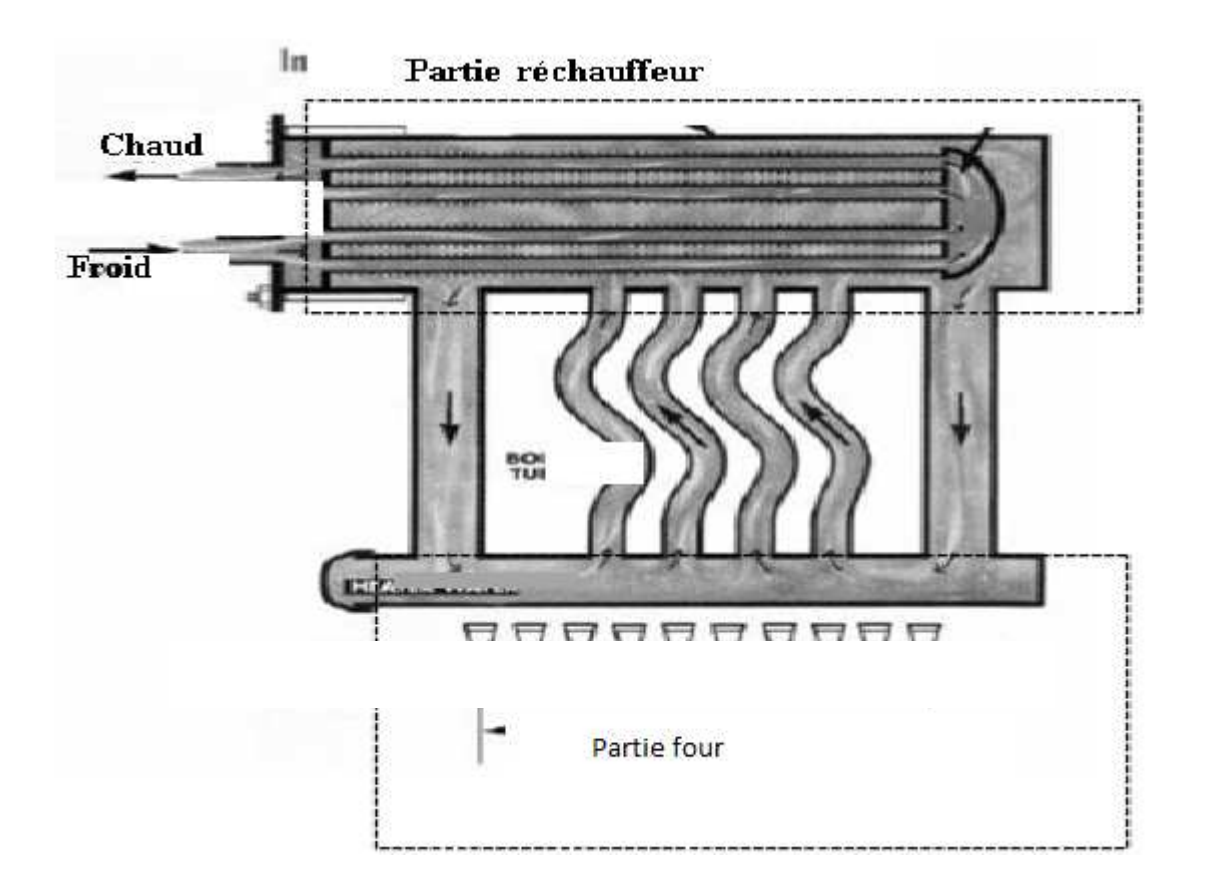

**Figure 2.4: Principe de réchauffage** 

#### **2.1.5 Les vanne**

Dans le cas du procédé de séchage du gaz humide, des vannes tout ou rien sont utilisées (modulantes). Pour l'unité de séchage, les vannes sont de types VALTEK.

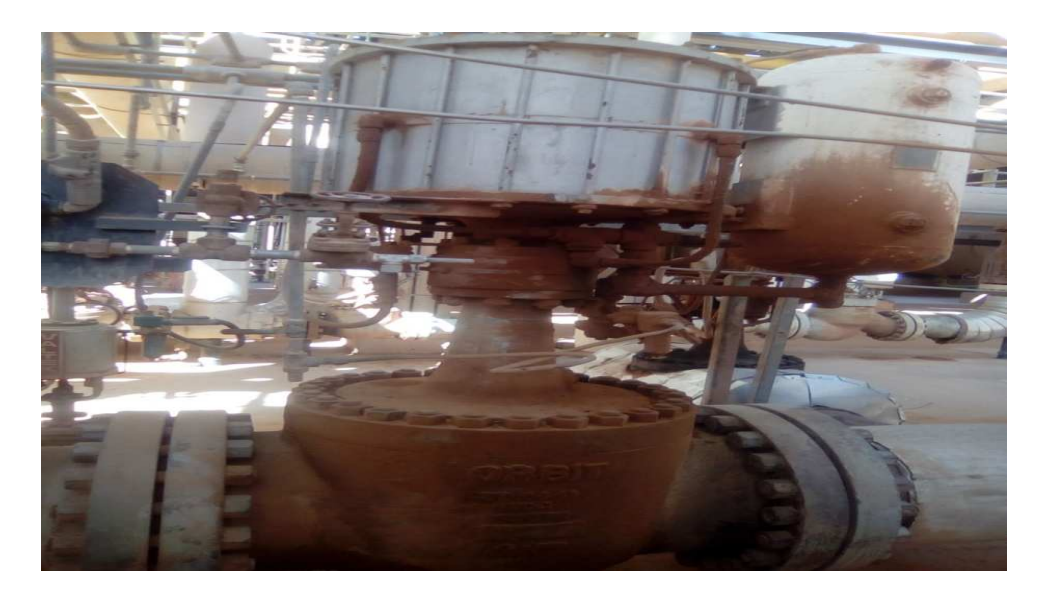

**Figure 2.5:Vanne tout ou rien** 

#### **A. Les vannes de sectionnement**

Elles sont utilisées pour acheminer le gaz vers le circuit désiré. Le procède est équipée par deux électrovannes qui commandent un servomoteur à piston à double effet, une électrovanne pour l'ouverture et l'autre pour la fermeture. Pour chaque vanne, il y a deux switches de position pour déterminer son état, le premier est activé lorsque la vanne est complètement ouverte et l'autre quand elle est complètement fermée. Leur diamètre change d'une vanne à une autre. Il y a quatorze (14) vannes de sectionnement :

- KV-101: vanne d'entrée du gaz d'alimentation à V-121A
- KV 111: vanne d'entrée du gaz d'alimentation à V-121-B
- KV 103: vanne de sortie chaude / entrée froide à V-121A,
- KV 113: vanne de sortie chaud / entrée froide à V-121B,
- KV 104: vanne de sortie du gaz d'alimentation de V-121A,
- KV 114: vanne de sortie du gaz d'alimentation de V-121B,
- KV 105: vanne de sortie froide / entrée chaude à V-121A,

- KV 115: vanne de sortie froide / entrée chaude à V-121B,

- KV 106: vanne commune d'entrée froide,

- KV 107 : vanne commune de sortie froide,
- KV 108: vanne commune de sortie chaude,

- KV 116: vanne de Stand-by.

- KV 118: vanne de sortie de réchauffeur E-122.

#### **B. Les vannes de dérivation**

Ces vannes servent à pressuriser où dépressuriser des sécheurs. Elles ont deux Switchs pour déterminer que la vanne soit fermée ou ouverte.

Trois vannes sont prévues :

- KV 102 : la vanne de pressurisation de V-121A,

- KV 112: la vanne de pressurisation de V-121B,

- KV 117: vanne de dépressurisation de V-121A/B.

#### **C. Les vannes de prise d'échantillon**

Le rôle de ces vannes est d'acheminer le gaz vers l'analyseur d'humidité pour être analysé. Elles ont un diamètre et n'ont aucun Switch de position :

- KV 145: vanne de prise d'échantillon d'humidité V-121A.

- KV 146: vanne de prise d'échantillon d'humidité V-121B.

#### **D. Les vannes de régulation**

Une vanne de régulation est dispositif actionné mécaniquement qui modifie la valeur du débit de fluide dans un système de processus. Ce dispositif est constitué d'une vanne, reliéeà un actionneur capable de faire varier la position d'un organe de fermeture dans la vanne ou obturateur, en réponse à un signal e commande.[3]

#### **2.1.6. Compresseurs de recyclage du gaz de régénération (C-121A/B)**

Les compresseurs sont des équipements mécaniques permettant d'élever la pression d'un gaz. Les compresseurs C-121A/B sont de type centrifuge. Ce type de compresseur utilise la force centrifuge pour obliger le gaz à passer au travers un espace plus petit. Le gaz arrive dans l'axe de l'appareil par le distributeur et ensuite la force centrifuge, générée par la rotation de la roue à aubes, puis projette vers l'extérieur de la roue. Il acquiert une grande énergie cinétique qui se transforme en énergie de pression dans la volute ou la section est croissante.

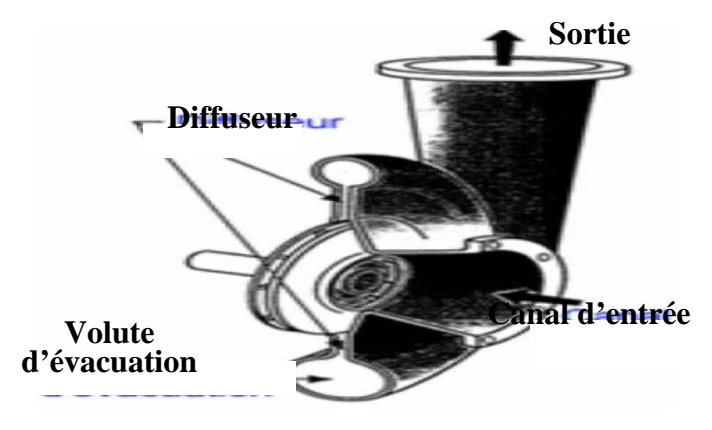

**Figure 2.6:Principe des compresseurs centrifuges** 

#### **2.1.7. Les capteurs et les transmetteurs**

#### **2.1.7.1. Les capteurs**

Le capteur est un dispositif de prélèvement de l'information qui élabore à partir d'une

grandeur physique, une autre grandeur physique différente généralement de nature électrique. Dans notre cas l'ensemble des captures utilises sont des thermocouples et de pression, ces derniers sont dotés avec un Switch qui indique deux positions haut (H) et bas (L).

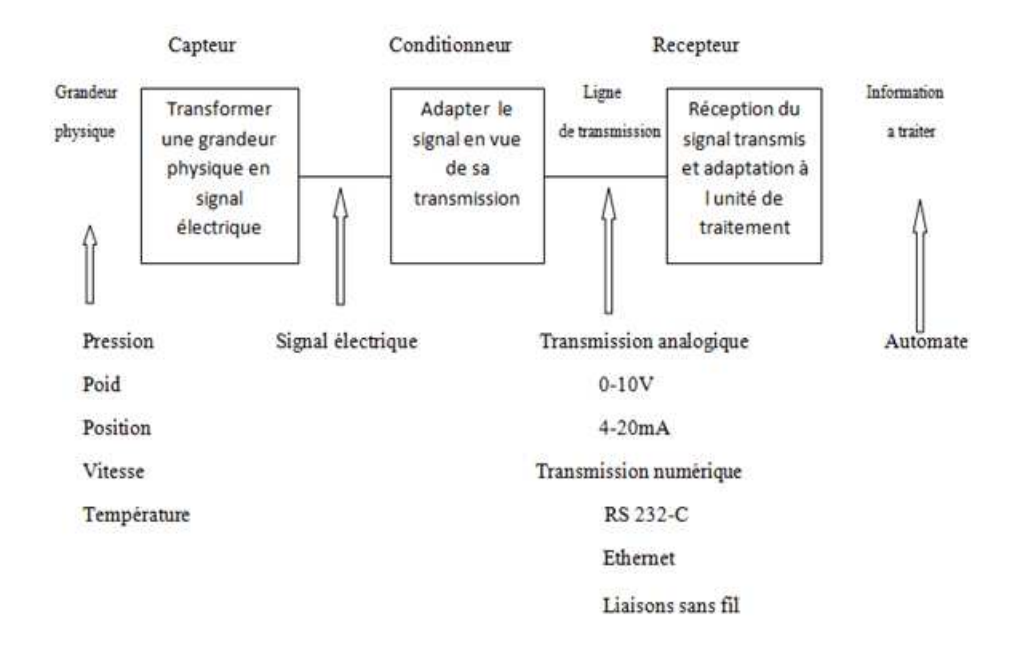

#### **Figure 2.7 2.7: Schéma de conditionnement d'un capteur**

#### **A.Capteur de pression**

La pression différentielle une différence de pression entre deux points d'une installation ou d'un équipement

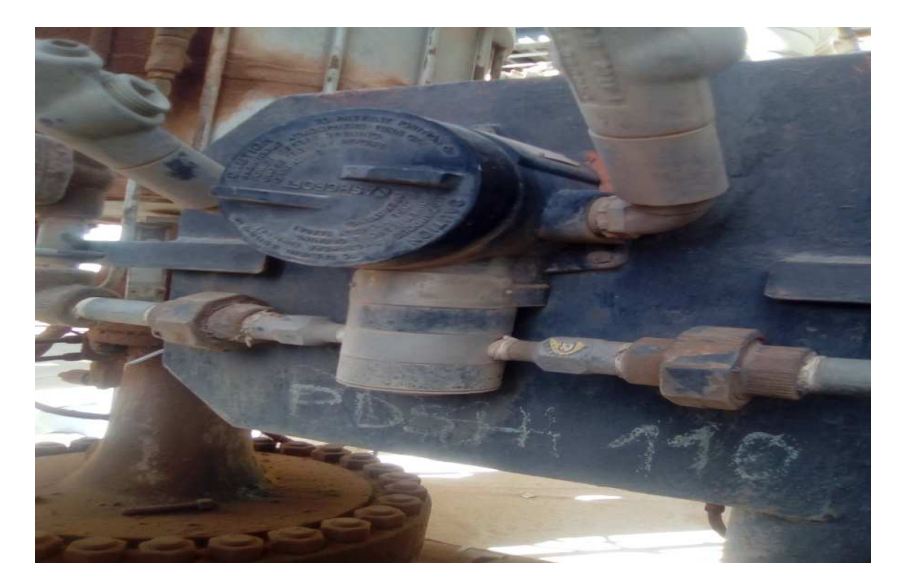

**Figure 2.8:Capteur différentiel de pression**

#### **B. Capteur de température**

L'un des transducteurs de température les plus fréquemment utilisés est le thermocouple. Un thermocouple est créé des lors que des deux métaux différents entrent en contact, ce qui produit une faible tension en circuit ouvert au point de contact, qui varie en fonction de la température .Cette tension thermoélectrique est connue sous le nom de tension de Seebeck.

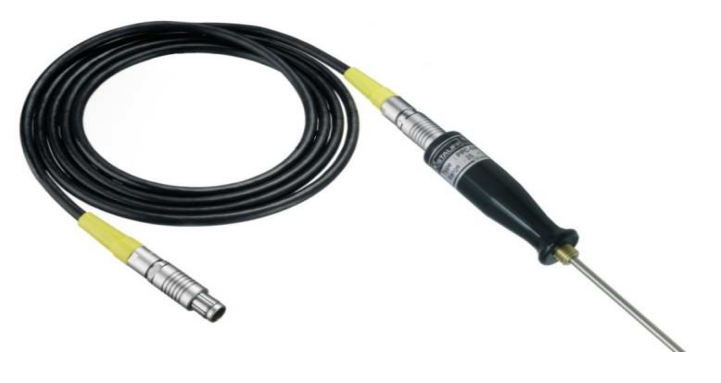

**Figure 2.9:Thermocouple** 

#### **C. Capteur d'humidité**

Le capteur d'humidité est un diposositif destiné à mesuré l'humidite dans les gaz , les liquides organique et la concentration d'oxygene dans le gaz.

#### **D. Fin de course (switch)**

Un dispositif permet de signaler à distance la fermeture ou l'ouverture complété de la vanne, ils peuvent aussi indiquer une position intermédiaire déterminée.

#### **2.1.7.2. Les transmetteurs**

C'est un dispositif qui converti le signal de sortie du capteur en un signal de mesure standard. Il fait le lien entre le capteur et le système de contrôle commande le processus de séchage utilise des transmetteurs intelligent.

#### **Les transmetteurs intelligents**

Le transmetteur intelligent est un équipement muni d'un module de communication et d'un microcontrôleur.

Le module de communication permet :

- De régler le transmetteur à distance.
- De brancher plusieurs transmetteurs sur la même ligne

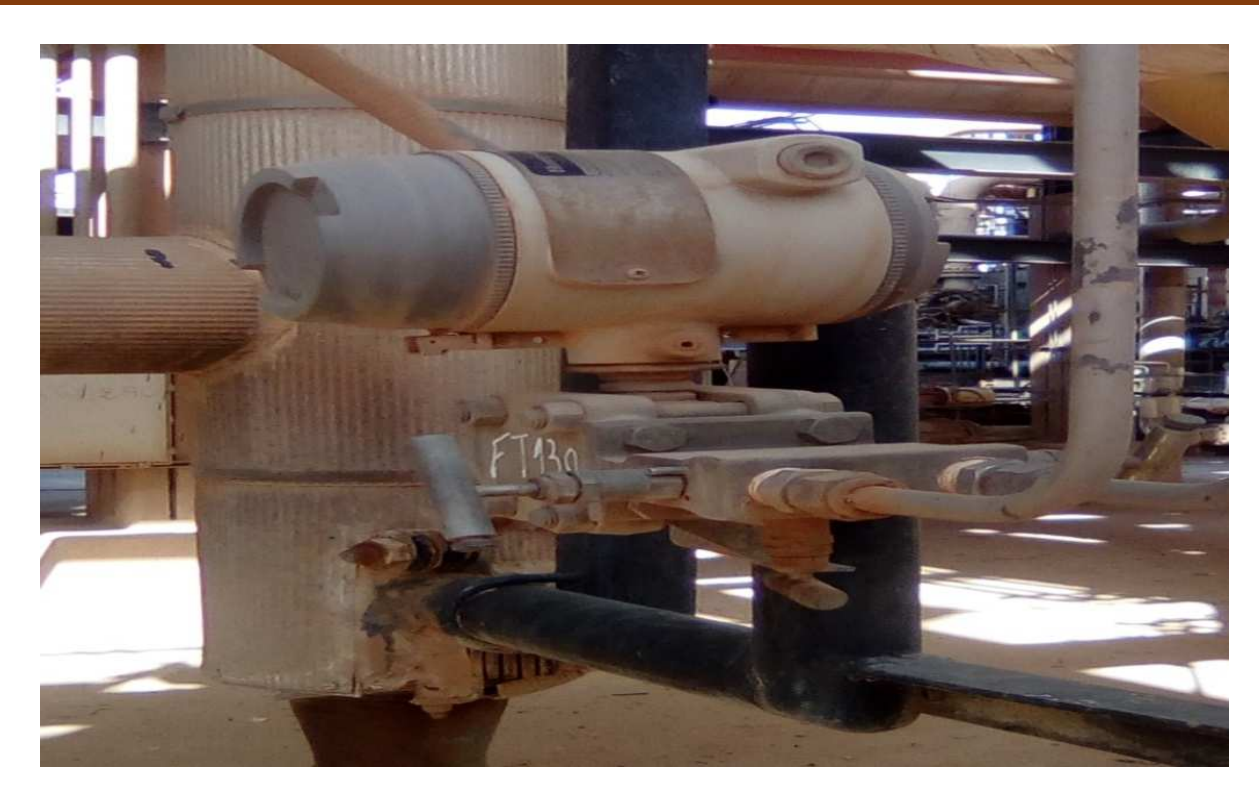

**Figure 2.10:Transmetteur intelligent**

### **2-2 Mode de fonctionnement du procède de séchage**

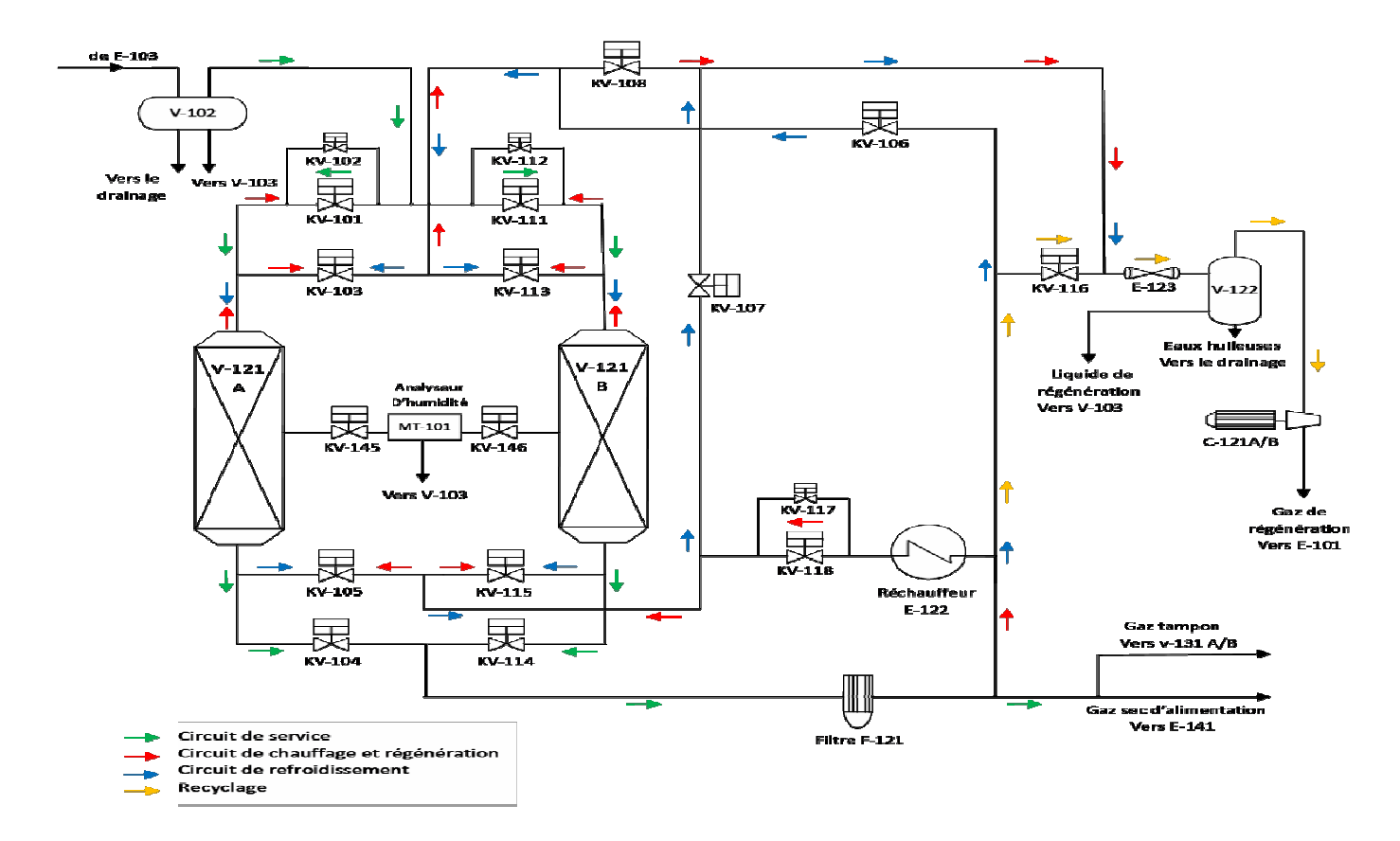

**Figure 2.11:Circuit des phases de séchage** 

Le séchage se fait par le biais de deux sécheurs. Cinq phase pour chacune: service, chauffage, régénération, refroidissement et au repos .Lorsque le premier sécheur est en phase de service, le deuxième est en phase de régénération (régénération, refroidissement ou au repos).Les cycles de séchage et de régénération alternent toutes les 12 heures au moyen d'un automate qui contrôle l'actionnement automatique des vannes. (La figure 2.11) illustre le circuit de toutes les phases.

#### **2.2.1 Phase deservice**

Pendant la déshydratation du gaz d'alimentation, ce dernier suit une direction descendent .Au fur et à mesure que le gaz d'alimentation entre au niveau de la partie supérieure du sécheur et se dirige vers le bas au contact du déshydratant .l'eau est éliminée du circuit de gaz et absorbée dans les pores du tamis moléculaire. Le gaz sortant du sécheur rentre dans le filtre f-121 pour être filtre des débris du tamis moléculaire .Apres il continue son circuit vers l'changeur E-141(voir la figure2.11). Au fur et à mesure que le sécheur est en servicele tamis moléculaire sera saturé et aucune adsorption ne se produit.

#### **2.2.2. Phase de chauffage**

Pendant la déshydratation du gaz d'alimentation, les tamis moléculaires serontsaturés après 12 heures pour un bon tamis. L'équipement est mis hors service avant que le déshydratant ne soit saturé et est mis en régénération pour élimination de l'eau absorbée. Une partie du gaz sec sortant de filtre est chauffé jusqu'à 274°C par la circulation d'huile chaude côté tubes du réchauffeur du gaz de régénération (E-122) (voir la figure 2.11). Le gaz chaud suit une direction ascendante pendant le cycle de chauffage pour réactivation. La direction ascendante du chauffage permet d'assurer une régénération convenable au niveau de la sortie du lit de déshydratant

#### **2.2.3. Phase de régénération**

Une fois la température du gaz de régénération au pied du sécheur atteint 274°C, La régénération commence et le tamis moléculaire doit être régénéré pendant quatre (04) heures. Le déshydratant est régénéré par le passage ascendant du gaz chaud à travers le lit (voir la figure2.11). Au fur et à mesure que la température du lit est portée à environ 260°C, l'eau et les hydrocarbures absorbés par le déshydratant sont réduits à l'état de vapeur et la régénération est terminée.

#### **2.2.4. Phase derefroidissement**

 Après la régénération, la température du tamis est très élevée. Pour que le sécheur soit prêt pour le séchage, il faut que sa température égale à celle du gaz à sécher. Une partie du gaz sec est utilisé pour le refroidissement (voir la figure 2.11) dans ce cycle, le gaz suit une direction descendante pour éviter l'éventuel contact avec l'eau au niveau de la sortie dulit.

#### **2.2.5. Phase de Stand by (repos)**

Après dix (10) minutes de refroidissement et Lorsque la température du lit déshydratant est abaissée à 35°C, le sécheur est prêt à être remis en service de séchage. Il reste en repos (Stand-by) jusqu'à où le déshydratant de l'autre sécheur est saturé. Dans ce cas, L'analyseur d'humidité détecte la première gouttelette d'eau et bascule entre les deux sécheurs.

#### **2.6.Conclusion**

Le séchage du gaz d'alimentation est une étape déterminante, aucune trace d'eau ne doit être tolérée sous peine de mettre en péril tout le procédé de traitement. En effet, la présence d'eau à des températures très basses causera la formation d'hydrates. Ces derniers vont obstruer les canalisations et endommager les équipements. Pour remédier à ce problème, deux sécheurs sont prévus.

# **CHAPITRE 3 Modélisation du Procède de séchage**

#### **3. Introduction :**

Avec l'arrivée des nouvelles technologies et l'accroissement de la complexité des systèmes industriels, une définition précise des spécifications fonctionnelles qui régissent le comportement du système s'impose.

Les automaticiens utilisent plusieurs outils de description, ceux établis par les chercheurs (réseaux de Pétri) s'appuient sur d'importants travaux théoriques.et d'autres, sont mis en œuvre par des industriels (GRAFCET...etc.).

Pour la solution on a opté pour l'outil Grafcet pour sa simplicité et sa large diffusion en industrie et son côté pratique.

#### **3.1 Grafcet :**

#### **3.1.1 Définition du Grafcet :**

Le GRAFCET (graphe de commande étapes transitions) est un outil graphique de représentation du cahier des charges d'un automatisme séquentiel. Il est à la fois simple à utiliser et rigoureux sur le plan formel. Il est basé sur les notions d'étapes auxquelles sont associées des actions et transitions auxquelles sont associées des réceptivités. Il décrit les ordres émis par la partie commande vers la partie opérative en mettant en évidence les actions engendrées et les événements qui les déclenchent. Cette représentation est étroitement liée à la notion d'évolution du processus.

Le GRAFCET permet de construire des modèles ayant une structure graphique à laquelle on associe une interprétation (elle correspond à l'aspect fonctionnel du grafcet)[4].

#### **3.2. Principe de fonctionnement du procédé de séchage (Cahier des charges) :**

Le fonctionnement du procédé est répartis en cinq phases dont :

#### **3.2.1. Phase 1 :**

Appelé "en service ", le sécheur V-121A commence à l'étape 28 et se termine à l'étape 52. Pour le sécheur V-121B, elle commence par l'étape 2 et se termine à l'étape 27.L'opération de pressurisation du sécheur survient avant l'admission du gaz d'alimentation pour protéger le tamis moléculaire des hautes pressions. La pressurisation consiste à ouvrir une vanne de dérivation KV-102 pour le sécheur V-121A (KV-112 pour le sécheur V- 121B).
La vitesse de pressurisation est déterminée par le réglage des fins de course des tiroirs qui permettent de limiter le degré d'ouverture maximale des vannes de dérivation. Après avoir reçu confirmation que la vanne est ouverte, la pressurisation est terminée une fois la différence de pression à travers la vanne est tombé à 0.69 bars effectifs tel que détecté par PDSH-110 (PDSH-111).Les KV-101et KV-104 (KV-111 et KV-114) s'ouvrent respectivement immédiatement après. Le gaz d'alimentation entre par la tête du sécheur, passe à travers le tamis moléculaire pour être séché, et ressort par le pied du sécheur pour aller vers le filtre F-121. (Voir la figure 3.1) illustre le circuit "en service "du sécheur V-121A.

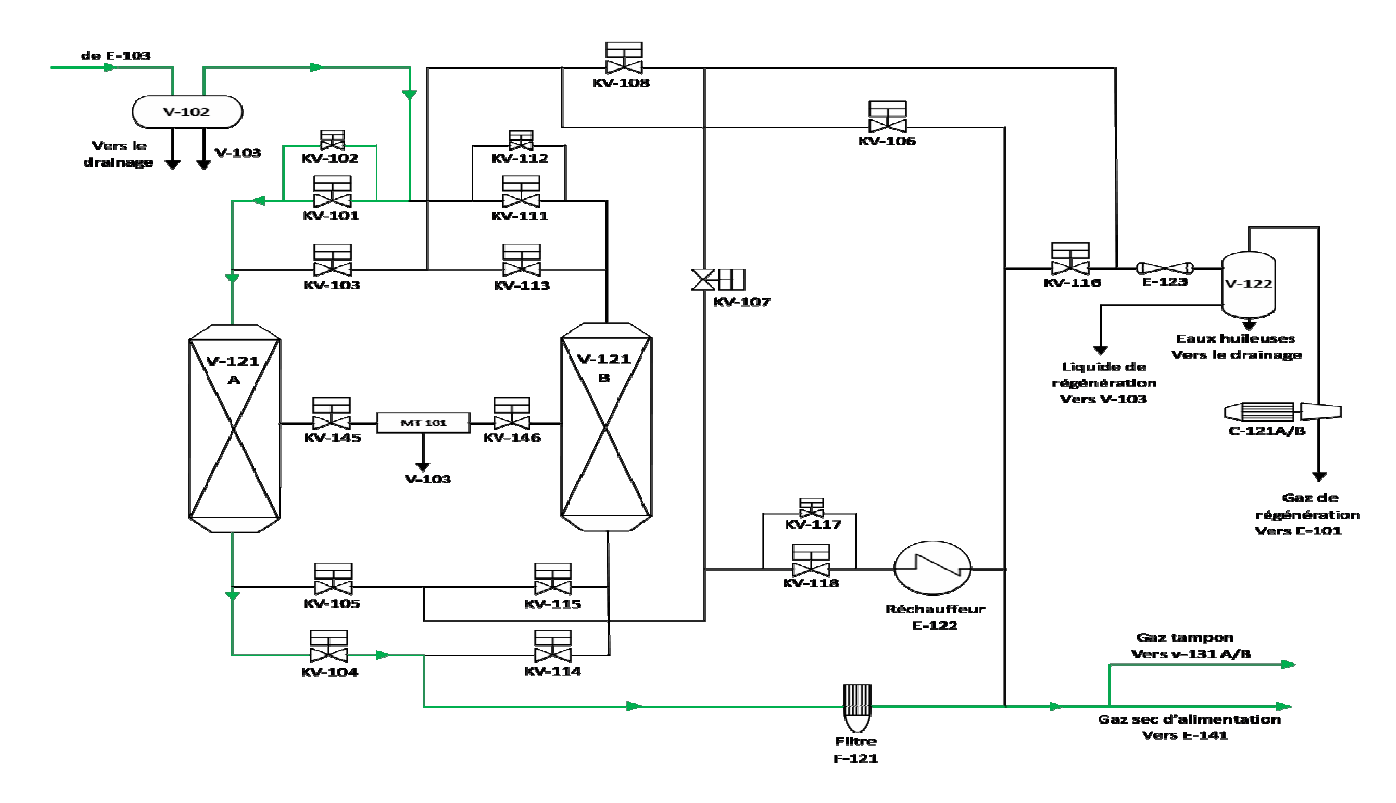

**Figure3.1:Secheur V-121A en service** 

## **3.2.2. Phase 2**

Appelé "chauffage", le sécheur V-121A commence à l'étape 07 et se termine à l'étape 13.Pour le sécheur V-121B, elle commence par l'étape 33 et se termine à l'étape 39.La phase de chauffage comporte l'ouverture successive des vannes suivantes : KV-105 (KV-115), KV-117, KV-118, KV-103 (KV-113), KV-108 et la fermeture de KV-116. Ce jeu de vannes permet le passage du gaz chaud depuis le réchauffeur vers le sécheur. La KV-117 (vanne de dérivation) est ouverte pour enclenché l'opération de dépressurisation. Un sécheur

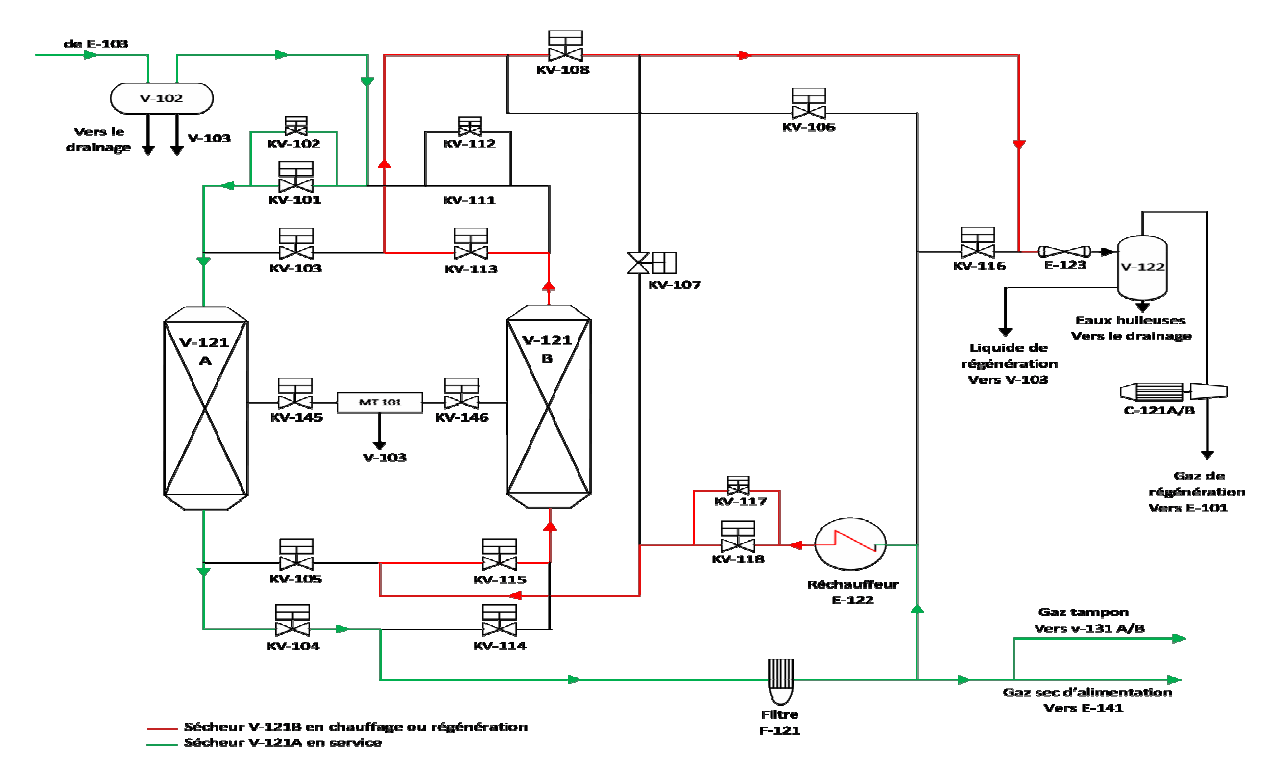

**Figure 3.2:Circuit de chauffage et de régénération de V-121B** 

est dépressurisé en refoulant le gaz à travers cette vanne et la vitesse de dépressurisation est déterminée par le réglage de fins de course du tiroir de la vanne. La dépressurisation se termine lorsque la différence de pression à travers la vanne est tombé à 0,69 bar effectif, tel que détecté par PDSH-115. Le chauffage implique aussi la montée graduelle du point de consigne de TIC-107 de 100°C au dernier point de réglage de 274°C. La montée graduelle s'effectue de manière linéaire sur une période de 10 minutes. La phase est terminée lorsque l'interrupteur de température TSH-105 a confirmé que la température du gaz de régénération atteint 274°C. La figure 3.2 illustre le circuit "en chauffage "du sécheur V- 121B.

 **NB :** Les vannes de sectionnement principales qui comportent des vannes de dérivation, ne doivent pas s'ouvrir tant que le différentiel de pression à travers les vannes soit supérieur à 0,69 bar effectif, même si les vannes sont manœuvrées manuellement.

#### **3.2.3. Phase 3**

Appelé "régénération», elle se fait uniquement à l'étape 14 pour le sécheur V-121A et à l'étape 40 pour le sécheur V-121B. Ces étapes exigent que les sécheurs soient régénérés pendant au moins quatre (4) heures à l'aide de gaz chaud à une température de 274°C. Si la température du gaz tombe en dessous de 274°C, tel que détecté par TSH-105, la minuterie à verrouillage réglée pour 4 heures est alors arrêtée jusqu'à ce que la température du gaz

remonte à 274°C. Lorsque les exigences de la minuterie sont satisfaites c'est-à-dire que le gaz a subi une régénération de quatre heures, l'étape est achevée lorsque le gaz sortant du sécheur a atteint une température de 260°C, telle que détectée par TSH-106. La figure 3.2 illustre le circuit de régénération du sécheur V-121B.

#### **3.2.4. Phase 4**

 Appelé "refroidissement", cette phase exige simplement que les sécheurs soient refroidis à 27°C, elle s'étale de l'étape 15 à l'étape 21 pour le sécheur V121-A et de l'étape 41 à l'étape 47 pour le sécheur V121-B. Une fois cette température est détectée par TSL-106, la phase est achevée. Une minuterie à verrouillage est réglé à 10 min et inclus dans cette étape en vue d'assuré que la température réelle du gaz de refroidissement qui sort soit mesuré par TSL-106.Ceci est nécessaire car lors des étapes durant lesquelles les vannes changent pour passer de la régénération au refroidissement, la vanne de gaz en réserve fais passer du gaz refroidit par l'intermédiaire de TSL-106.Dans le cas où il n' y avait pas de minuterie, cette étape pourrait être interprété comme un refroidissement achevé prématurément. La figure 3.3 illustre le circuit de refroidissement du sécheur V-121B.

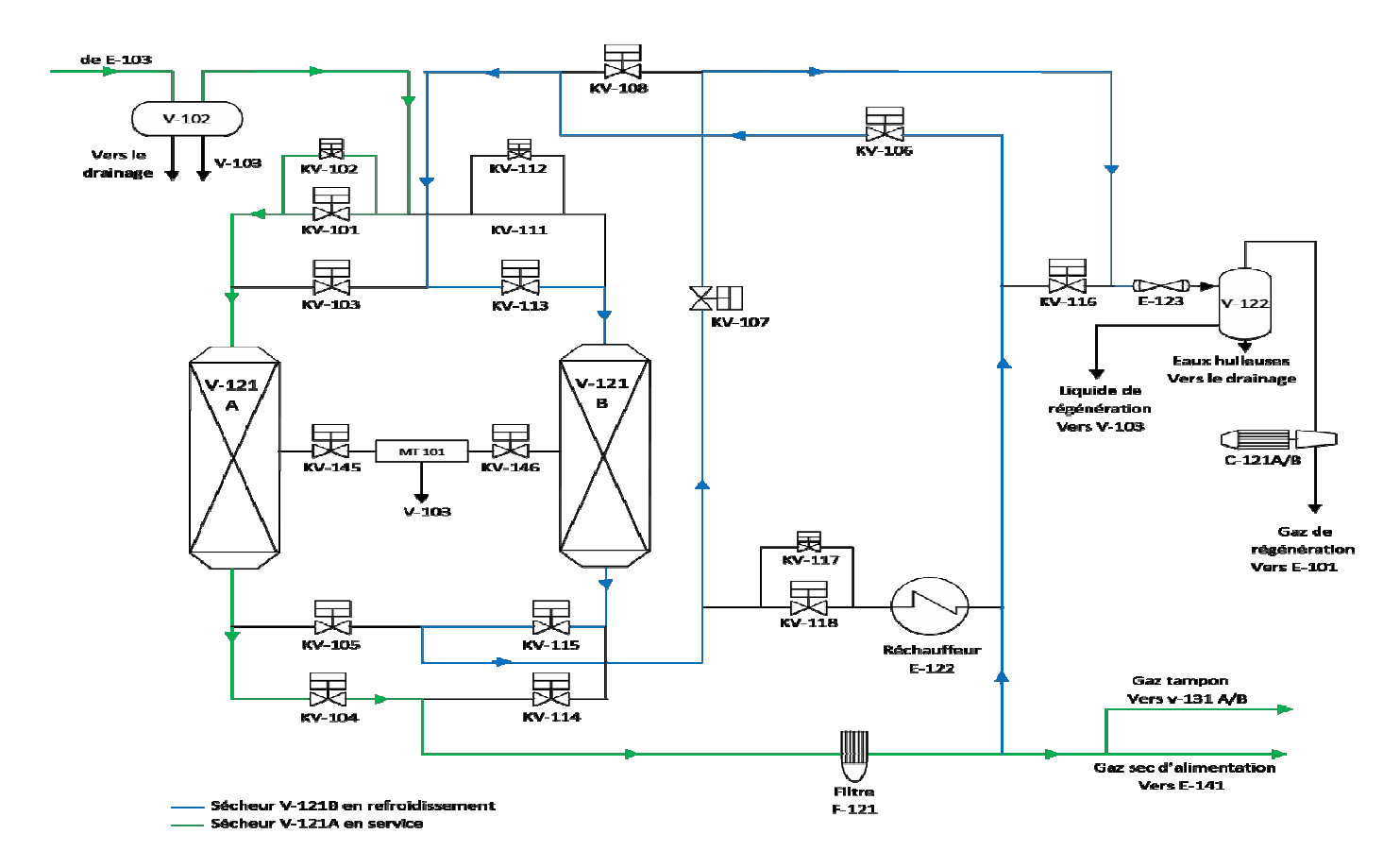

**Figure3.3:Circuit de refroidissement du sécheur V-121B**

### **3.2.5. Phase 5 :**

Appelé "stand-by», cette phase exige que le sécheur en cours de séchage reste en marche pendant au moins huit (8) heures avant que l'autre sécheur passe en position "au repos". Cette phase s'étale de l'étape 21 à l'étape 26 pour le sécheur V-121A et de l'étape 46 à l'étape 52 pour le sécheur V-121B. Après que les 8 heures de la minuterie se sont écoulées, la phase est terminée lorsqu'un échantillon de gaz prélevé du sécheur en service qui sera détecté par MSH-101, (Il y a suffisamment de tamis moléculaires au-delà du point de prélèvement de l'échantillon pour assurer que le gaz sortant est encore sec).

## **3.3. Modèle de fonctionnement du procédé de séchage :**

L'opération de séchage se fait par le biais de deux sécheurs qui fonctionnent en alternance d'une durée de 12 heures chacun, dans ce qui suit nous allons décrire le fonctionnement des 12 premières heures, étant donné que les mêmes opérations se répètent pour les 12 prochaines heures. (vis-versa).

## **Etape 0(initialisation) :**

Lors de la mise en service de la séquence, les vannes sont males positionnées. Cette étape sert donc pour les positionner correctement.

## **Etape 1**

Cette étape associée à la pressurisation du sécheur V121/B avant l'admission du gaz d'alimentation. Elle comporte l'ouverture d'une vanne de dérivation (KV-112). La transition à l'étape suivante ne se fait que lorsque le Switch de pression différentielle PDSH- 111 est mis à 1 et KZS-112A est mis à 1.

## **Etape 2**

Cette étape consiste à ouvrir la vanne KV-111 qui est l'entrée principale du gaz d'alimentation. L'étape se termine lorsque le Switch de position KZS-111A est mis à 1 et KZS-111B est mis à 0.

Dans cette étape La vanne (KV-114), située à la sortie principale du sécheur V121-B s'ouvre. Le passage à l'étape suivante ne se fait que lorsque le Switch de position KZS-114A est mis à 1 et KZS-114B est mis à 0.

## **Etape 4**

Lors de cette étape, deux vannes s'actionnent simultanément. La vanne de sortie du gaz d'alimentation du sécheur V121A (KV104) se ferme, et la vanne de prise d'échantillon du sécheur V121B (KV146) s'ouvre pour permet le passage du gaz d'alimentation à l'analyseur d'humidité. L'étape suivante ne s'entamera que lorsque le Switch de position KZS-104B est mis à 1 et KZS-104A est mis à 0.

#### **Etape 5**

Trois vannes se ferment simultanément lors de cette étape. Pour isoler le sécheur V121A afin de le régénérer, les vannes d'entrées du gaz d'alimentation (KV101) et celle de pressurisation (KV102) doivent être fermées. La vanne de prise d'échantillon du sécheur V121A (KV145) se ferme pour empêcher le passage du gaz de régénération du sécheur V121A à l'analyseur. Une fois que les switches de position KZS-101B et KZS-102B sont mis à 1 et KZS-101A et KZS-102A sont mis à 0, l'étape suivante est activée.

# **Etape 6**

Dans cette étape, le sécheur V121A rentre dans sa phase de régénération, donc sa vanne d'entrée du gaz chaud (KV105) s'ouvre pour permettre le passage du gaz chaud au tamis moléculaire. La transition à l'étape suivante se fait lorsque KZS-105A est mis à 1 et KZS-105B est mis à 0.

#### **Etape 7**

Cette étape est associée à la dépressurisation du sécheur V121/A avant l'admission du gaz chaud. Elle comporte l'ouverture de la vanne de dérivation (KV-117). La transition à l'étapesuivante se fait lorsque le Switch de pression différentielle PDSH-115 est mis à 1 et KZS- 117A est mis à 1.

Cette étape consiste à ouvrir la vanne de sortie du réchauffeur (KV-118) afin de permettre le passage du gaz chaud en provenance du réchauffeur E-122 au sécheur V121A. Cette étape se termine lorsque le Switch de position KZS-118A est mis à 1 et KZS-118B est mis à 0.

## **Etape 9**

Dans cette étape La vanne de sortie chaude/entrée froide (KV-103), située à la tête du sécheur V121-A s'ouvre. L'étape suivante s'entame lorsque le Switch de position KZS-103A est mis à 1 et KZS-103B est mis à 0.

## **Etape 10**

Lors de cette étape, La vanne commune de sortie chaude/entrée froide (KV-108) s'ouvre. L'étape se termine lorsque le Switch de position KZS-108A est mis à 1 et KZS-108B est mis à 0.

## **Etape 11**

La vanne de Stand-by (KV116) se ferme. L'étape suivante commence lorsque le Switch de position KZS-116B est mis à 1 et KZS-116A est mis à 0.

## **Etape 12**

Le chauffage effectif se fait lors de cette étape pour le sécheur V-121A en augmentant la consigne du régulateur de température d'huile chaude sous forme d'une rampe de 100°C à 274°C. Une fois la température 274°C est atteinte telle que détectée par le Switch de la haute température (TSH- 105), le chauffage est terminé et la régénération commence.

## **Etape 13**

Dans cette étape la consigne du TIC-107 est maintenue sur 274°C durant 4heures. Le passage du gaz chaud (274°C) par le sécheur pendant 4 heures fait sécher le tamis moléculaire. Pendant cette durée, la température du gaz sortant du sécheur s'accroit petit à petit (en premier lieu, le tamis est humide). Lorsque les 4 heures sont écoulées et la température du gaz sortant atteint 261°C telle que détectée par le Switch de haute température (TSH-106), la régénération est terminée et le gaz est complètement séché.

Après la régénération, le tamis a une température plus élevée (261°C). Pour que le sécheur régénéré soit prêt pour le séchage, il faut que sa température soit égale à celle du gaz à sécher, donc la consigne de TIC-107 doit être abaisser brusquement à 100°C et la vanne de Stand- by (KV-116) doit s'ouvrir pour assurer le cycle des soufflantes (C-121A/B). L'étape suivante commence lorsque le Switch de position KZS-116B est mis à 0 et KZS-116A est mis à 1.

## **Etape 15**

Dans cette étape, les vannes de sortie du réchauffeur (KV-117 et KV-118) se ferment. La transition à l'étape suivante se fait lorsque les Switchs de position KZS-118B et KZS-117B sont mis à 1 et KZS-118A est mis à 0.

## **Etape 16**

Cette étape consiste à fermer la vanne commune de la sortie du gaz de régénération (KV-108) pour empêcher le gaz de refroidissement de passer à l'échangeur et pour le guider à entrer dans le sécheur V121-A à partir de son sommet. L'étape se termine lorsque le Switch de position KZS-108B est mis à 1 et KZS-108A est mis à 0.

## **Etape 17**

La vanne commune de sortie froide (KV-107) s'ouvre lors de cette étape. L'automate donne l'ordre de passer à l'étape suivante lorsque le Switch de position KZS-107B est mis à 0 et KZS-107A est mis à 1.

## **Etape 18**

A partir de cette étape, le gaz froid prend une direction descendante dans le sécheur V-121A et cela en ouvrant la vanne commune d'entrée froide (KV-106).Le passage à l'étape suivante ne se fait que lorsque le Switch de position KZS-106B est mis à 0 et KZS-106A est mis à 1.

## **Etape 19**

Après la fermeture de KV-116, le gaz de refroidissement assure l'alimentation des soufflantes C121A/B et on n'a plus besoin de passer le gaz séché aux soufflantes, donc la vanne de Stand-by se ferme. La transition à l'étape suivante se fait lorsque le Switch de position KZS-116B est mis à 1 et KZS-116A est mis à 0.

### **Etape 20**

Le refroidissement effectif se fait lors de cette étape en laissant passer le gaz froid dans le sécheur V-121A pour refroidir les tamis moléculaire. Après un test positif de Switch de basse température par (TSL-106), l'opération de refroidissement est complétée et le sécheur V121-A va passer à la phase De repos (Stand-by).

#### **Etape 21**

La phase de repos commence à partir de cette étape. Durant cette phase la vanne de Stand-by KV-116 est ouverte pour assurer l'alimentation des soufflantes. Cette étape est terminée lorsque le Switch de position KZS-116B est mis à 0 et KZS-116A est mis à 1.

#### **Etape 22**

Dans cette étape, et puisque le refroidissement est terminée, la vanne commune d'entrée froide (KV-106) se ferme. Le passage à l'étape suivante ne se fait que lorsque le Switch de position KZS-106B est mis à 1 et KZS-106A est mis à 0.

# **Etape 23**

La vanne commune de sortie froide (KV-107) se ferme lors de cette étape. L'automate donne l'ordre de passer à l'étape suivante lorsque le Switch de position KZS-107B est mis à 1 et KZS-107A est mis à 0.

#### **Etape 24**

Dans cette étape, La vanne de sortie chaude/entrée froide (KV-103) du sécheur V-121A se ferme. L'étape suivante commence lorsque le Switch de position KZS-103B est mis à 0 et KZS-103A est mis à 1.

# **Etape 25**

La vanne de sortie froide/entrée chaude (KV105) du sécheur V-121A se ferme. La transition à l'étape suivante se fait lorsque KZS-105B est mis à 1 et KZS-105A est mis à 0.

Dans cette étape, le sécheur V-121A est en attente. Une fois le Switch haute humidité (MSH-101) est mis à 1, le sécheur V-121B passe à la régénération et le sécheur V-121A prend la main.

Pour les étapes de 27 jusqu'à 52 seront répétées sauf que les rôles des sécheurs seront inversées et les actions sur les vannes KV111, KV112, KV113, KV-114 et KV-115 seront remplacées successivement par celles des vannes KV101, KV102, KV103, KV-104 et KV-105 et vis-versa (c.à.d. s'il y a une ouverture ou fermeture de KV-111 devient une ouverture ou fermeture de KV-101, et une ouverture ou fermeture de KV-112 devient une ouverture ou fermeture de KV102…etc.).

### **3.3.1 Présentation du modèle GRACET proposé**

 En tenant compte des contraintes et difficultés imposées par l'industrie par rapport au processus, Nous avons modélisé notre procédé à l'aide de l'outil GRAFCET

Automgen est la référence des logiciels d'automatismes universels. Il a étais créé 25 en arrière, Automgen n'as cessé de tirer partie des dernières technologies disponibles.

Automgen permet la création de programmes avec des langages normalisés (normes CEI-1131-3, SYSML), la simulation des programmes sur PC, la génération et téléchargement du code pour des automates programmables ou autre cibles (Arduino, PIC,…etc.). Il permet également la création d'applications de supervision locale ou sur internet ainsi que des simulations 3D.[6]

(Voir annexe B)

#### **3.4. Conclusion**

Avant de passer à la modélisation par l'outil Grafcet, dans ce chapitre nous avons présenté le système et les composants le constituant.

L'étude du système est faite à base des schémas de tuyauterie et d'instrumentation(TI).

Le programme Grafcet est donné en annexe. Néanmoins, chaque étape est expliquée dans ce chapitre

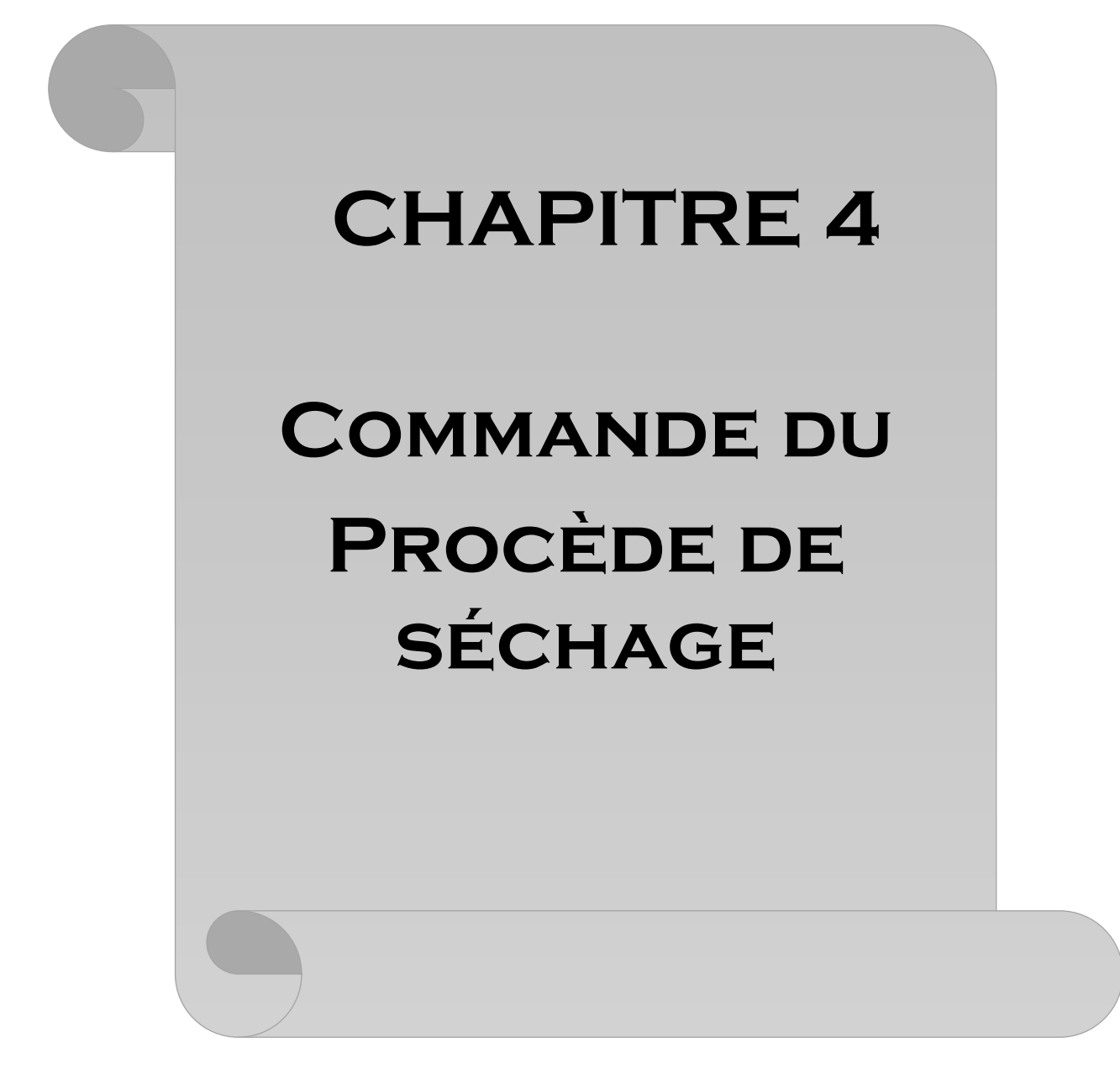

### **4. Introduction**

Les procédés et les installations industrielles sont constitués d'un ensemble de machines et d'équipements de production sur site, ou les relais électromagnétiques et les systèmes pneumatiques complexes sont utilisés pour la réalisation des parties de commandes. Cette contrainte a poussé les chercheurs à concevoir des systèmes de commande automatisés plus compact tels que les automates programmables industriels API dans le but de réduire l'encombrement, renforcer le degré de fiabilité et permettre la flexibilité des installations industrielles.

Dans ce chapitre nous présenterons de manière générale les automates programmables industriels en particulier l'ancien automate Modicon 484, et nous procéderons à notre commande du procédé de séchage du gaz qui inclut l'ouverture et la fermeture des vannes de sectionnements du sécheur, la régulation d'huile chaude allant vers le réchauffeur du gaz de régénération et le minutage précis de certaines étapes grâce à l'automate SIEMENS S7-300.

## **4.1. Description de l'automate Modicon**

## **A. L'automate Modicon 484**

L'automate programmable Modicon a été introduit dans l'industrie automobile au court de l'année 1968.C'est un exemple de technologie compacte organisé autour d'un microprocesseur. Il a été créé pour remplacer les systèmes de contrôle qui requièrent de 8 à plus de 400 relais [3],(voir La figure 4.2).Il possède les caractéristiques suivantes : [5]

- $\triangleright$  Construction rigide métallique.
- Registres entrées/sorties pour les compteurs temporisateurs.
- $\triangleright$  Interconnections sur MODBUS à 32esclaves.
- Forçage des entrées/sorties.

# **B. Périphériques**

Il y a trois (03) types de dialogues entre le 484 et ses équipements

- Entrées/sorties tout ou rien.
- Registres d'entrées/sorties (3 digits) multiplexeur d'entrées/sorties et signaux analogiques.

Périphérique RS 232 C de l'adaptateur EIA.

# **C. Inconvénient du Modicon484**

- L'automate Modicon 484 ne communique pas en MODBUS.
- $\triangleright$  Programmation rigide et difficile.
- Son réseau de programmation ne peut contenir que 10 éléments en entrées au maximum et 7sorties aumaximum.
- L'absence du GRAFCET pour gérer la séquence de séchage du gaz, il utilise un séquenceur spécial.
- Automate encombrant.
- Risque de perte du programme (sauvegardé dans des bondes magnétiques).

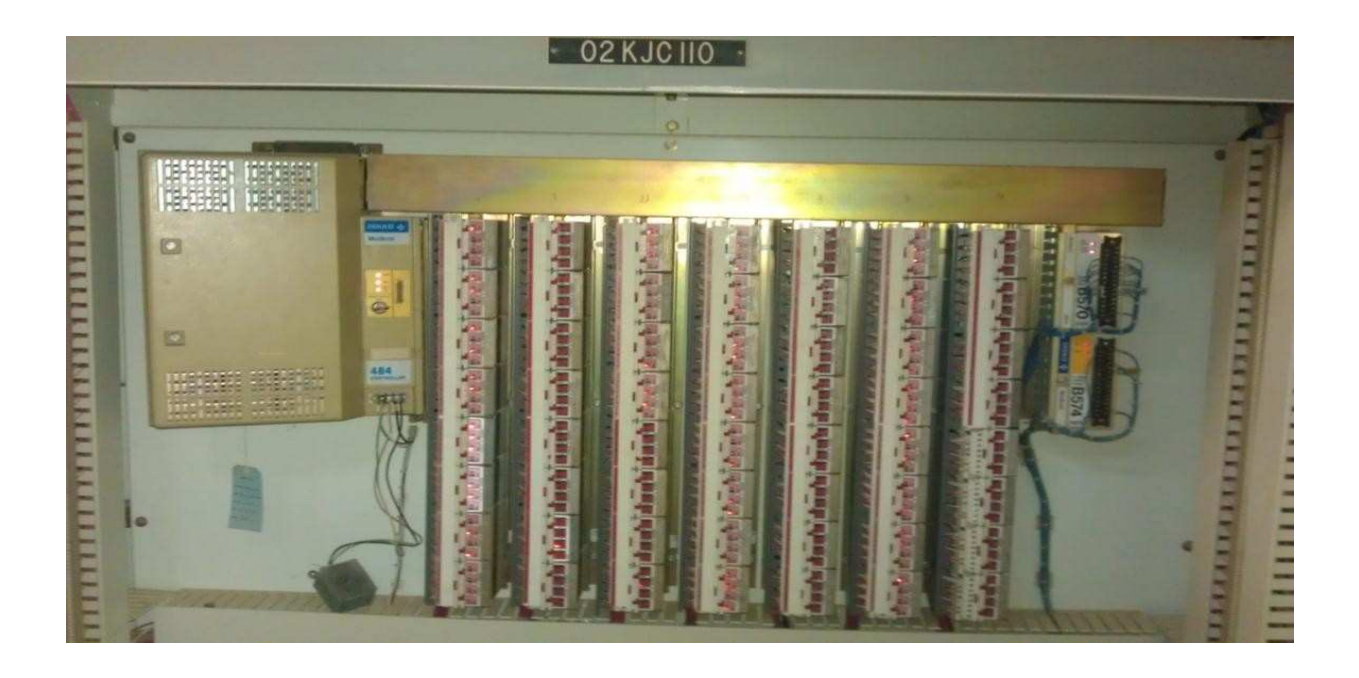

# **Figure 4.1:L'automate Modicon 484 pour la commande de séchage**

# **4.2. Configuration matérielle**

A partir du nombre d'entrées/sorties comptabilisées, dans le cas de notre programmation disposede 40entrées et 34 sorties, pour cela on a proposé cette configuration matérielle.

| <b>마</b> HW Config - [SIMATIC 300(1) (Configuration) -- Sh-Gaz]<br>回<br>$\Box$ |                                                                            |           |  |  |  |  |  |
|--------------------------------------------------------------------------------|----------------------------------------------------------------------------|-----------|--|--|--|--|--|
|                                                                                | 10 Station Edition Insertion Système cible Affichage Outils Fenêtre<br>- ? | $   \sim$ |  |  |  |  |  |
|                                                                                | D 2 3 5 4 4 5 8 4 6 8 8 1 6 2 8 7 8 7 8                                    |           |  |  |  |  |  |
| $\equiv$ (0) UR                                                                |                                                                            |           |  |  |  |  |  |
| 1                                                                              | PS 307 10A                                                                 | E<br>▴    |  |  |  |  |  |
| $\overline{2}$                                                                 | <b>SCPU 314C-2 DP</b>                                                      |           |  |  |  |  |  |
| X2                                                                             | DР                                                                         |           |  |  |  |  |  |
| 2.2                                                                            | DI24/DO16                                                                  |           |  |  |  |  |  |
| 2.3                                                                            | AI5/AO2                                                                    |           |  |  |  |  |  |
| 2.4                                                                            | Comptage                                                                   | Ξ         |  |  |  |  |  |
| 25                                                                             | Positionnement                                                             |           |  |  |  |  |  |
| 3                                                                              |                                                                            |           |  |  |  |  |  |
| 4                                                                              | DO32xDC24V/0.5A                                                            |           |  |  |  |  |  |
| $\overline{5}$                                                                 | AI&<16Bit                                                                  |           |  |  |  |  |  |
| 6                                                                              | AI&<16Bit                                                                  |           |  |  |  |  |  |
| $\overline{7}$                                                                 |                                                                            |           |  |  |  |  |  |
| $\overline{\mathbf{R}}$                                                        |                                                                            |           |  |  |  |  |  |
|                                                                                |                                                                            |           |  |  |  |  |  |
| ◢                                                                              | m                                                                          |           |  |  |  |  |  |
|                                                                                | Pour obtenir de l'aide, appuyez sur F1.                                    | h.        |  |  |  |  |  |

**Chapitre 4 : Commandes du procédé de séchage du gaz**

**Figure4.2 igure4.2: LA configuration matérielle** 

## **4.3. Structure du programme de séchage.**

L**'**écriture du programme utilisateur complet peut se faire dans le bloc d'organisation OB1 (programmation linéaire). Cela n'est recommandé que pour les programmes simples. Pour les automatismes complexes, ce qui est le cas des sécheurs du gaz, la subdivision en plus petites est recommandées

La structure hiérarchique des blocs du modèle élaboré pour la commande et le contrôle du procédé de séchage est illustrée dans la figure suivante :

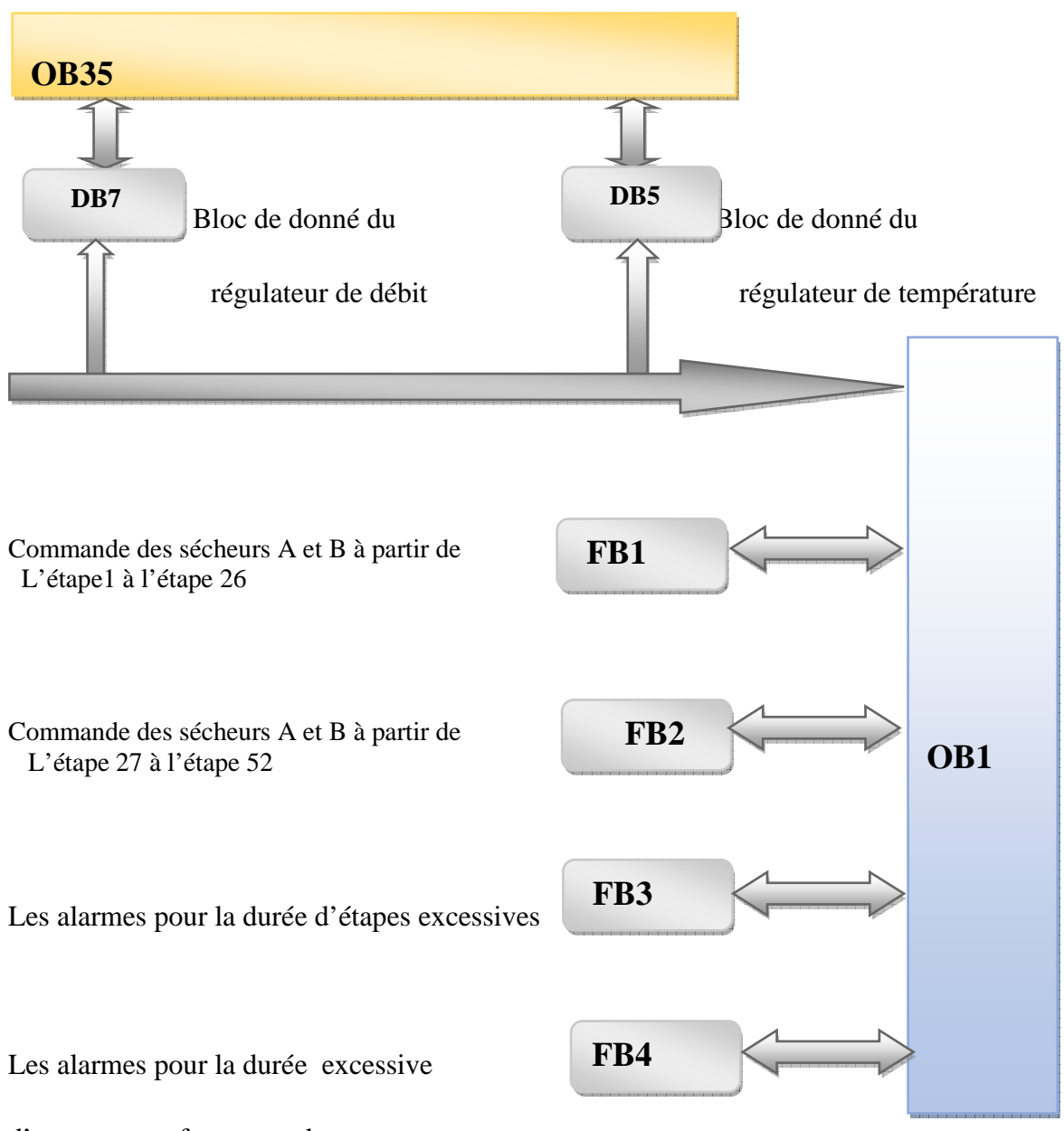

d'ouverture et fermeture des vannes

# **Figure4.3 : Structure hiérarchique des blocs du modèle élaboré**

## **4.3.1. Programmation des blocs**

Le programme contient deux blocs d'organisation OB1 et OB35.Le bloc 0B1 contient les différents blocs de fonction(FB) et leurs blocs de donnes(DB) qui permettent la gestion du procède de séchage du complexe gazier et les conditions nécessaires pour le déclanchement du mode hors service et le réenclenchent du mode automatique.

#### **Bloc OB1**

Le bloc 0B1 contient tous les appels des différents blocs de fonction(FB) et leurs blocs de donnes(DB) qui permettent la gestion du procède de séchage du complexe gazier. Les conditions nécessaires pour le déclanchement de mode hors service et réenclenchent de mode automatique font aussi partie de ce bloc.

## • **Mode hors service**

L'automate mettra la séquence Hors-service si l'une des conditions suivantes se produit :

- Bouton poussoir "HS" est appuyé.
- Arrêt d'urgence du train "ESD".
- Niveau du liquide élevé dans le séparateur haute pression V102"LSHH".

 Sa fonction principale est l'arrêt des séquences automatique, la fermeture des vannes d'entrées et de sorties du gaz pour les deux sécheurs (V-121A/B) ainsi que les vannes du gaz de régénération (KV-117 et KV-118) et la diminution de la température du gaz de régénération jusqu'à 100C°.

 Le mode hors service est désactive une fois que l'operateur vérifie l'état des vannes à l'étape ou le mode hors service est enclenché et on appuyant sur le bouton **'reeclanchement'** pour revenir au mode auto.

## **Blocs FB1 et FB2**

 Ce bloque contient le mode auto et le mode semi auto de la commande des vannes ainsi que leur commande manuel.

 Le mode auto est basculé en mode semi auto en appuyant sur le bouton '**auto/semi auto'**, ce mode permet à l'operateur de passer d'une étape a une autre avec le bouton ' step' et une condition d'obtention de l'information du voyant '**prêt pour l'étape'**.

 Le bouton-poussoir **'forcementd'étape**' a pour utilité le passage de la mise en séquence normale et passer à l'étape suivante quel que soit l'état ou le mode de fonctionnement dans lequelles séquences puissent se trouver.

#### **Blocs FB3 et FB4**

Ces deux blocs contiennent les alarmes du durée excessive pour les étapes et pour l'ouverture et fermeture des vannes, chaque étape a une durée maximale pour être franchie, l'alarme durée d'étape excessive se déclenche si cette durée est inférieure à celle de l'étape. Chaque vanne a une durée maximale d'ouverture ou de fermeture limitées par des durées

## **Bloc OB35**

Le bloc OB35 d'alarme cyclique contient le programme de gestion des deux régulateurs PID FB41 « CONT\_C », qui régule le débit de l'huile entrant au réchauffeur et la température du gaz sortant du réchauffeur. Ce bloc est caractérisé par une fréquence d'appel constante du régulateur PID, ce qui est primordial pour l'optimisation du régulateur. Ce bloc est consacré à la programmation de la régulation, cette dernière est constituée de deux boucles en cascade :

La boucle interne**(esclave**) régule le débit (**grandeur réglante**) d'huile entrant au réchauffeur pour compenser rapidement les perturbations.

La boucle externe **(maitre)** régule la température **(grandeur réglé)**qui est une boucle externe plus lente.

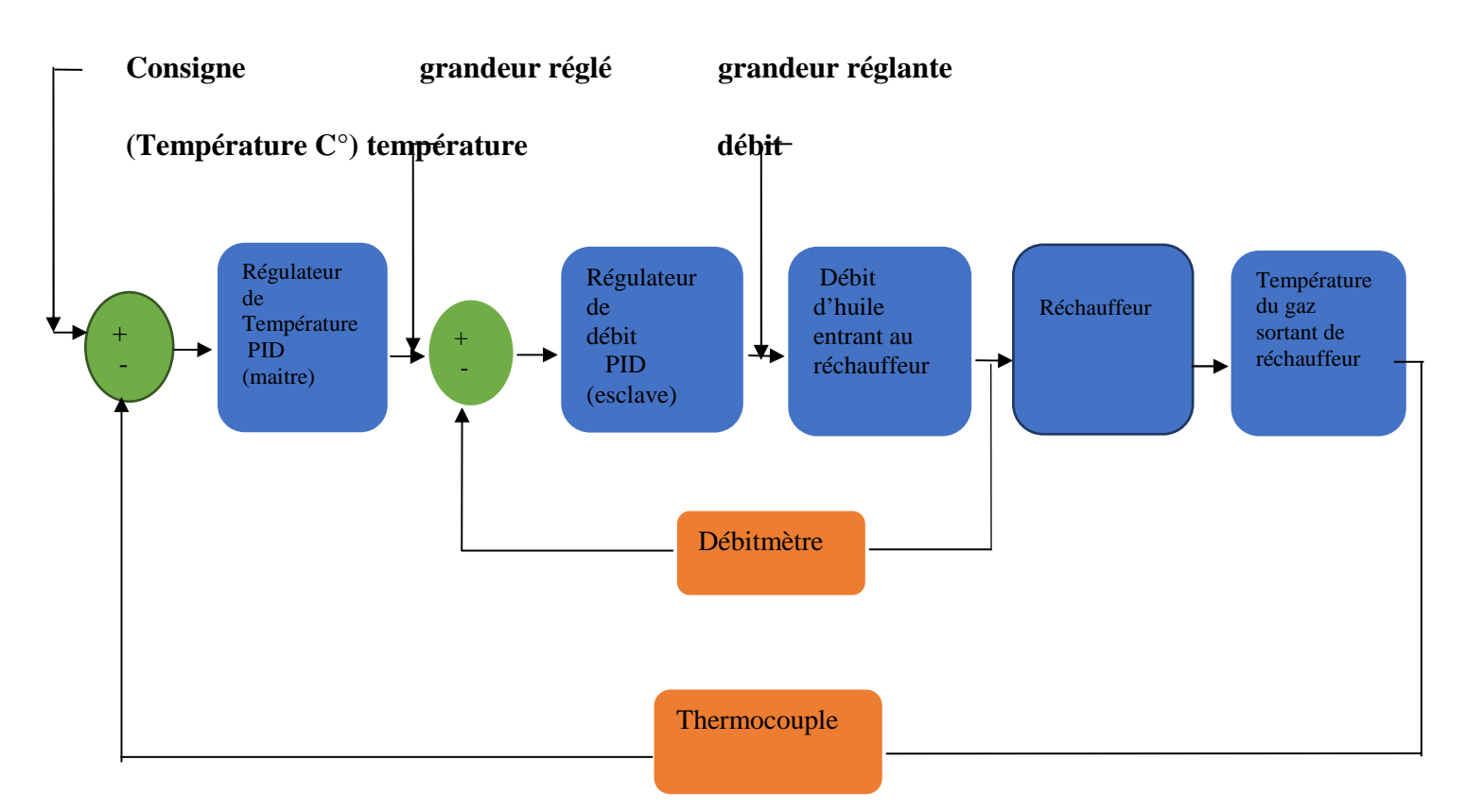

**Figure4.4 :principe de régulation cascade (température /débit)**

# **4.4. Régulation PID des processus à base d'automates SIMATIC S7-300:**

# **4.4.1. Principe de régulation:**

La grandeur à réguler est mesurée de façon continue, ensuite elle est comparée avec une valeur consigne donnée en entrée du système. La régulation devra en fonction du résultat de la comparaison, rapprocher la valeur à réguler de laconsigne.

# **4.4.2. Le bloc FB 41 « CONT\_C »:**

 Le bloc FB41 "CONT\_C" (continuous Controller) sert à régler des processus industriels à grandeurs d'entrée et de sortie continues sur les automates programmables SIMATIC S7. Le paramétrage nous permet d'activer ou de désactiver des fonctions partielles du régulateur PID et donc d'adapter ce dernier au système réglé.

Nous pouvons utiliser le régulateur comme régulateur PID de maintien individuel, mais aussi comme régulateur en cascade, proportionnel ou de rapport dans des régulations à plusieurs boucles. Sa méthode de travail se base sur l'algorithme PID du régulateur

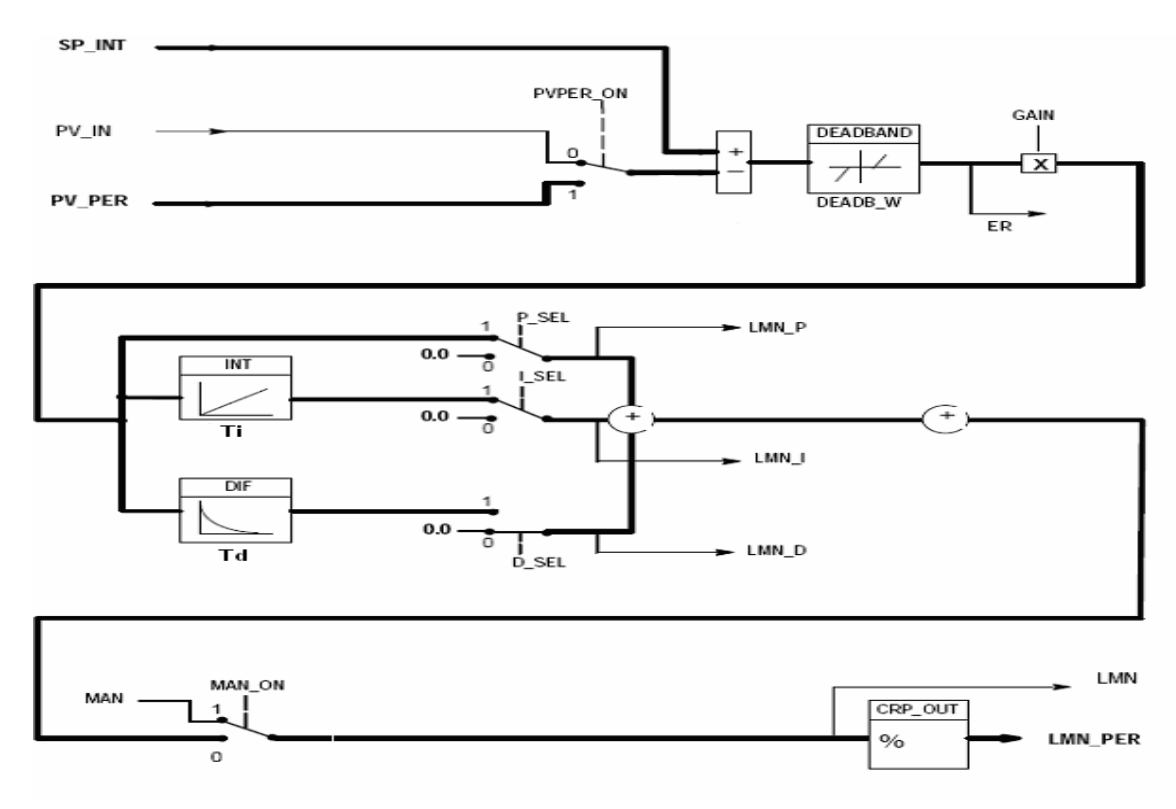

d'échantillonnage à

## **Figure4.5 : L'algorithme du bloc FB41**

sortie analogique, complété le cas échéant par un niveau de formateur d'impulsions assurant la formation de sorties à impulsions modulées en durée pour régulations à deux ou trois échelons avec actionneurs proportionnels. [7]

## **4.4.3Paramétrage du régulateur PID de type continue FB41 avec STEP 7:**

Pour l'utilisation et l'optimisation du fonctionnement du régulateur PID, on fait appel à l'outil « Paramétrage de la régulation PID », les paramètres choisis seront sauvegardé dans le DB d'instance local associé au bloc FB41.

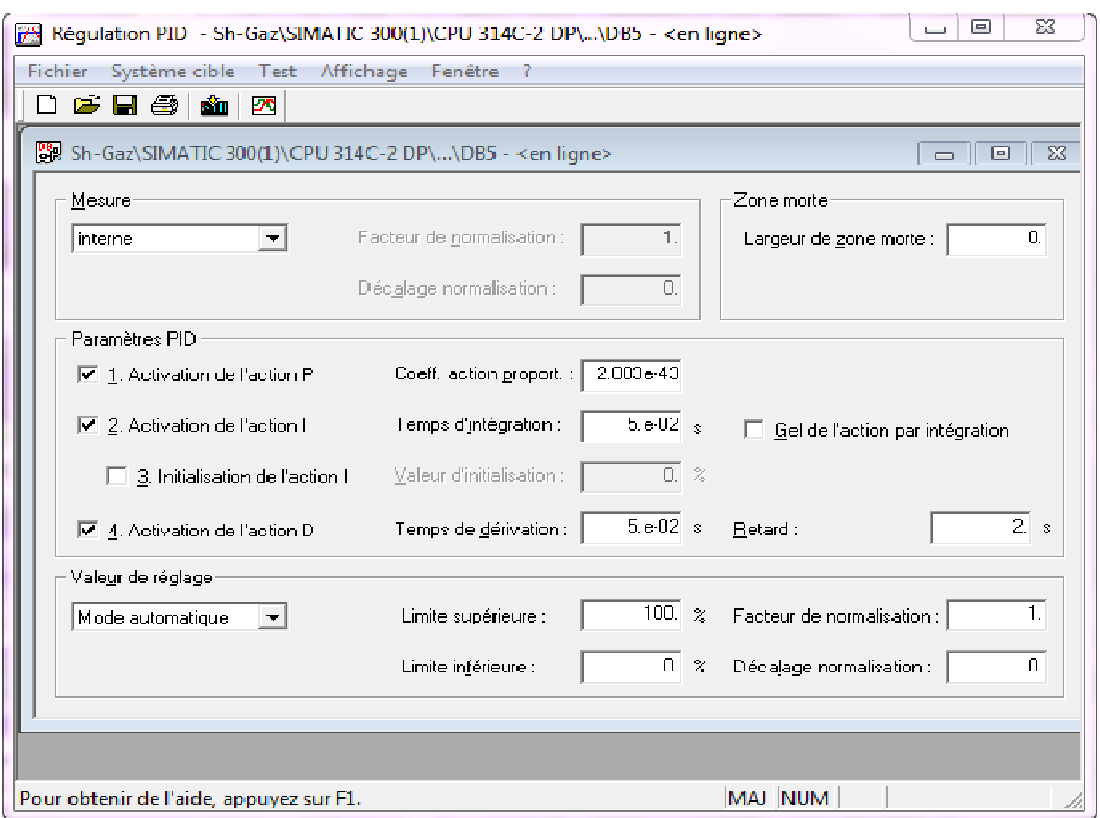

# **Chapitre 4 : Commandes du procédé de séchage du gaz**

# **Figure 4.6 4.6 : Paramétrage du régulateur PID**

Une fois le bloc de données paramétré, sauvegardé et chargé dans la CPU, c'est alors qu'on peut intervenir pour la mise en route de la représentation graphique afin observer le comportement de la régulation.

Les courbes de la valeur souhaitée (consigne), la valeur réelle (mesure) et la grandeur d'ajustement (commande) peuvent être visualisées en temps réel grâce au graphique.

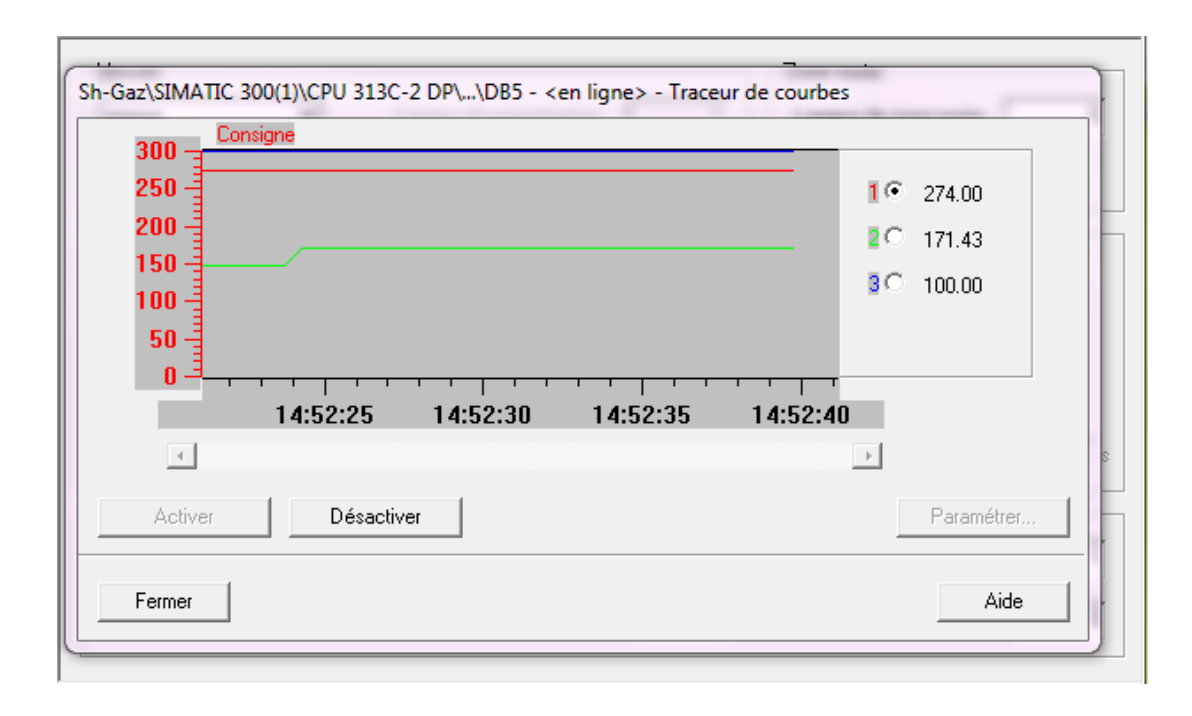

## **Figure 4.7 : Tracée des trois courbe consigne consigne-mesure-commande**

Cette description technique de la fonction de régulation PID, en particulier le bloc de la régulation continue FB41, sera mise en œuvre dans l'application d'automatisation de la régulation continue FB41, sera mise en œuvre dans l'application d'automatisation<br>procédés de séchage du gaz naturel de champ gazier ALRAR à base d'automate Siemens».

On constate la facilité et la robustesse qu'offre l'A.P.I pour sa programmation et son adaptation aux conditions industrielles, avec toutes les fonctionnalités indispensables à l'automatisation des processus. La diversité des possibilités, mise en œuvre et son coût, le rendent incontournable lors de l'élaboration d'unesolution.

Mais une bonne analyse du problème à résoudre tout en assurant le respect des règles d'installation estindispensable.

### **4.5. Simulation et validation du programme**

Après la configuration matérielle, le paramétrage, la création et le chargement du programme, on procède à la simulation et la validation des programmes réalisés.

## **4.5.1. Exemple de simulation**

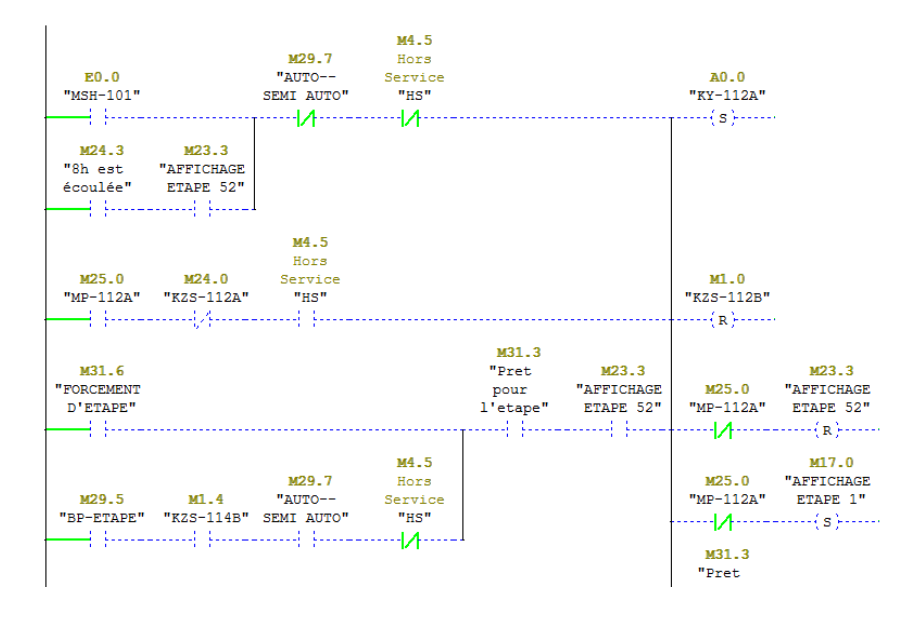

**Figure4.8: Simulation du bloc fonctionnel FB1** 

L'exemple présenté ci-dessus montre la simulation d'ouverture et fermeture de l'électro vanne associe à la vanne kV-112 en mode automatique, à condition de remplir toutes les conditions d'activation et désactivation.

## **4.6. Conclusion**

Dans ce chapitre nous avons présenté une étude de l'aspect matériel de l'ancien automate qui est actuellement exploité à l'unité de séchages, ces inconvénients ainsi que le nouvel automate S7-300 est ces multiples avantages qu'il offre à son utilisateur.

La solution proposée prend en charge tous les problèmes correspond à l'ancien système, ce qui va réduire la tâche des employés et améliorera le fonctionnement de l'unité de séchages.

L'automate programmable modulaire SIMATIC S7-300 est l'élément de base des systèmes de contrôle qui commandent directement les processus industriels. Il remplace ainsi avantageusement les systèmes en logique câblée dans la plupart des applications industrielles.

Le logiciel de simulation de modules S7-PLCSIM nous permet d'exécuter et de tester le programme avant de le charger dans l'automate réel.

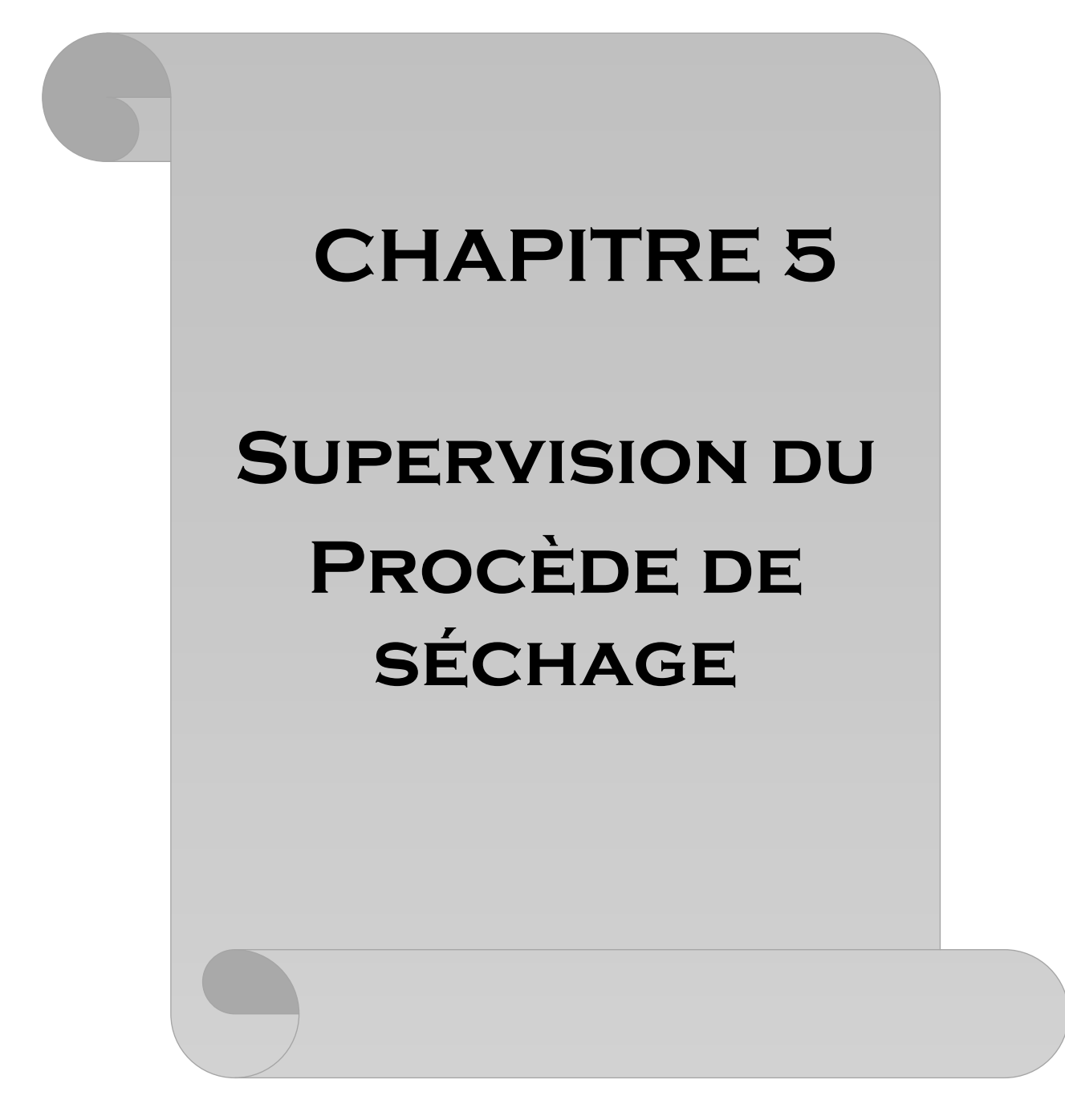

#### **5. Introduction**

Lorsque la complexité des procédés augmente et que les machines et les installations doivent répondre à des spécifications de fonctionnalité toujours plus sévères, l'opérateur a besoin d'un maximum de transparence. Cette transparence s'obtient au moyen de l'Interface Homme-Machine (IHM).

Un système IHM constitue l'interface entre l'homme (opérateur) et le procédé (machine/installation). Le contrôle proprement dit du procédé est assuré par le système d'automatisation. Il existe par conséquent une interface entre l'opérateur et WinCC flexible (sur le pupitre opérateur) et une interface entre WinCC flexible et le système d'automatisation. Un système IHM remplie les tâches suivantes :

Représentation du procédé :

 Le procédé est représenté sur le pupitre opérateur. Lorsqu'un état du procédé évolue par exemple, l'affichage du pupitre opérateur est mis à jour.

Commande du procédé :

 L'opérateur peut commander le procédé via l'interface utilisateur graphique. Il peut par exemple, définir une valeur de consigne pour un automate ou démarrer un moteur.

 $\triangleright$  Vue des alarmes :

Lorsque surviennent des états critiques dans le procédé, une alarme est immédiatement déclenchée, par exemple, lorsqu'une valeur limite est franchie.

Documentation de valeurs du procédé et d'alarmes :

 Les alarmes et valeurs procédé peuvent être éditées par le système IHM sous forme de journal. Vous pouvez ainsi consulter les données de production à la fin d'une équipe par exemple.

Gestion des paramètres de procédé et de machine :

Les paramètres du procédé et des machines peuvent être enregistrés au sein du système IHM dans des recettes. Ces paramètres sont alors transférables en une seule opération sur l'automate pour démarrer la production d'une variante du produit par exemple.

#### **5.1. La supervision:**

La supervision se situe au plus haut niveau dans la hiérarchie des fonctions de production. Il est donc essentiel de présenter à l'opérateur, sous forme adéquate, les informations sur le procédé indispensable pour une éventuelle prise de décision. Cette présentation passe par les images synoptiques qui représentent un ensemble de vue. Le processus est représenté par une synoptique (voir figure5.1) comprenant des images et des objets animés par l'état des organes de commande et les valeurs transmises par les capteurs.

## **5.2 Constitution d'un système de supervision :**

 La majorité des systèmes de supervision se compose généralement, d'un moteur central (logique) auquel se rattachent des données provenant des équipements (automate). Ce moteur central assure l'affichage, le traitement et l'archivage des données, ainsi que la communication avec d'autres périphériques.

## **5.2.1 Module de visualisation:**

Il permet d'obtenir et de mettre à la disposition des opérateurs des éléments d'évaluation du procédé par ses volumes de données instantanées.

# **5.2.2 Module d'archivage:**

Il mémorise des données (alarme et événement) pendant une longue période, et permet l'exploitation des données pour des applications spécifiques à des fins de maintenance ou de gestion de production.

## **5.2.3 Module de traitement:**

Il permet de mettre en forme les données, afin de les présenter via le module de visualisation, aux opérateurs sous une forme prédéfinie.

## **5.2.4 Module de communication:**

Le module de communication assure l'acquisition et le transfert des données et gère la communication avec les automates programmable industriels et autres périphériques.

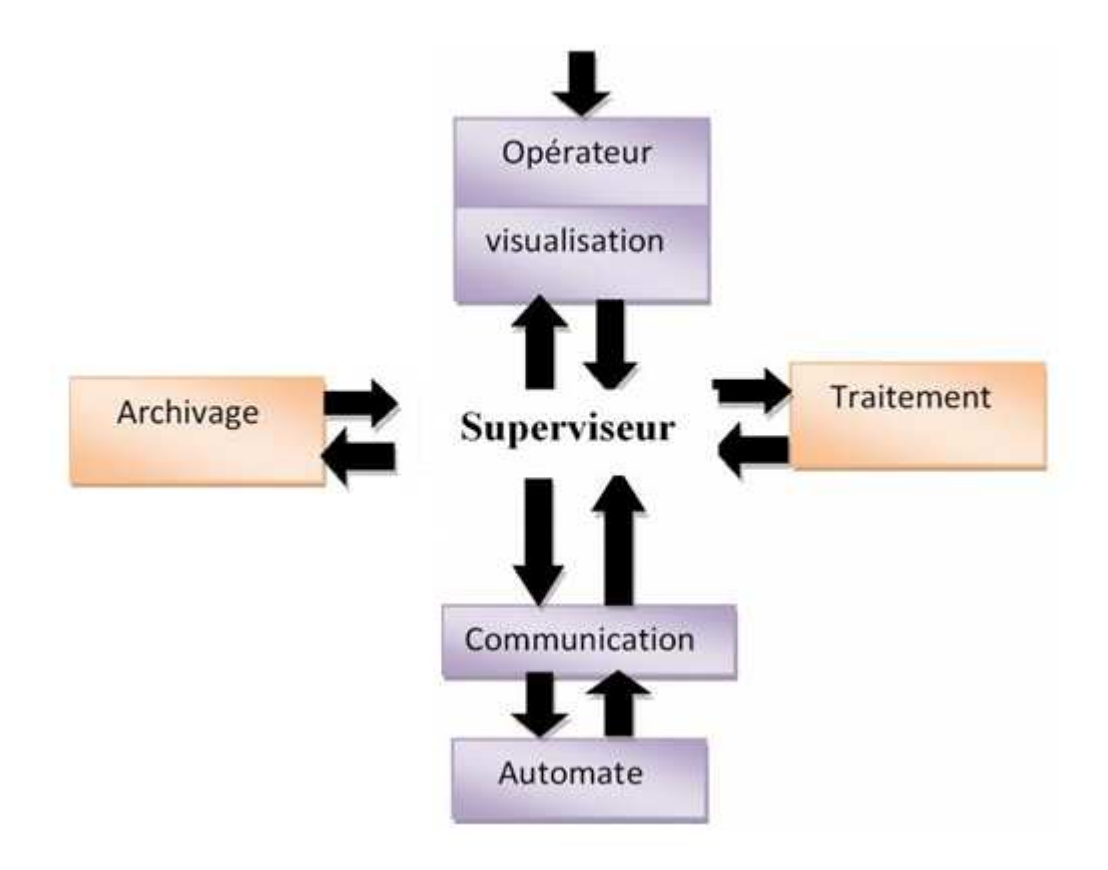

# **Figure5.1: schéma synoptique d'un système de supervision**

# **5.3 Logiciel de supervision WinCC:**

WinCC (Windows Control Centre) est un logiciel de supervision développé par SIEMENS. Il est caractérisé par sa flexibilité, c'est-à-dire qu'il peut être utilisé par un composant hors SIEMENS.[8]

Ce logiciel est une Interface Homme Machine (IHM) graphique, qui assure la visualisation et le diagnostic du procédé. Il permet la saisie, l'affichage et l'archivage des données, tout en facilitant les tâches de conduite et de surveillance aux exploitants. Il offre une bonne solution de supervision, car il met à la disposition de l'opérateur des fonctionnalités adaptées aux exigences d'une installation industrielle.

# **5.3.1 Applications disponibles sous WinCC;**

WinCC se compose de plusieurs applications pour accomplir la fonction de supervision. Il dispose des modules suivants :

#### **5.3.1.1 Graphic designer:**

Il offre la possibilité de crée des vues de procédés, et de les configurer en leur affectant les variables correspondantes. A cet effet, il dispose d'une bibliothèque d'objets et permet de créer des objets selon le besoin. Il assure la fonction de visualisation grâce au graphic runtime**.** 

### **5.3.1.2 Tag logging:**

On y définit les archives, les valeurs du processus à archiver et les temps de cycle de saisie et d'archivage. En outre on y configure la mémoire tampon sur le disque.

#### **5.3.1.3 Alarm logging:**

 Il se charge de l'acquisition et de l'archivage des alarmes, en mettant à la disposition des utilisateurs. Les fonctions nécessaires à la prise des alarmes issues du procédé, à leur traitement, leur visualisation, leur acquittement et leur archivage.

#### **5.3.1.4 Report designer:**

Il contient des informations avec lesquelles on peut lancer la visualisation d'une impression ou d'un ordre d'impression. On y trouve aussi des modules de mise en page du journal, qu'on peut adapter en fonction du besoin.

#### **5.3.1.5 User administrator:**

C'est là que s'effectue la gestion des utilisateurs et des automatisations. On y crée des nouveaux utilisateurs, on leur attribue des mots de passe et on leur affecte la liste des autorisations.

#### **5.3.1.6 Applications développée sous WinCC:**

La supervision du procédé de séchage a été élaborée à l'aide du logiciel WinCC, vu ses particularités. Les différentes étapes à suivre, pour créer notre application sont :

- $\triangleright$  Créer un projet
- Sélectionner et installer L'API
- Définir les variables dans l'éditeur de variables
- Créer et éditer les vues (vue d'accueil ,vue de tous les ouvrages) dans l'editeur graphique designer
- Paramétrer les propriétés de WinCC runtime
- $\triangleright$  Activer les vues dans le WinCC runtime

Utiliser le simulateur pour tester les vues du processus

# **5.3.2 Création du projet WIN CC :**

Un projet WinCC flexible contient toutes les données de configuration dont a besoin notre installation ou d'un pupitre opérateur. Les données de configuration sont par exemple:

- $\triangleright$  des vues qui représentent le procédé
- des variables qui transmettent au Runtime des données entre automate et pupitre opérateur.
- $\triangleright$  des alarmes qui affichent au Runtime l'état de fonctionnement
- $\triangleright$  des archives qui sauvegardent des valeurs du procédé et alarmes

Toutes les données d'un projet sont enregistrées dans la base de données intégrée à WinCC flexible.

# **5.3.2.1 Notions sur les vues:**

Dans WinCC flexible, nous pouvons créer des vues pour le contrôle-commande de machines et d'installations. Nous disposons d'objets prédéfinis permettant de représenter notre installation, d'afficher des procédures et de définir des valeurs du procédé.

Une vue peut être composée d'éléments statiques et d'éléments dynamiques.

- Les éléments statiques, par exemple le texte et le graphique, ne changent pas au Runtime
- Les éléments dynamiques varient en fonction de la procédure. On peut visualiser les valeurs de procédé actuelles de la manière suivante :
	- A partir de la mémoire de l'automate programmable.
	- A partir de la mémoire du pupitre opérateur, sous forme d'affichages alphanumériques, de courbes et de baragraphes.

# **5.3.2.2 Éléments et propriétés des alarmes :**

Une alarme se compose toujours des éléments suivants :

 $\blacktriangleright$  Le texte d'alarme :

-

 Le texte d'alarme donne la description de l'alarme. Il peut contenir des champs d'affichages pour les valeurs courantes de variables ou de listes de textes. La valeur momentanée est enregistrée dans le tampon des alarmes au moment où l'état de l'alarme change.

## Le numéro d'alarme :

 Le numéro d'alarme est la référence de l'alarme. Il est unique pour chacun des types d'alarmes suivants :

- Alarmes TOR
- Alarmes analogiques
- Alarmes système IHM
- Alarmes de l'automate pour une même CPU.
- Déclencheurs de l'alarme
- Pour les alarmes TOR : un bit dans une variable
- Pour les alarmes analogiques : la valeur limite d'une variable
- Classe d'alarmes

 L'appartenance à une classe détermine si l'alarme doit être acquittée ou pas. Elle commande en outre l'aspect de l'alarme quand elle s'affiche sur le pupitre opérateur. La classe d'alarme détermine également si l'alarme sera ou non archivée.

## **5.4 Supervision du procédé de séchage du gaz :**

Afin de suivre et commander le procédé de séchage nous avons utilisé le WinCC flexible pour concevoir des vues de supervision. Pour cela, nous avons programmé quatre (04) vues différentes et un modèle.

## **5.4.1 Le Modèle :**

 Toutes les vues ont été conçues à partir d'un modèle. Le modèle contient trois éléments. La figure illustre son contenu

## **5.4.1.1 La barre de sélection des vues :**

Cette barre permet de naviguer entre les vues, elle est conçue dans le modèle, donc elle apparaît dans toutes les vues de supervision. Elle se compose de quatre (04) boutons :

- > Home
- $\triangleright$  Sécheur
- $\triangleright$  Commande manuelle
- $\blacktriangleright$  Alarme

## **5.4.1.2 Indicateur d'alarme:**

 Il est sous forme d'un triangle bleu clignotant qui ne s'affiche que lorsqu'il y a des alarmes. Il indique aussi le nombre des alarmes en attente. **.** En l'appuyant, une petite fenêtre apparaît et affiche les alarmes en attente (voir la figure 5.2)

# **5.4.2 Les vues de supervision:**

# **5.4.2.1 Tableau de commande principale (Home) (Home) :**

Il présente la vue initiale du programme de supervision. Il contient: les boutons de commandes (HS, Reset, Semi/Auto, étape et Force), l'indicateur de phase du sécheur (On Stream, Heating, Regeneration, Cooling et Standby), l'indicateur de numéros d'étape, le voyant coloré (prêt pour l'étape). l'étape).(Lafigure 5.2) illustre cette vue :

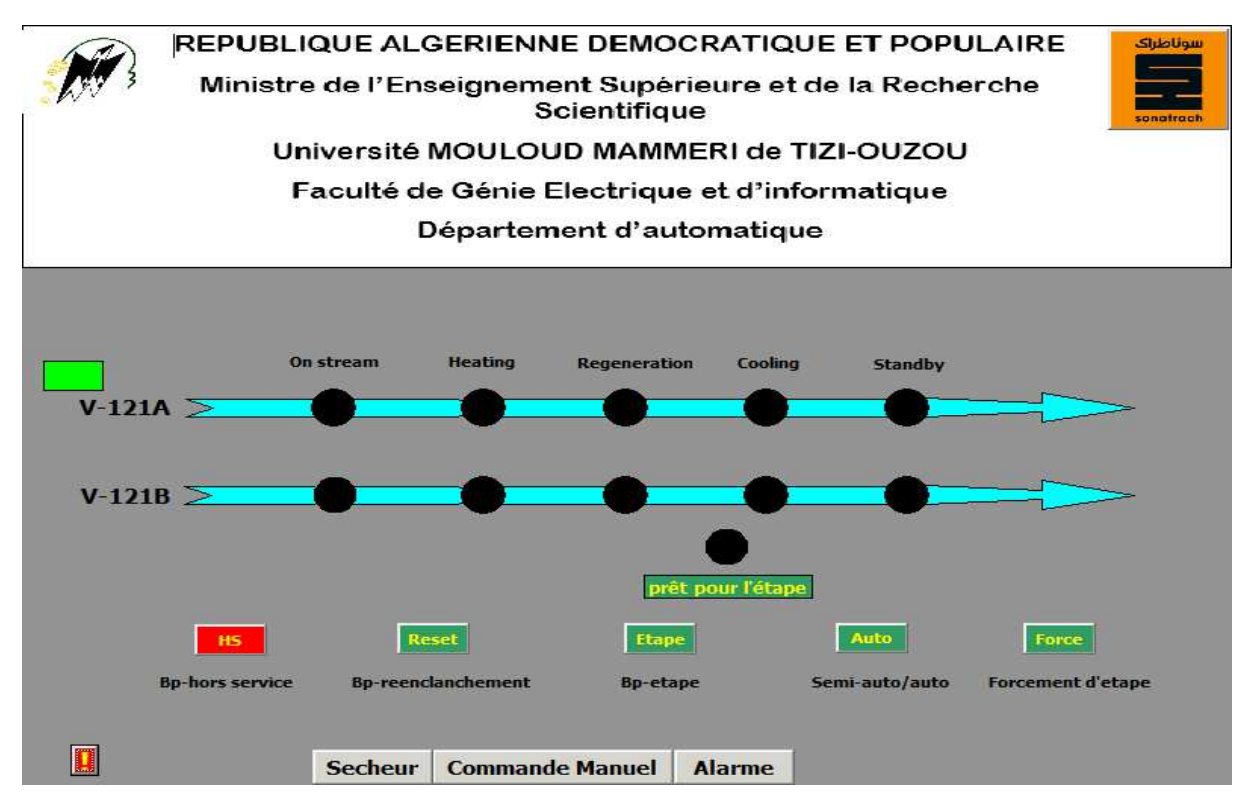

**Figure 5.2:vue principale (HOME)** 

# **Boutton de commande commande :**

Il y a cinq (5) boutons de commande utilisés pour contrôler le fonctionnement (voir la figure 5.2). La fonction de chaque bouton est décrite ci-après : Il y a cinq (5) boutons de commande utilisés pour contrôler le fonctionnement (voir la<br>
figure 5.2). La fonction de chaque bouton est décrite ci-après :<br> **Nise hors service "HS"**<br>
L'opérateur est contraint dans certains ca

# • **Mise hors service "HS"**

commander manuellement. Ce bouton-poussoir est utilisé pour activer ce mode.

# • **Réenclenchement "Reset"**

 Ce bouton-poussoir est utilisé pour faire basculer le système du mode "hors service" vers le Ce bouton-poussoir est utilisé pour faire basculer le système du mode "hors service" vers le mode "automatique". Les conditions suivantes devront être satisfaites avant de pouvoir le réenclencher en position: poussoir est utilisé pour activer<br>set"<br>aire basculer le système du mod<br>suivantes devront être satisfaite<br>séparateur V-102 (LSHH-106)

- L'alarme de très haut niveau du séparateur V-102 (LSHH-106) dois être hors circuit.

L'alarme d'arrêt d'urgence (ESD) du train UA-143 doit être hors circuit, c'est-à-dire que le système d'arrêt d'urgence doit être réenclenché.

## • **Auto/Semi Auto**

 Ce sélecteur de commutation est utilisé pour placer le séquenceur dans l'un des deux modes de fonctionnement disponibles. Mise en position "automatique", le séquenceur procèdera à chaque étape de la logique sans intervention de l'opérateur. S'il est mis en position "semiautomatique", la séquence s'arrêtera à la fin de chaque étape et un indicateur coloré indiquant(prêt pour l'étape) s'allumera. Le séquenceur restera en attente jusqu'à ce que l'opérateur transmette les commandes nécessaires pour continue.

## • **Bouton étape**

 Ce bouton-poussoir est utilisé pour donner l'ordre au séquenceur de passer à l'étape suivante lorsque ce dernier est réglé en mode de fonctionnement semi-auto. Celui ci a un rôle passif ; il est ignoré par le séquenceur jusqu'à ce que le voyant **"prêt pour l'étape "** s'allume.

## • **Bouton forcément d'étape**

 Ce bouton-poussoir est utilisé pour passer la mise en séquence normale et passer à l'étape suivante quel que soit l'état ou le mode de fonctionnement dans lequel le séquenceur puisse se trouver. Ce bouton-poussoir a deux fonctions principales.

- Pour quitter les étapes durant lesquelles il s'est produit un blocage de la minuterie empêchant d'avancer à l'étape suivante. Habituellement, les minuteries s'arrêtent avant la réception du retour d'informations du procédé, et par conséquent, le bon ordre de la séquence n'est pas affecté. Toutefois, si le procédé de séchage a été effectué manuellement pendant que le séquenceur était "hors service", les minuteries n'ont pas marché et lorsque le dispositif est remis en position automatique, le temps indiqué par les minuteries est faux. Les étapes durant lesquelles des blocages de minuterie peuvent se produire sont celles de la régénération, du refroidissement et l'étape en réserve.
- La deuxième fonction du bouton-poussoir "Force " est d'avancer le numéro d'étape alors que le séquenceur est en mode "hors service" en vue de faire correspondre le numéro d'étape avec le point de départ que souhaite l'opérateur, soit au démarrage initial, soit après une période de fonctionnement manuel. Le numéro d'étape augmentera d'un numéro chaque fois que l'on pousse le bouton

# **Voyants de phase du sécheur:**

 Deux flèches représentant les deux sécheurs. Cinq voyants sont disposés le long de chaque flèche indiquant la phase de séchage (voir la figure 5.4) Ces voyants s'affichent en vert si la phase correspondante est active et en noir dans le cas contraire.

- **On Stream :** pour indiquer que le sécheur est en phase de service.
- **Heating :** pour indiquer que le sécheur est en phase de chauffage.
- **Regeneration :** pour indiquer que le sécheur est en phase de régénération.
- **Cooling :** pour indiquer quele sécheur est en refroidissement.
- **Standby :** pour indiquer que la phase de repos est active.

# **Indicateurs du numéro d'étape :**

Le tableau de commande principal comporte un indicateur numérique affichant le numéro de l'étape en cours. Chaque numéro d'étape représente une configuration de vannes uniques et en général, il n'est donné qu'une seule commande est-il n"est requis qu'un seul ensemble de retours d'information pour chaque étape. Le séquenceur ne peut passer au numéro d'étape suivante que lorsque les retours d'information exigés ont en fait été reçus. Cette affichage s'arrêtera et continuera à afficher la dernière valeur dans les cas suivants :

- Hors service
- Le voyant " prêt pour l'étape " s'allume durant le fonctionnement en "semi-auto"
- Lorsqu'un retour d'information tardif est finalement reçu après que l'alarme a signalé une "durée d'étapes excessive".

# **Prêt pour l'étape :**

Cet indicateur permet de montrer en mode semi-auto que la condition de la transition actuelle pour passer à l'étape suivante est satisfaite. Il s'affiche en vert pour l'activation et en noir dans le cas contraire.

# **5.4.2.2 Vue des sécheurs:**

Cette vue représente un schéma détaillé du procédé de séchage. Elle inclut les différents équipements, les vannes, la tuyauterie et les interrupteurs (voir figure 5.4).

# **Les voyants lumineux :**

Dans cette vue on dispose de plusieurs voyants qui s'allume en vert lorsque l'information est reçu et dans le cas contraire il prend la couleur noir.

Les voyants dont on dispose

## - **Indicateurs fin de course de pressurisation et de dépressurisation**

Les vannes de pressurisation dispose d'un indicateur qui nous permet de savoir si la pression différentielle a atteint 0.69 bar (PDSH-110 entre la KV-101 et KV-102),(PDSH-111 entre la KV-111 et KV-112), (PDSH-115 entre KV-117 et KV-118).

## - **Indicateurs de températures**

Ces voyants la nous indiquent la température d'entrée du gaz de régénération (TSH-105), température de sortie du gaz de régénération (TSH-106), température de sortie du gaz de refroidissement (TSL-106) .

## - **Les afficheurs**

 On dispose de trois afficheurs numériques qui nous permettent d'avoir la valeur numérique du pourcentage de l'ouverture et fermeture de la vanne de régulation et la valeur de la consigne (SP) et la valeur de la mesure (PV) qui est dans notre cas TSH-105.

## - **Les vannes**

Les vannes s'affichent en rouge pour indiquer la fermeture, est en vert pour indiquer l'ouverture. Elles clignotent entre le bleu et le vert dans la phase d'ouverture et entre le bleu et le rouge dans la phase de fermeture ou lorsqu'il y a un problème de switches.

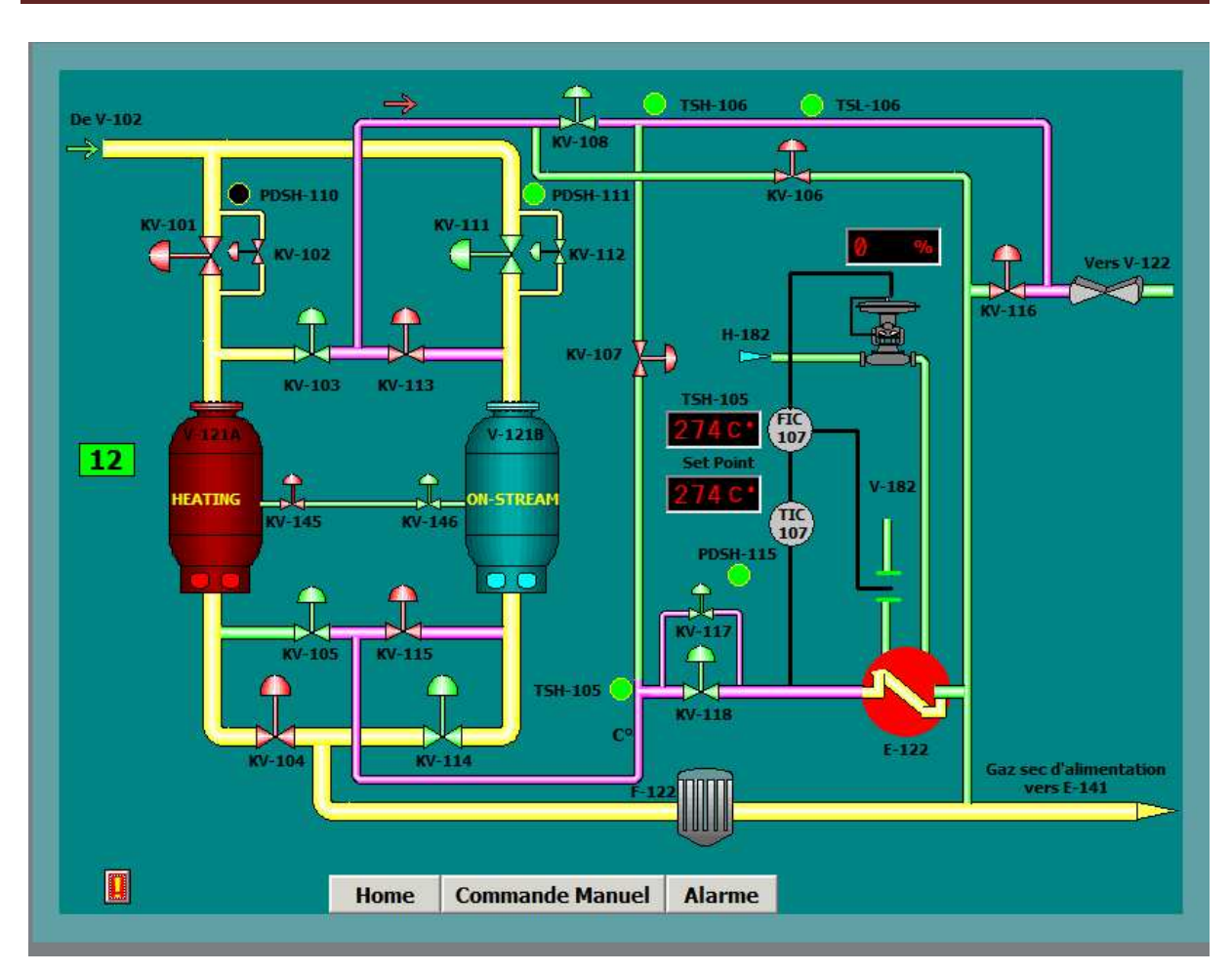

**Chapitre 5 : supervision du procédé de séchage** 

**Figure 5.3: vue des sécheurs** 

# **5.4.2.3 Vue de la Commande manuelle manuelle :**

Elle représente la commande et le suivi des états de toutes les vannes (voir la figure5.4).

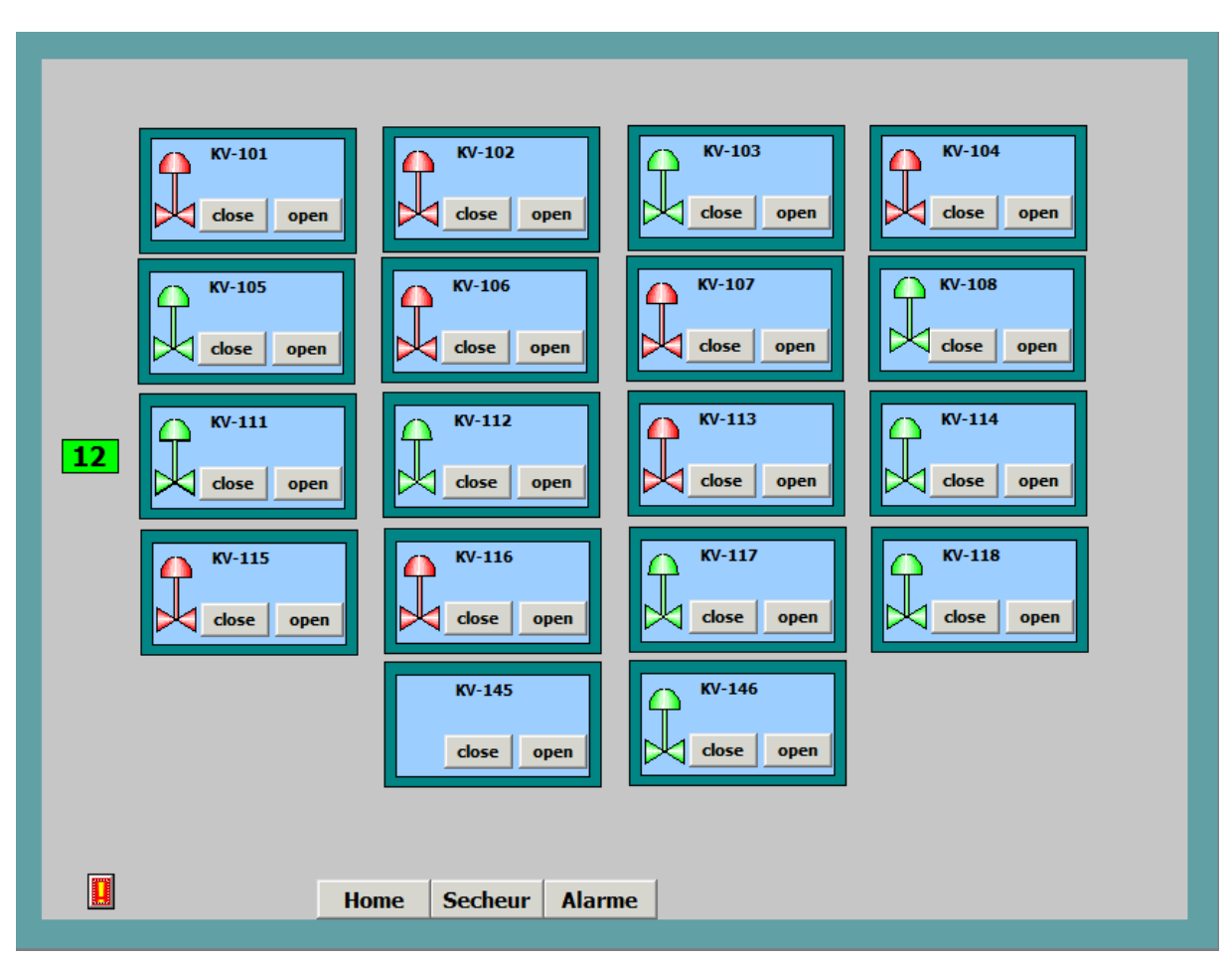

**Figure 5.4:vue de la commande manuelle** 

Chaque vanne est représentée par un p petit tableau (voir la figure 5.5).

# **1- Numéro de la vanne**

# **2- Symbole prend la couleur :**

- Vert si la vanne est ouverte
- Rouge si la vanne est fermé
- Clignote entre le bleu et le rouge pendant

la fermeture de la vanne et entre le bleu et le vert pendant

l'ouverture de la vanne

# **3- Boutons de commande manuelle manuelle :**

Ils ne sont pas autorisés que lorsque le système est hors service :

- Open pour ouvrir la vanne
- Close pour fermer la vanne

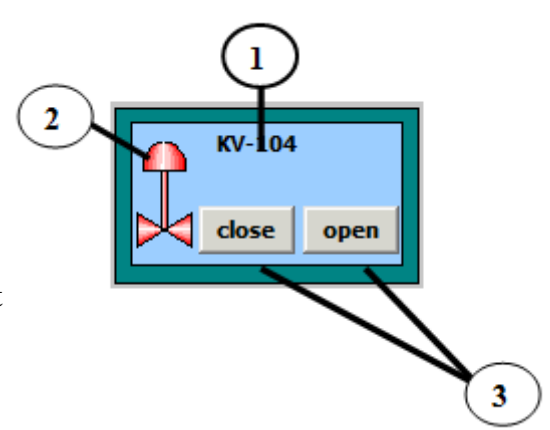

**Figure5.5: commande d'une vanne**

# **5.4.2.4 Vue des alarmes alarmes :**

| $cN^{\circ}$              | Heure    | <b>Date</b>                                    |              | Etat Texte                                                                 | ۸                        |
|---------------------------|----------|------------------------------------------------|--------------|----------------------------------------------------------------------------|--------------------------|
| $C_{\cdot \cdot \cdot}85$ | 22:53:00 | 10/06/2018                                     | $\mathbf{A}$ | niveau liquide élevé dans V-102 LAHH-106                                   |                          |
| $C_{}86$                  |          | 22:53:01 10/06/2018 A                          |              | L'alarme d'arret d'urgence ESD UA-143                                      | Ξ                        |
| M36                       |          | 22:54:36 10/06/2018 AD                         |              | durée d'etape execessive 4                                                 |                          |
| M41                       | 22:55:45 | $10/06/2018$ A                                 |              | durée d'etape execessive 9                                                 |                          |
| M28                       | 22:56:05 | 10/06/2018 A                                   |              | Durée Excessive D'ouverture KV-117                                         |                          |
| M7                        |          | 22:56:05 10/06/2018 A                          |              | Durée Excessive D'ouverture KV-103                                         |                          |
| M9                        |          | 22:56:05 10/06/2018 A                          |              | Durée Excessive De Fermeture KV-116<br>Durée Excessive D' ouverture KV-116 |                          |
| M10<br>M12                |          | 22:56:09 10/06/2018 A<br>22:56:09 10/06/2018 A |              | Durée Excessive De Fermeture KV-108                                        | $\overline{\phantom{a}}$ |
|                           |          |                                                |              |                                                                            |                          |
|                           |          |                                                |              | Ξ.                                                                         |                          |
|                           |          |                                                |              |                                                                            |                          |
|                           |          |                                                |              |                                                                            |                          |
|                           |          |                                                |              |                                                                            |                          |
|                           |          |                                                |              |                                                                            |                          |
|                           |          |                                                |              |                                                                            |                          |
|                           |          |                                                |              |                                                                            |                          |
|                           |          |                                                |              |                                                                            |                          |
|                           |          |                                                |              |                                                                            |                          |
|                           |          |                                                |              |                                                                            |                          |
|                           |          |                                                |              |                                                                            |                          |
|                           |          |                                                |              |                                                                            |                          |
|                           |          | <b>Home</b>                                    |              | <b>Commande Manuel</b><br><b>Secheur</b>                                   |                          |
|                           |          |                                                |              |                                                                            |                          |

 **Figure 5.6 5.6 : Vues des alarmes** 

Pour avertir l'utilisateur durant le fonctionnement qu'un évènement est produit, Cette page de supervision représente l'affichage de toutes les alarmes sous f forme d'un tableau. Il contient le numéro d'alarme, l'heure d de l'alarme, la date de l'alarme, la classe de l'alarme, le texte de l'alarme, et un bouton pour l'acquittement. Deux (02) classes sont prévues : les alarmes critiques, Les alarmes major. fichage de toutes les alarmes sous forme d'un tableau. Il<br>e de l'alarme, la date de l'alarme, la classe de l'alarme, le<br>our l'acquittement. Deux (02) classes sont prévues : les<br>r.<br>te classe, les alarmes très importantes :

# **►** Les alarmes critiques :

Nous avons configuré pour cette classe, les alarmes très importantes : "Hors service", "LSHH-106" et l'"ESD"

- Hors service "The system is disabled":
- LSHH-106" The level in V-102 is too high": pour protéger le tamis moléculaire d'être trompé, cette alarme se déclenche lorsque le niveau du liquide dans le séparateur V 102 à l'entrée du sécheur est très haut

- ESD : Cette alarme est configurée pour indiquer qu'un signal d'arrêt d'urgence est produit

## **Les alarmes majeures :**

Ont moins d'importance que les alarmes critiques. Deux alarmes sont configurées :

"Durée d'étape excessive" et "Durée d'ouverture et fermeture excessive des vannes"

## - **Durée d'étape excessive :**

 Cette alarme consiste à informer l'operateur que le temps nécessaire pour l'étape a été dépassé, donc l'operateur sera qu'il s'agit d'une anomalie dans cette étape.

# - **Durée d'ouverture et fermeture excessive des vannes :**

 Cette alarme consiste à informer l'operateur que le temps prescrit pour l'ouverture ou fermeture des vannes dans cette étape a été dépassée, donc l'operateur devra trouver une solution pour intervenir sois à l'aide d'une commande manuelle ou bien une intervention sur site.

## **5.5. Conclusion :**

Ce chapitre a été consacré à la supervision du procédé de séchage. Quatre vues ont été prévues :

La première vue présente les phases de séchage et le mode de fonctionnement des sécheurs, la deuxième nous donne un aperçu à la réalité du procédé de séchage dont on peut apercevoir l'état des vannes ainsi que ceux des indicateurs de pressions et de températures.La troisième vue sert à positionner les vannes manuellement afin de permettre la relance du procédé en mode automatique.Ainsi, nous avons la vue des alarmes qui affiche les différentes alarmes déclenchées.

Cette partie de ce projet permettra à l'exploitant d'être informé en temps réel de toutes les séquences de séchage, qui lui permettra de prendre les décisions adéquates pour pallier à tout éventuel dysfonctionnement.
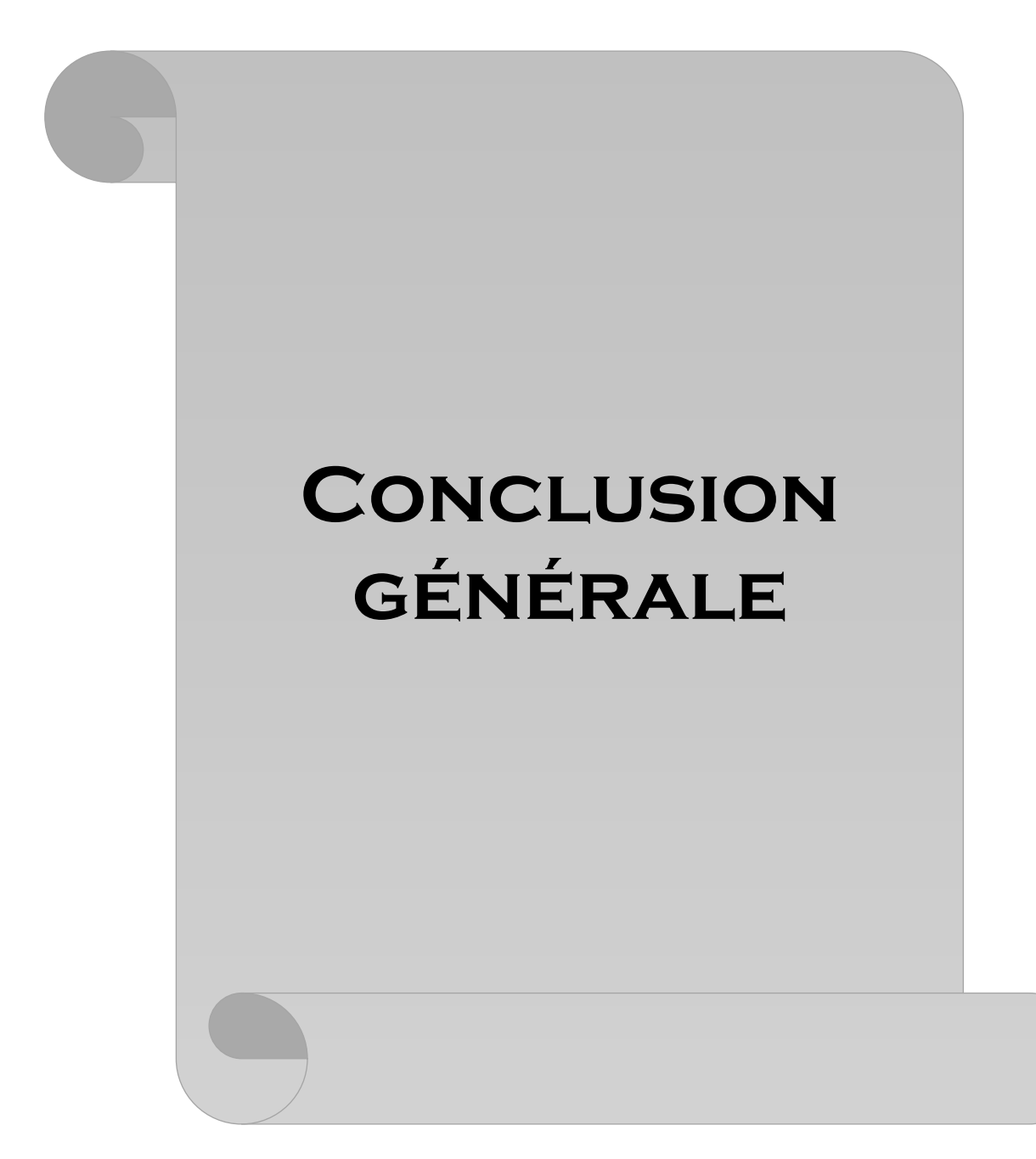

Dans le cadre de la politique de la société Sonatrach concernant la réhabilitation des équipements de production et la mise à niveau des moyens d'exploitation, Il nous a été proposé de rénover l'unité de séchage en remplaçant l'automate MODICON 484, considéré comme étant un système de commande obsolète et ne répondant plus aux exigences de la production, par un automate Siemens S7-300 plus flexible et robuste. Ce dernier permettra une maintenance aisée et un gain en termes de temps, de coût et de production.

Dans le même sillage, ce projet nous a permis de faire face aux vraies difficultés que nous pouvons rencontrer sur le terrain. C'est une expérience enrichissante tant sur le plan technique que social.

Ce projet est réalisé dans le cadre de l'obtention du diplôme de master. Il nous a permis de mettre en pratique nos acquis théoriques dans le domaine de la commande des procédés industriels. Notre objectif était de consolider nos connaissances sur les automates programmables industriels et la supervision.

Nous souhaitons pour l'avenir l'implémentation concrète de cet automate dans les trains de production

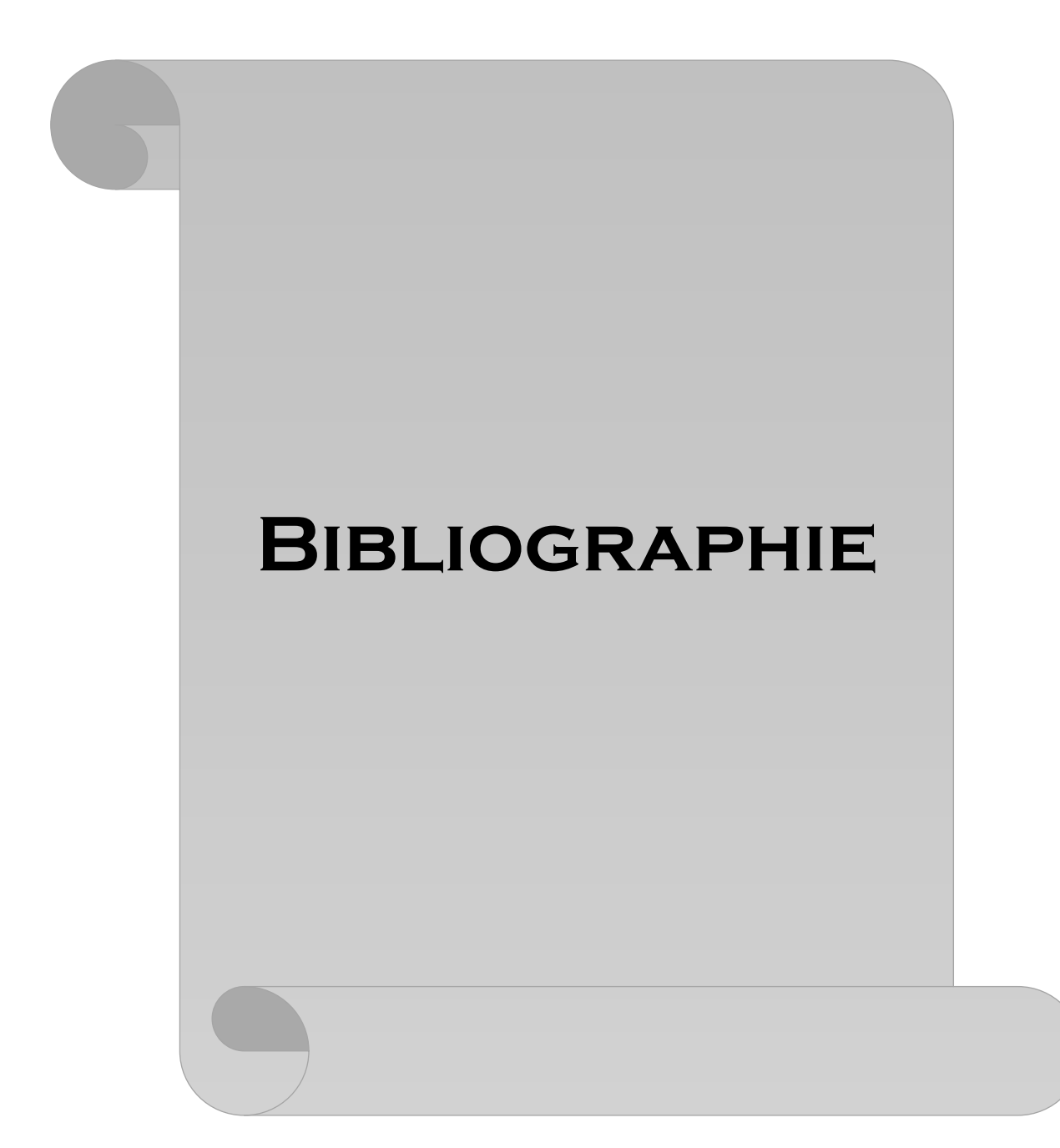

### **Bibliographie**

- [1] SONATRACH : "Volume 0"Manuel de démarrage et d'exploitation de l'usine ALRAR.
- [2]TOTAL : "Support de formation". Cours exp-pr-eq110 révision 0.1.
- [3] MICHEL Grout : "Instrumentation industrielle" 4éme édition DUNOD, 2015.
- [4] Bernard REEB "Développement des Grafcets", Edition ellipses, 1999.
- [5] SONATRACH: Notice technique MODICON484, 1979.
- [6]DOMINIK Sauvé : "Guide de référence d'utilisation du logiciel AUTOMGEN 7.0.
- [7] Document fournit avec le logiciel de programmation step 7.
- [8]Documentation fournit avec le logiciel WINCC flexible 2008.

#### **INTERNET :**

"www. Automgen 8.com"

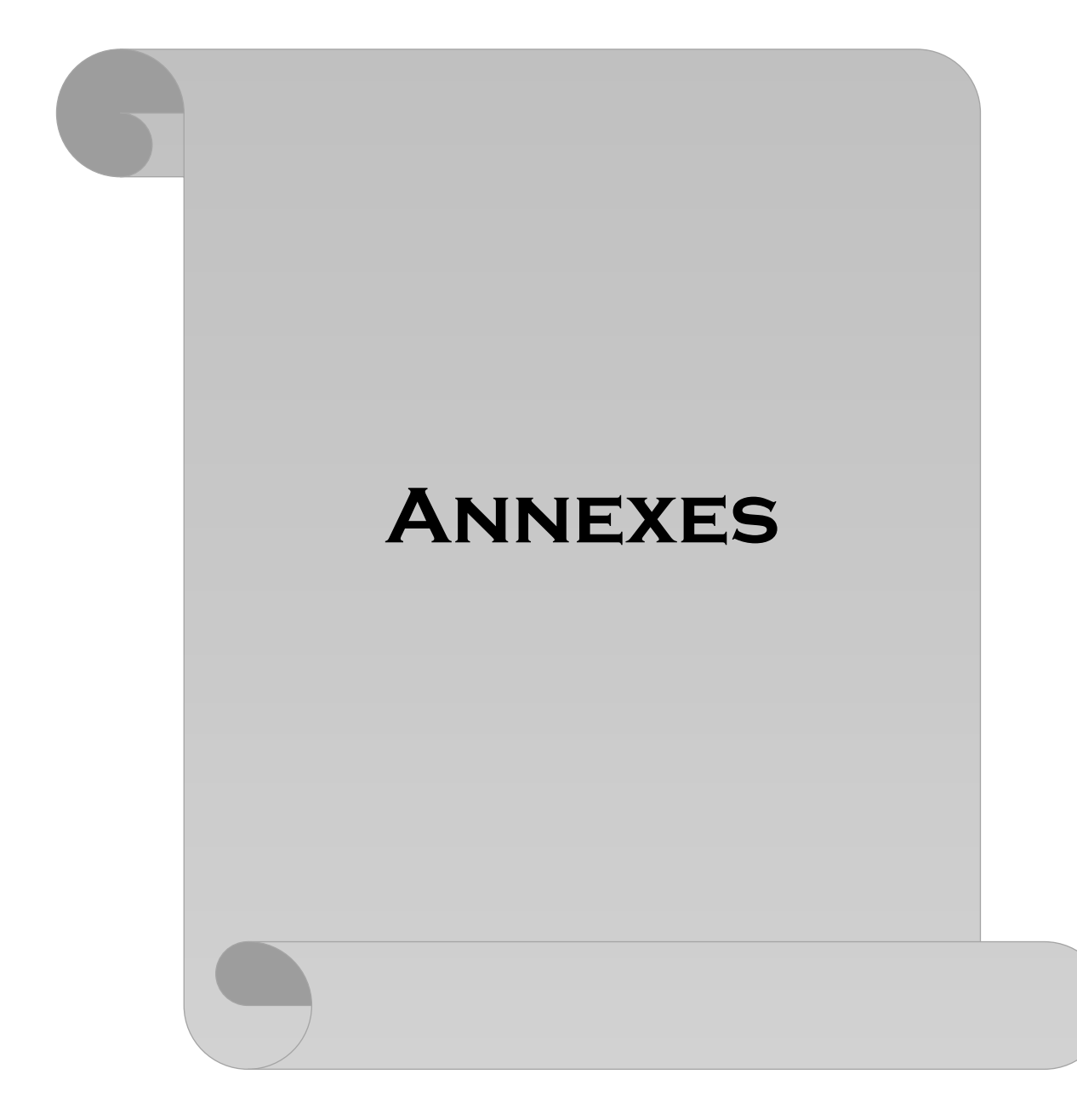

|                                          | LIGHTS         | 131 Номыр<br>$V = 1218$ |                     | 清楚      | <b>REGIRED</b><br>10 STEP<br>10 STEP<br>10 STEP<br>S | 110-107<br>45) | KV-146     | KV-145       | KV-118  | KV-117                       | KV-116       | $KV-115$ | <b>KV-114</b>    | KV-113   | KV-112   | $M-111$ | KV-108            | KV-107       | KV-106     | KV-105       | <b>KV-104</b> | KV-103   | KV-102   | T01-VX   | $\overline{\mathbf{a}}$<br><b>KLANBER</b> |        |
|------------------------------------------|----------------|-------------------------|---------------------|---------|------------------------------------------------------|----------------|------------|--------------|---------|------------------------------|--------------|----------|------------------|----------|----------|---------|-------------------|--------------|------------|--------------|---------------|----------|----------|----------|-------------------------------------------|--------|
|                                          |                |                         |                     | S MIN.  | PdSH-111 AND                                         |                |            |              |         |                              |              |          |                  |          | $\circ$  |         |                   |              |            |              |               |          |          |          |                                           |        |
|                                          |                |                         |                     | 2 MIN.  | NOT KZS-1129<br>KZS-111A                             |                |            |              |         |                              |              |          |                  |          |          | O       |                   |              |            |              |               |          |          |          | $\overline{\phantom{a}}$                  |        |
|                                          |                | ON-STREAM               |                     | 2 MIN.  | KZS-114A                                             |                |            |              |         |                              |              |          | $\circ$          |          |          |         |                   |              |            |              |               |          |          |          | $\tilde{}$                                |        |
|                                          |                |                         |                     | 2 MIN.  | KZS-104B                                             |                | $\circ$    |              |         |                              |              |          |                  |          |          |         |                   |              |            |              | $\mathbf{r}$  |          |          |          | $\omega$<br>÷.                            |        |
|                                          |                |                         |                     | 2 MIN.  | <b>KZS-101B AND</b>                                  |                |            | $\mathbf{C}$ |         |                              |              |          |                  |          |          |         |                   |              |            |              |               |          | $\Omega$ | $\Omega$ | $\alpha$                                  |        |
|                                          |                |                         |                     | 75 SEC. | KZS-102B<br>KZS-105A                                 |                |            |              |         |                              |              |          |                  |          |          |         |                   |              |            | $\circ$      |               |          |          |          | ٠                                         |        |
|                                          |                |                         |                     | 5 MIN.  | PdSH-115 AND<br>NOT KZS-1178                         |                |            |              |         | $\qquad \qquad \blacksquare$ |              |          |                  |          |          |         |                   |              |            |              |               |          |          |          | ┙                                         |        |
|                                          |                |                         |                     | 75 SEC. | <b>KZS-118A</b>                                      |                |            |              | $\circ$ |                              |              |          |                  |          |          |         |                   |              |            |              |               |          |          |          | œ                                         |        |
|                                          |                |                         |                     | 75 SEC. | KZS-103A                                             |                |            |              |         |                              |              |          |                  |          |          |         |                   |              |            |              |               | $\circ$  |          |          | é                                         |        |
|                                          |                | HEATING<br>ON-STREAM    |                     | 75 SEC. | <b>KZS-108A</b>                                      |                |            |              |         |                              |              |          |                  |          |          |         | O                 |              |            |              |               |          |          |          | ă                                         |        |
|                                          |                |                         |                     | 30 SEC. | KZS-116B                                             |                |            |              |         |                              | $\sim$       |          |                  |          |          |         |                   |              |            |              |               |          |          |          | $\equiv$                                  |        |
| 12 HOURS MINIMUM ON-STREAM TIME (V-1218) |                |                         | S310N)              | 15 HIN. | TS <sub>H</sub> -105                                 | 昭              |            |              |         |                              |              |          |                  |          |          |         |                   |              |            |              |               |          |          |          | 12                                        |        |
|                                          |                | $\pmb{\pi}$             | $\bullet$           | 5 HR.   | TSH-106 AND<br>4 HR. TIMER                           | 영 영            |            |              |         |                              |              |          |                  |          |          |         |                   |              |            |              |               |          |          |          | ᇥ                                         |        |
|                                          |                |                         | $\mathbf{1}$        | 30 SEC. | KZS-116A                                             | 4S<br>6080     |            |              |         |                              | $\circ$      |          |                  |          |          |         |                   |              |            |              |               |          |          |          | 5                                         |        |
|                                          |                |                         |                     | 75 SEC. | KZS-1188 AND<br>$KZS-117B$                           |                |            |              | $\sim$  | $\overline{\phantom{a}}$     |              |          |                  |          |          |         |                   |              |            |              |               |          |          |          | ũ                                         |        |
|                                          |                |                         |                     | 75 SEC. | KZS-1088                                             |                |            |              |         |                              |              |          |                  |          |          | ¥.      | $\mathbf{\Omega}$ |              |            |              |               |          |          |          | $\overline{5}$                            |        |
|                                          |                | <b>COOL</b>             |                     | 75 SEC. | KZS-107A                                             |                |            |              |         |                              |              |          |                  |          |          |         |                   | $\circ$      |            |              |               |          |          |          | 17                                        |        |
|                                          |                | ā                       |                     | 60 SEC. | <b>KZS-106A</b>                                      |                |            |              |         |                              |              |          |                  |          |          |         |                   |              | $\circ$    |              |               |          |          |          | ᇹ                                         |        |
|                                          |                |                         |                     | 30 SEC. | KZS-1168                                             |                |            |              |         |                              | $\sim$       |          |                  |          |          |         |                   |              |            |              |               |          |          |          | 5                                         |        |
|                                          |                |                         |                     | 2 HRS.  | <b>TSL-106 AND</b><br>10 MIN TIMER                   |                |            |              |         |                              |              |          |                  |          |          |         |                   |              |            |              |               |          |          |          | ដ                                         |        |
|                                          |                |                         |                     | 30 SEC. | $KZS-116A$                                           |                |            |              |         |                              | $\circ$      |          |                  |          |          |         |                   |              |            |              |               |          |          |          | 21                                        |        |
|                                          |                |                         |                     | 60 SEC. | KZS-1068                                             |                |            |              |         |                              |              |          |                  |          |          |         |                   |              | $\Gamma$   |              |               |          |          |          | 22                                        |        |
|                                          |                |                         |                     | 75 SEC. | KZS-1078                                             |                |            |              |         |                              |              |          |                  |          |          |         |                   | $\mathbf{r}$ |            |              |               |          |          |          | 23                                        |        |
|                                          |                | AB-ONVIS                |                     | 75 SEC. | KZS-1038                                             |                |            |              |         |                              |              |          |                  |          |          |         |                   |              |            |              |               | $\sigma$ |          |          | 24                                        |        |
|                                          |                |                         |                     | 75 SEC. | KZS-1058                                             |                |            |              |         |                              |              |          |                  |          |          |         |                   |              |            | $\mathbf{c}$ |               |          |          |          | 25                                        |        |
|                                          |                |                         |                     |         | MSH-101                                              |                |            |              |         |                              |              |          |                  |          |          |         |                   |              |            |              |               |          |          |          | 26                                        |        |
|                                          |                |                         |                     | 5 MIN.  | PdSH-110 AND<br>NOT KZS-102B                         |                |            |              |         |                              |              |          |                  |          |          |         |                   |              |            |              |               |          | $\circ$  |          | 27                                        |        |
|                                          |                |                         |                     | 2 MIN.  | <b>KZS-101A</b>                                      |                |            |              |         |                              |              |          |                  |          |          |         |                   |              |            |              |               |          |          | $\circ$  | 28                                        | ere    |
|                                          |                |                         |                     | 2 MIN.  | <b>KZS-104A</b>                                      |                |            |              |         |                              |              |          |                  |          |          |         |                   |              |            |              | $\circ$       |          |          |          | 29                                        | NUMBER |
|                                          |                |                         |                     | 2 MIN.  | <b>KZS-114A</b>                                      |                |            | $\circ$      |         |                              |              |          | $\mathbf \Omega$ |          |          |         |                   |              |            |              |               |          |          |          | g                                         |        |
|                                          |                |                         |                     | 2 MIN.  | KZS-1128 AND<br>KZS-111B                             |                | $\sqrt{2}$ |              |         |                              |              |          |                  |          | $\Omega$ | $\sim$  |                   |              |            |              |               |          |          |          | 53                                        |        |
|                                          |                |                         |                     | 75 SEC. | $KZS-115A$                                           |                |            |              |         |                              |              | $\circ$  |                  |          |          |         |                   |              |            |              |               |          |          |          | z                                         |        |
|                                          |                |                         |                     | 5 MIN.  | PdSH-115 AND<br>NOT KZS-1178                         |                |            |              |         | $\circ$                      |              |          |                  |          |          |         |                   |              |            |              |               |          |          |          | 33                                        |        |
|                                          |                |                         |                     | 75 SEC. | KZS-118A                                             |                |            |              | $\circ$ |                              |              |          |                  |          |          |         |                   |              |            |              |               |          |          |          | 3t                                        |        |
|                                          | <b>HEATING</b> |                         |                     | 75 SEC. | $KZS-113A$                                           |                |            |              |         |                              |              |          |                  | $\circ$  |          |         |                   |              |            |              |               |          |          |          | æ                                         |        |
|                                          |                |                         |                     | 75 SEC. | $KZS-108A$                                           |                |            |              |         |                              |              |          |                  |          |          |         | $\circ$           |              |            |              |               |          |          |          | æ                                         |        |
|                                          |                |                         |                     | 30 SEC. | KZS-1168                                             |                |            |              |         |                              | $\mathbf{C}$ |          |                  |          |          |         |                   |              |            |              |               |          |          |          | 37                                        |        |
|                                          |                |                         | 西                   | 15 MIN. | TSH-105                                              | S &            |            |              |         |                              |              |          |                  |          |          |         |                   |              |            |              |               |          |          |          | æ                                         |        |
|                                          | $rac{9}{18}$   |                         | £5                  | 5 HRS.  | TSH-106 AND 9 8                                      |                |            |              |         |                              |              |          |                  |          |          |         |                   |              |            |              |               |          |          |          | S                                         |        |
|                                          |                | REAM                    | ×<br>$\overline{u}$ | 30 SEC. | <b>KZS-116A</b>                                      | 48             |            |              |         |                              | $\circ$      |          |                  |          |          |         |                   |              |            |              |               |          |          |          | ਨੈ                                        |        |
|                                          |                |                         |                     | 75 SEC. | KZS-1188 AND                                         |                |            |              | $\sim$  | $\mathbf{r}$                 |              |          |                  |          |          |         |                   |              |            |              |               |          |          |          | ż.                                        |        |
|                                          |                |                         |                     | 75 SEC. | KZS-117B<br>KZS-108B                                 |                |            |              |         |                              |              |          |                  |          |          |         | $\mathbf{c}$      |              |            |              |               |          |          |          |                                           |        |
|                                          | COOL ING       |                         |                     | 75 SEC. | <b>KZS-107A</b>                                      |                |            |              |         |                              |              |          |                  |          |          |         |                   | $\circ$      |            |              |               |          |          |          | 42                                        |        |
|                                          |                |                         |                     | 60 SEC. | KZS-106A                                             |                |            |              |         |                              |              |          |                  |          |          |         |                   |              | $\circ$    |              |               |          |          |          | 춥                                         |        |
|                                          |                |                         |                     | 30 SEC. | KZS-1168                                             |                |            |              |         |                              | $\sim$       |          |                  |          |          |         |                   |              |            |              |               |          |          |          | ŧ,                                        |        |
|                                          |                |                         |                     | 2 HRS.  | TSL-106 AND                                          |                |            |              |         |                              |              |          |                  |          |          |         |                   |              |            |              |               |          |          |          | 흢                                         |        |
|                                          |                |                         |                     | 30 SEC. | 10 MIN TIMER<br><b>KZS-116A</b>                      |                |            |              |         |                              | $\circ$      |          |                  |          |          |         |                   |              |            |              |               |          |          |          | \$                                        |        |
|                                          |                |                         |                     | 60 SEC. | KZS-1068                                             |                |            |              |         |                              |              |          |                  |          |          |         |                   |              |            |              |               |          |          |          | 4                                         |        |
|                                          |                |                         |                     | 75 SEC. | KZS-107B                                             |                |            |              |         |                              |              |          |                  |          |          |         |                   |              | $\sqrt{2}$ |              |               |          |          |          | 츫                                         |        |
|                                          | STAND-BY       |                         |                     | 75 SEC. | KZS-1138                                             |                |            |              |         |                              |              |          |                  |          |          |         |                   | $\Omega$     |            |              |               |          |          |          | 49                                        |        |
|                                          |                |                         |                     | 75 SEC. | KZS-115B                                             |                |            |              |         |                              |              |          |                  | $\Omega$ |          |         |                   |              |            |              |               |          |          |          | g                                         |        |
|                                          |                |                         |                     |         |                                                      |                |            |              |         |                              |              | $\Omega$ |                  |          |          |         |                   |              |            |              |               |          |          |          | 뜨                                         |        |
|                                          |                |                         |                     | MSH-101 |                                                      |                |            |              |         |                              |              |          |                  |          |          |         |                   |              |            |              |               |          |          | 52       |                                           |        |

**Annexe A** :Tableau des étapes logiques des sécheurs de gaz V-121A/B

## **Annexe B :** Bloc d'organisation OB1

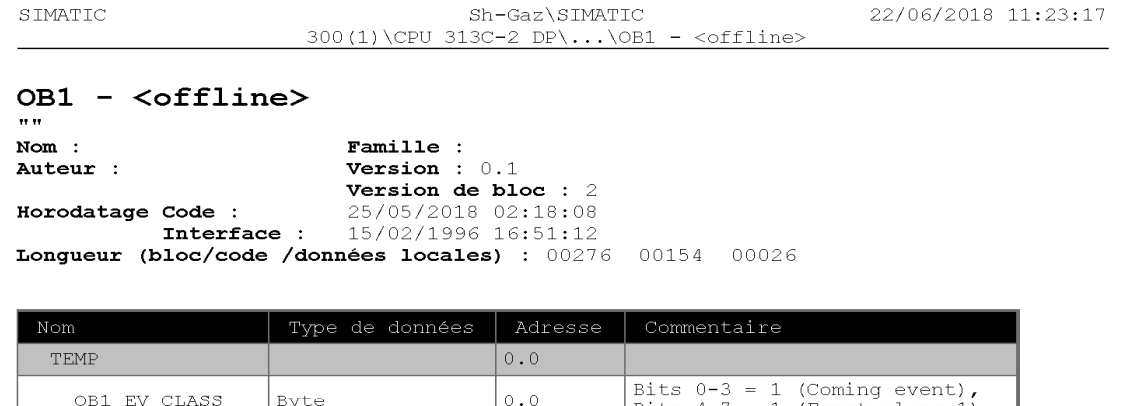

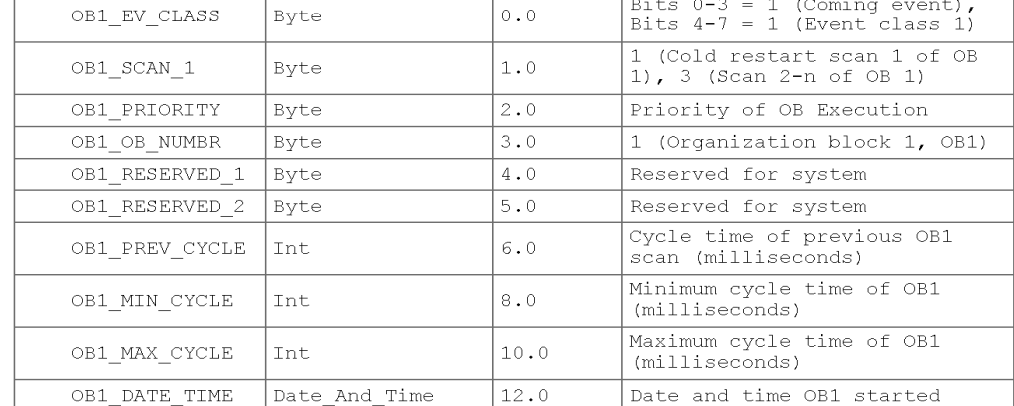

 $Bloc:OB1$ "Main Program Sweep (Cycle)"

Réseau : 1

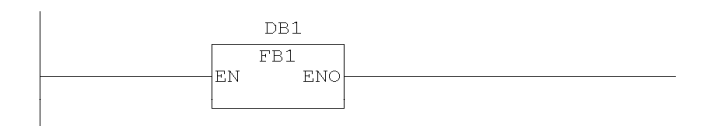

# **Annexe C :**Bloc d'organisation OB35

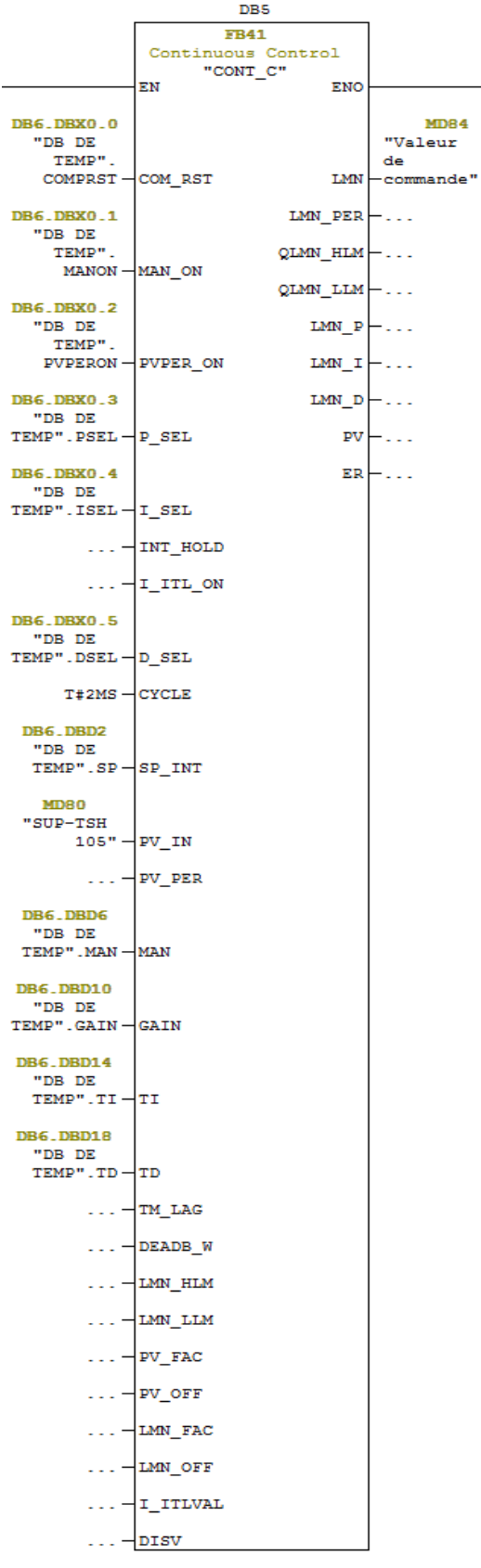

### **Les entrées :**

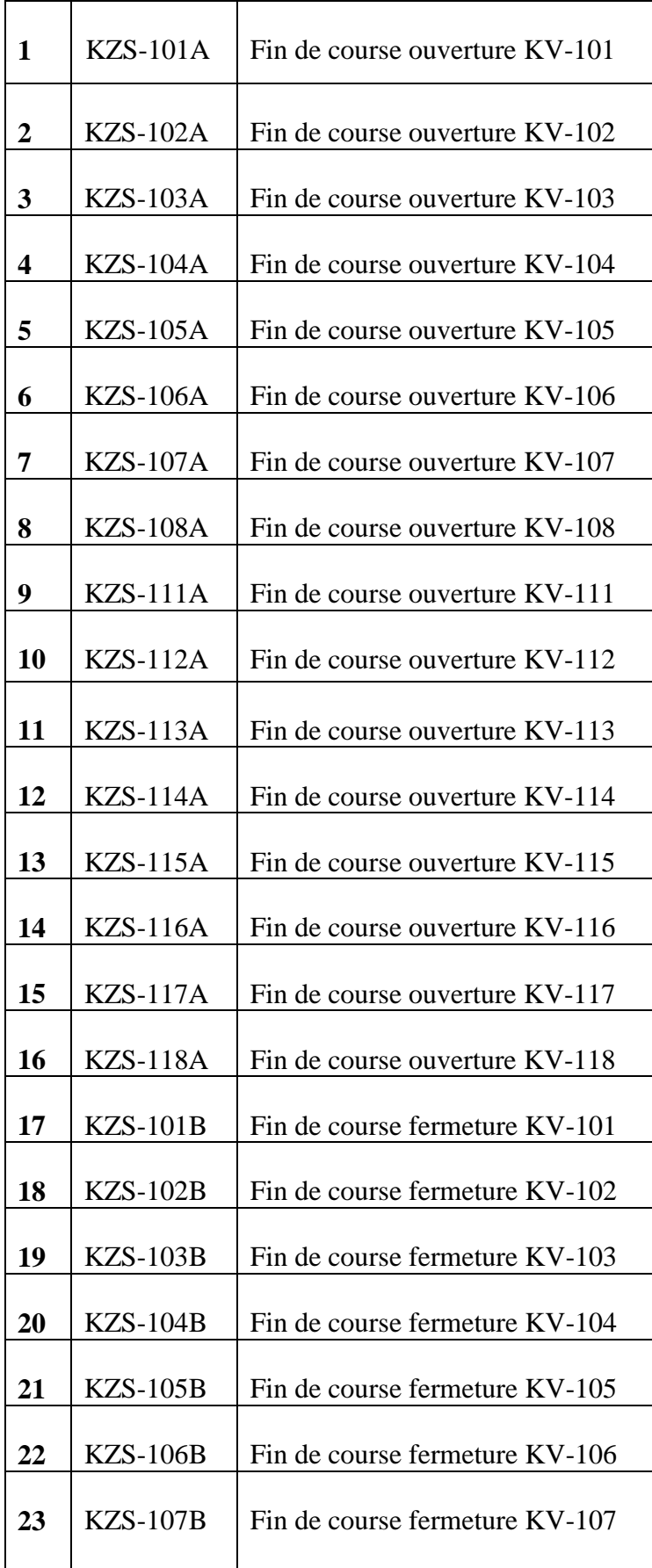

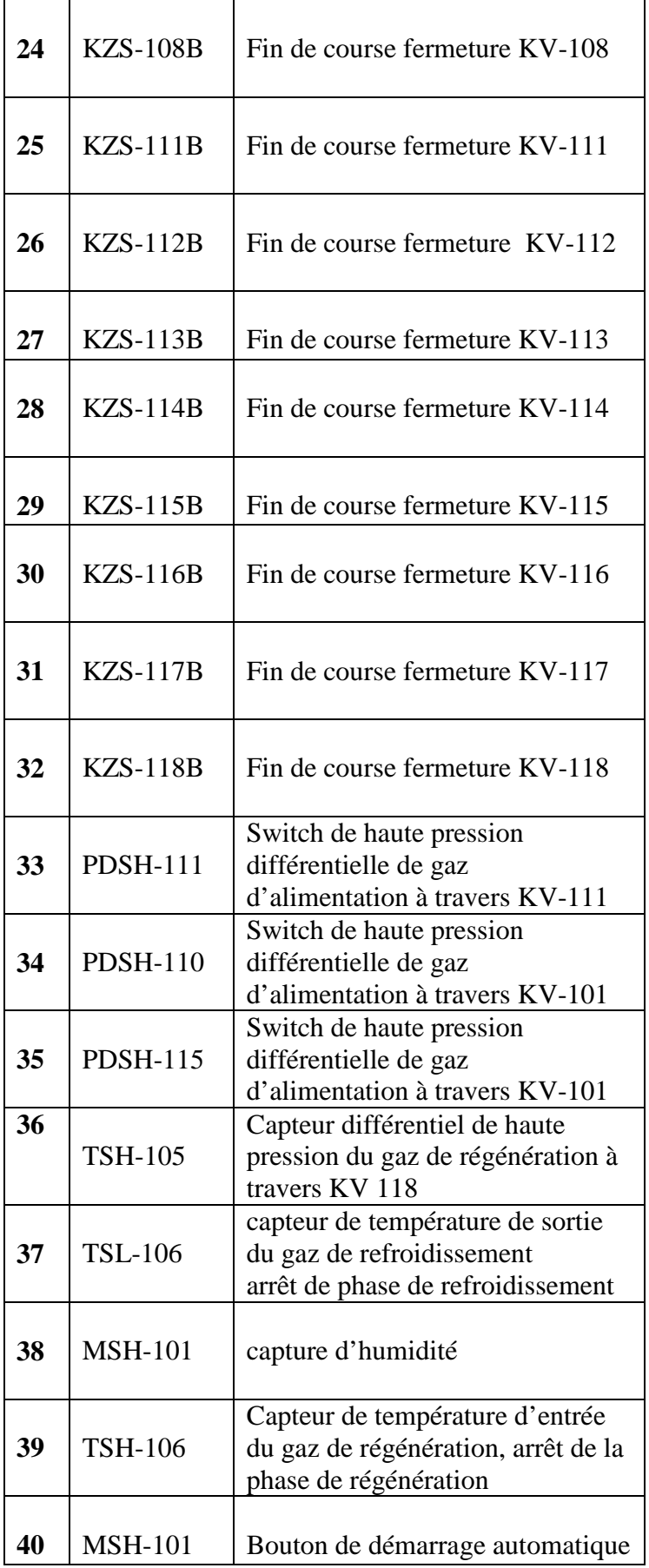

#### **Les sorties**

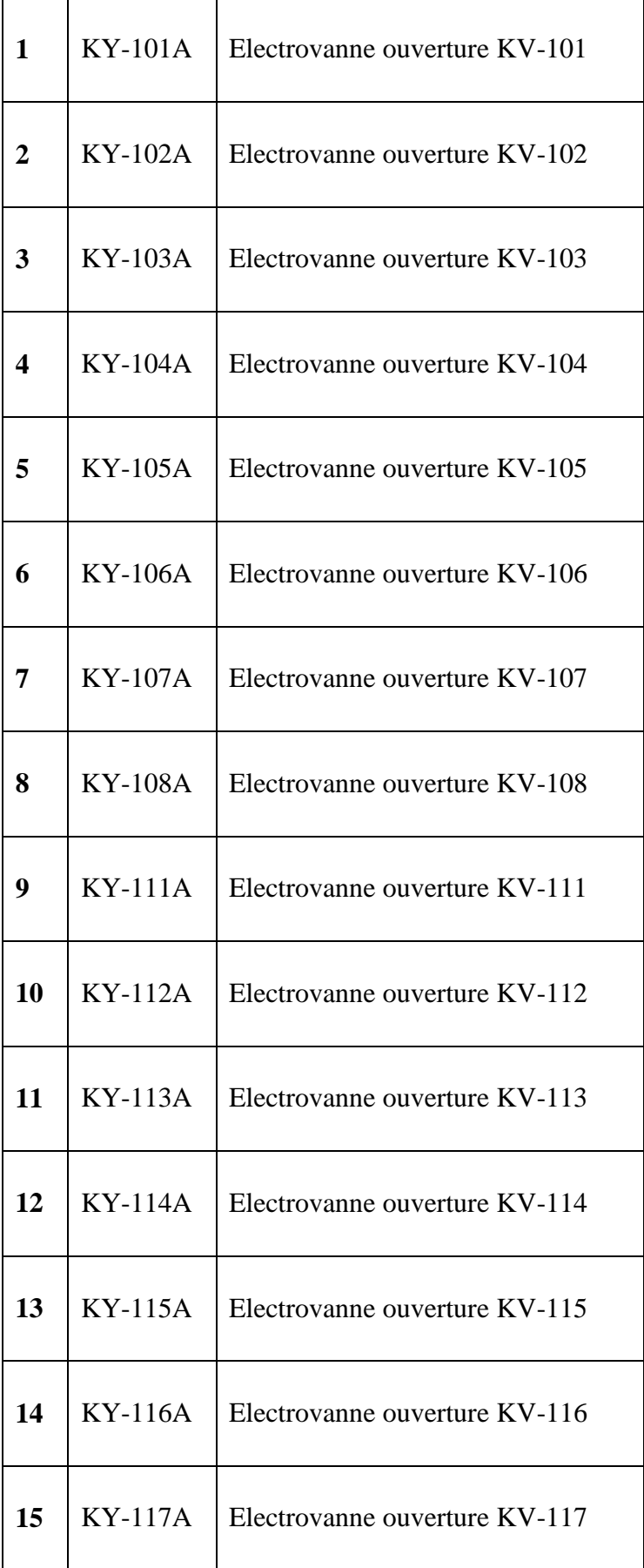

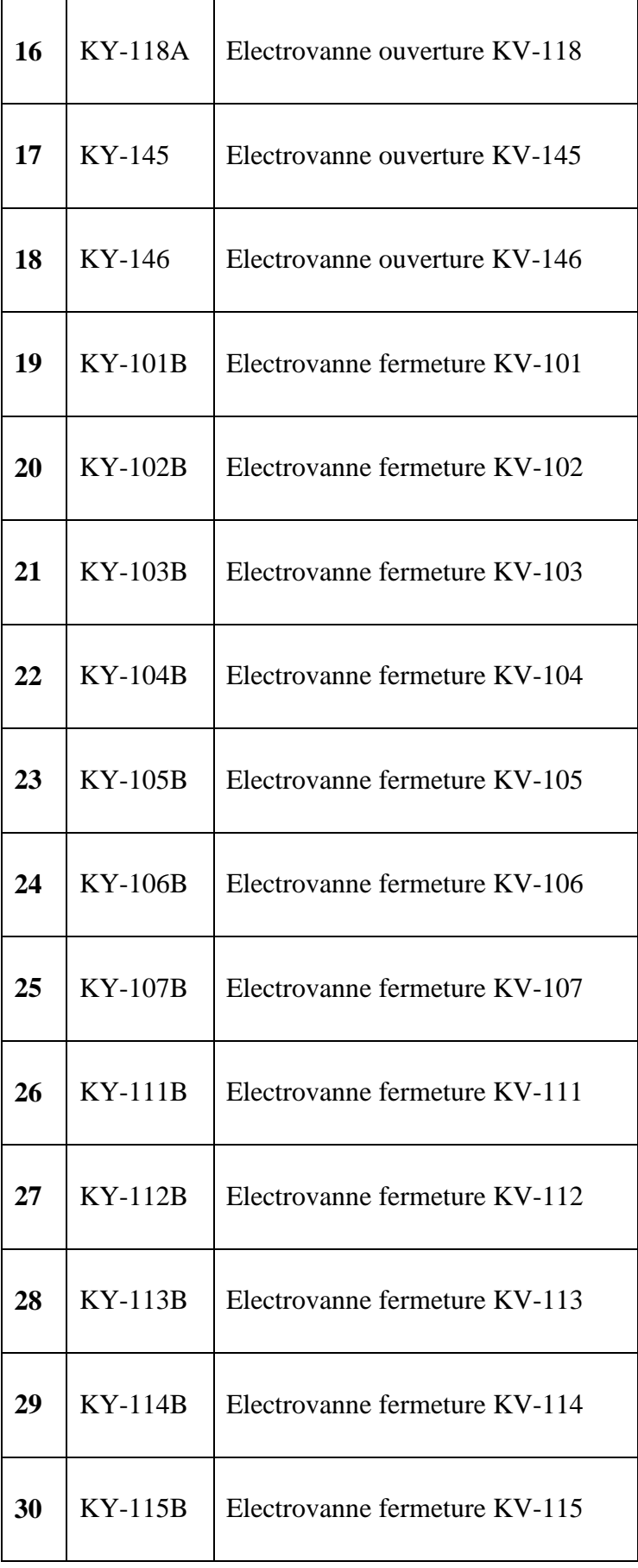

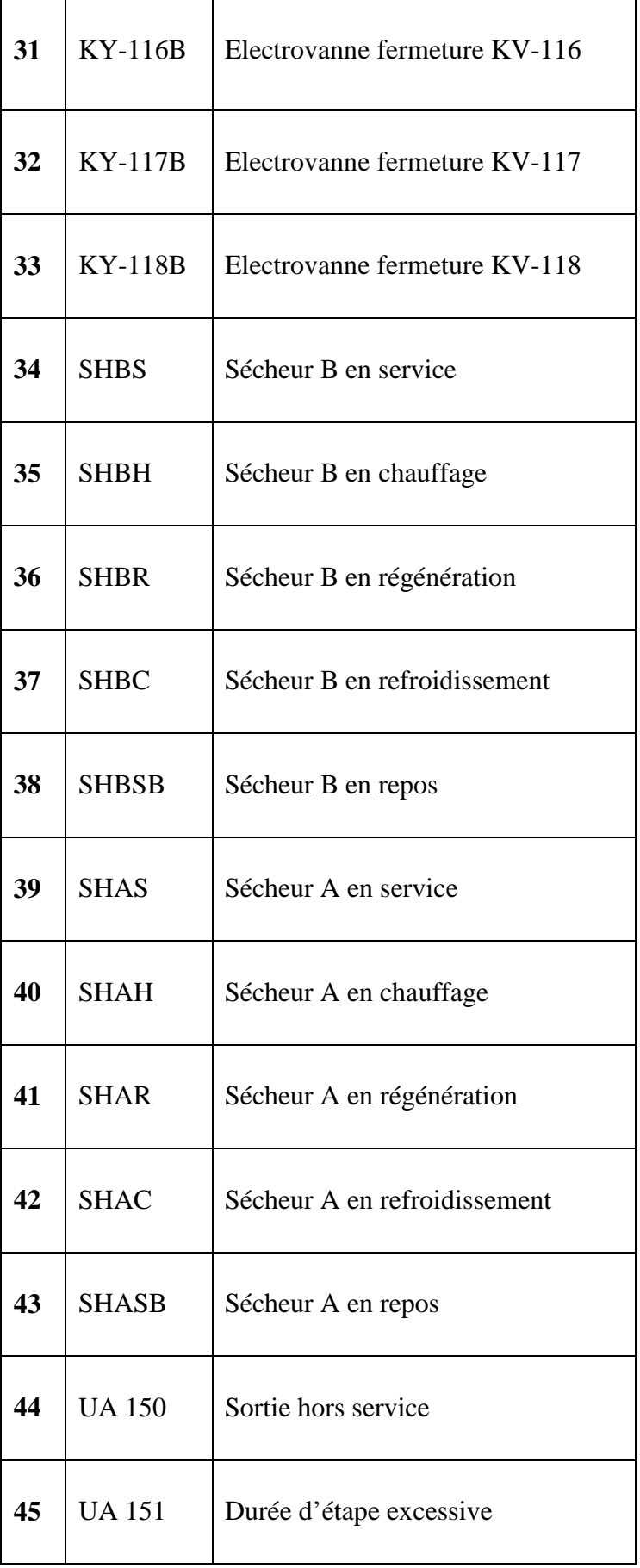